**Universidade Federal de Santa Catarina Centro Sócio-Econômico Programa de Pós-Graduação em Economia - PPGE**

# **A PROJEÇÃO DOS LUCROS TRIMESTRAIS PARA AS COMPANHIAS BRASILEIRAS ATRAVÉS DE MODELOS ARIMA**

**Thiago Rocha Fabris**

**Orientador: Prof. Dr. Newton C. A. da Costa Jr**

**Florianópolis 2009**

# **Livros Grátis**

http://www.livrosgratis.com.br

Milhares de livros grátis para download.

### **THIAGO ROCHA FABRIS**

# **A PROJEÇÃO DOS LUCROS TRIMESTRAIS PARA AS COMPANHIAS BRASILEIRAS ATRAVÉS DE MODELOS ARIMA**

Dissertação apresentada ao Curso de Pós-Graduação em Economia da Universidade Federal de Santa Catarina como requisito parcial para a obtenção do título de Mestre em Economia.

Orientador: Prof. Dr. Newton C. A. da Costa Jr

Florianópolis 2009

**Thiago Rocha Fabris**

# **A PROJEÇÃO DOS LUCROS TRIMESTRAIS PARA AS COMPANHIAS BRASILEIRAS ATRAVÉS DE MODELOS ARIMA**

Esta dissertação foi julgada adequada para a obtenção do título de Mestre em Economia e aprovada, na sua forma final, pelo Curso de Pós-Graduação em Economia da Universidade Federal de Santa Catarina.

\_\_\_\_\_\_\_\_\_\_\_\_\_\_\_\_\_\_\_\_\_\_\_\_\_\_\_\_\_\_\_\_\_\_\_\_\_\_\_\_ Prof. Dr. Roberto Meurer Coordenador do Curso

Apresentada à Comissão Examinadora integrada pelos professores:

\_\_\_\_\_\_\_\_\_\_\_\_\_\_\_\_\_\_\_\_\_\_\_\_\_\_\_\_\_\_\_\_\_\_\_\_\_\_\_\_\_\_ Prof. Dr. Newton Carneiro Affonso da Costa Jr **Orientador** 

\_\_\_\_\_\_\_\_\_\_\_\_\_\_\_\_\_\_\_\_\_\_\_\_\_\_\_\_\_\_\_\_\_\_\_\_\_\_\_\_ Prof. Dr. Fernando Seabra Examinador Interno

\_\_\_\_\_\_\_\_\_\_\_\_\_\_\_\_\_\_\_\_\_\_\_\_\_\_\_\_\_\_\_\_\_\_\_\_\_\_\_\_ Prof. Dr. Wilson Toshiro Nakamura Universidade Presbiteriana Mackenzie

## **AGRADECIMENTOS**

Agradeço primeiramente à minha família, os meus irmãos Mariana e Lucas e principalmente aos meus pais, Helido e Ana, responsáveis pela minha educação e incansáveis ao estimular a busca do conhecimento, dos valores morais e da realização pessoal e profissional.

À minha futura esposa, Simone, cuja dedicação, compreensão e apoio têm sido fundamentais para o meu crescimento.

A todos os meus amigos que sempre estiveram presentes, me apoiando, dando forças e compreendendo minha ausência durante este período.

Ao meu orientador Newton, pelo seu conhecimento, disponibilidade e competência prestada durante a realização deste trabalho.

A toda a sociedade e à Universidade Federal de Santa Catarina.

A uma força maior não mensurável quantitativamente que a maioria das pessoas chamam de Deus.

"Tudo no universo está em busca de equilíbrio."

Albert Einstein

## **RESUMO**

O estudo trata da aplicação da metodologia Box e Jenkins (1970) para a previsão das séries dos lucros em companhias de capital aberto no Brasil. Diversos autores como Watts (1975), Foster (1977), Griffin (1977) e Brown e Rozeff (1979) têm sugerido que os lucros trimestrais podem ser previstos através de modelos ARIMA. Benston e Watts (1978) corroboraram em favor do modelo de Foster (1977) descrito por um SARIMA (100) x (010). Lorek (1979) argumenta em favor do modelo SARIMA (011) x (011) propostos por Griffin(1977) e Watts (1975). Collins e Hopwwod (1980) e Bathke e Lorek (1984) demonstraram que os lucros podem ser modelados por um processo SARIMA (100) x (011) sugerido por Brown e Rozeff (1979). As evidências empíricas recentes demonstram que os modelos *random walk with drift* (RWD) descritos por um ARIMA (100) e o processo SARIMA (011) x (011) dominam conjuntamente os outros modelos propostos na literatura pertinente, Lorek e Willinger (2007). O objetivo do trabalho foi averiguar se existe um modelo predeterminado que possa descrever o comportamento das séries temporais do lucro líquido e lucro operacional para determinados setores econômicos das empresas brasileiras. Concomitantemente analisar se existe um modelo padrão diferente dos modelos referidos acima. Os resultados encontrados corroboram com os modelos RWD para as séries do lucro líquido e Brown e Rozeff (1979) para a série do lucro operacional. Porém, a maior concentração dos modelos, via metodologia Box e Jenkins, podem ser descritos por processo ARIMA (000) x (000) e (010) x (000) para o lucro líquido e lucro operacional, respectivamente.

**Palavras-chave:** Lucros trimestrais; Previsão; ARIMA; SARIMA; *Random walk*.

## **ABSTRACT**

The study it treats on the application of the methodology Box and Jenkins (1970) for the forecast of the taxes of growth in company of capital opened in Brazil. Several authors as Watts (1975), Foster (1977), Griffin (1977) and Brown and Rozeff (1979) have suggested that the quarterly earnings can be be provided by ARIMA models. Benston and Watts (1978) corroborate the model in favor of Foster (1977) described a SARIMA (100) x (010). Lorek (1979) argues in favor of the model SARIMA (011) x (011) proposed by Griffin (1977) and Watts (1975). Collins and Hopwwod (1980) and Bathke and Lorek (1984) showed that profits can be modeled by a process SARIMA (100) x (011) suggested by Brown and Rozeff (1979). The recent empirical evidence shows that the random walk models with drift (RWD) described by an ARIMA (100) and a process SARIMA (011) x (011) jointly dominate the other models proposed in pertinent literature, Lorek and Willinger (2007). The objective of this work was check out if exists a predetermined model that can describe the behavior of the time series of the net earnings and operational earnings for definitive economic sectors of the Brazilian companies. Concomitantly to analyze if exists a standard different from the models mentioned above. The find results corroborate with models RWD, for the series of net earnings and Brown and Rozeff (1979) for the series of the operational earnings. However, the greatest concentration of the models, via Box and Jenkins methodology, can be described by ARIMA process  $(000) \times (000)$  and  $(010) \times (000)$ for the net earnings and operational earnings respectively.

**Keywords:** Quarterly earnings; Forecast, ARIMA; SARIMA; Random walk.

# **Lista de Quadros**

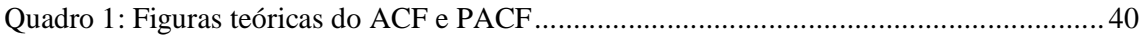

# **Lista de Tabelas**

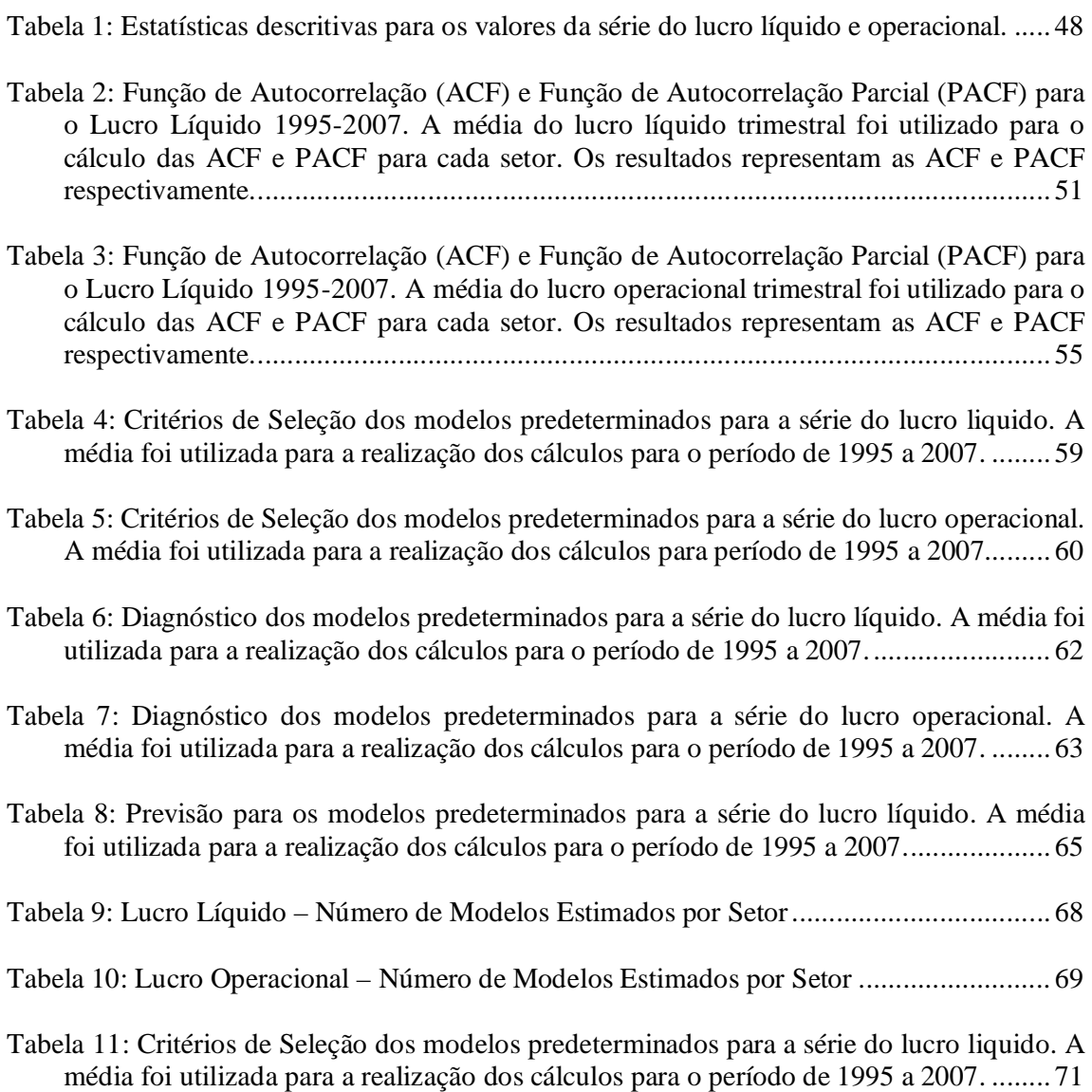

# **SUMÁRIO**

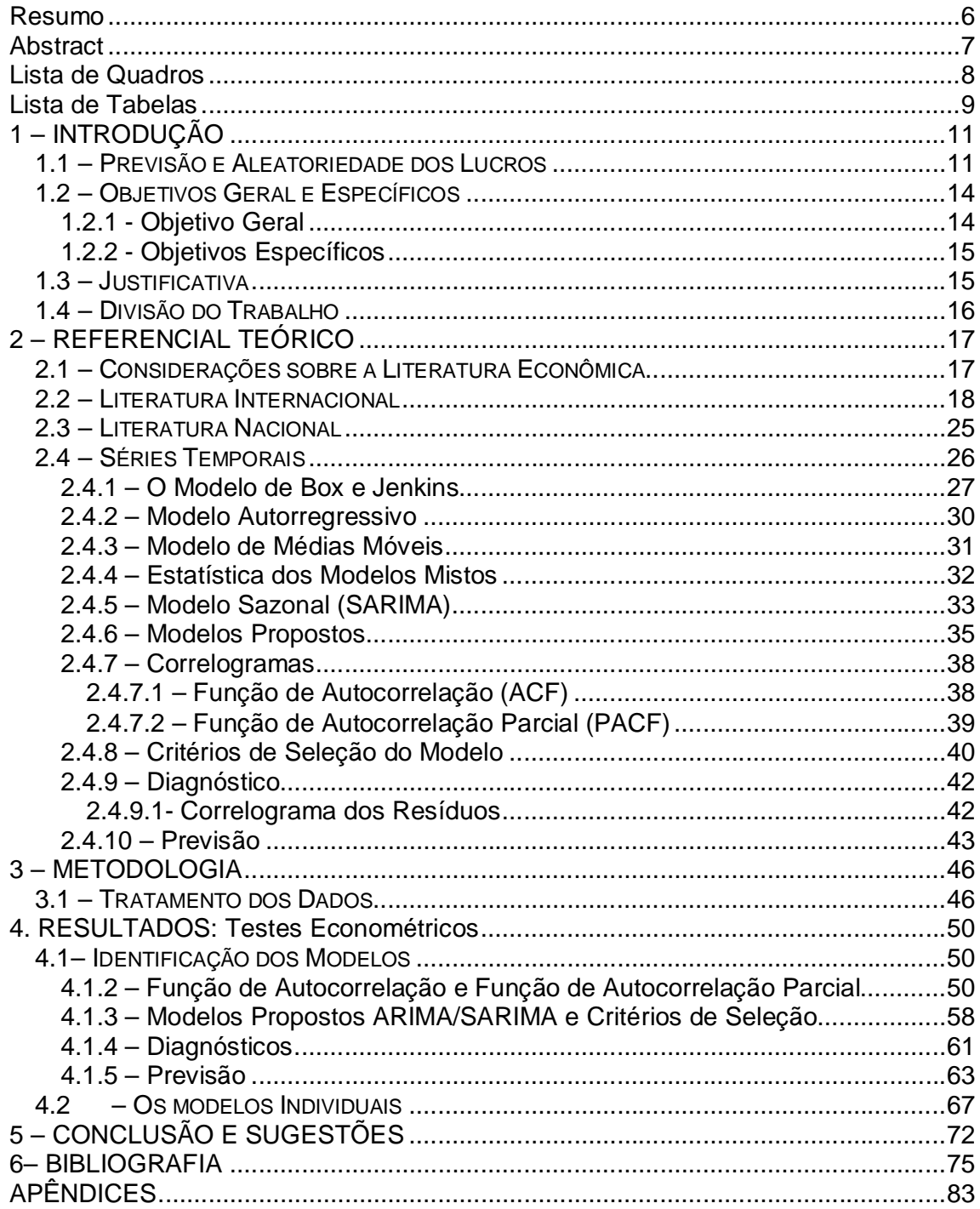

### **1 – INTRODUÇÃO**

#### **1.1 – Previsão e Aleatoriedade dos Lucros**

A previsão desempenha um papel importante no processo de planejamento, tomada de decisão e controle em qualquer domínio de atividade. A incerteza associada à maioria dos fenômenos temporais não permite o conhecimento exato do seu comportamento futuro, o que nos leva a ter que recorrer a previsões. De um modo geral, a definição de previsão pode ser entendida através do uso de procedimentos, métodos, modelos e técnicas (quantitativas ou qualitativas) na tentativa de prever o futuro, com a finalidade de facilitar o planejamento e a tomada de decisões, por meio de informações probabilísticas (BARBANCHO, 1970; DELURGIO, 1998; MARTINS E LAUGENI, 1999; MORETTIN E TOLOI, 1981; SANDERS, 1995).

Para Sanders (1995), a previsão organizacional serve como um alicerce para todas as outras decisões dos negócios. No mesmo sentido, DeLurgio (1998) afirma que as previsões são essenciais para todos os planos e decisões, pois nada acontece sem se realizar previsões, já que estas estão intimamente ligadas às finanças, ao marketing, ao controle de estoque e à programação da produção nas empresas.

Ramos do conhecimento como Administração, Contabilidade e Economia cada vez mais dedicam esforços para o desenvolvimento de modelos de previsão para as variáveis empresariais. Por representar uma variável síntese das atividades, o lucro empresarial tem sido objeto intenso de análise, para analistas de mercado, administradores, contadores, economistas, financistas, investidores, órgãos governamentais e demais *stakeholders* das organizações, fato que ressalta a relevância da pesquisa em relação à modelagem das séries temporais de lucros trimestrais. Os lucros estimados para os acionistas permitem a previsão de rendimentos futuros, pode-se ainda comparar os lucros previstos para diferentes empresas permitindo avaliar o custo de oportunidade do capital investido. Para os investidores, lucros previstos podem servir para indicar as ações de empresas a serem compradas ou vendidas; diminuir o risco de empréstimos e financiamento tornando-se um instrumento para a análise de crédito. Para o governo, a previsão de

lucros pode sinalizar tendência de arrecadação tributária, propiciando uma adequação da política fiscal à conjuntura econômica. Por último, para os gerentes, a previsão de lucros e de outras variáveis empresariais é importante elemento do planejamento estratégico da organização. Permite ainda realizar uma análise comparativa de lucros futuros entre empresas de um mesmo setor ou de setores distintos, fornecendo indicadores de desempenho da empresa em relação a seus concorrentes e outras empresas.

Como medida síntese de desempenho das empresas, o lucro tem sido objeto de pesquisa por diversos pesquisadores, através do uso de séries temporais. Foster (1986) afirma que em média as variações do lucro anual ou lucro por ação podem ser descritos por um modelo *random walk.* Esta constatação experimental é uma das mais robustas na literatura pertinente. Watts e Leftwich (1977) utilizaram o método de Box e Jenkins para avaliar os lucros anuais de diversas empresas e concluíram que a série temporal analisada segue um caminho *random walk*. Diversos trabalhos corroboram que a melhor previsão para os lucros anuais seriam descritos por seu valor no período anterior mais um choque aleatório. Destacam-se nesta vertente os estudos de Ball e Brown (1970); Ball e Watts (1972); Bao et al. (1996); Hanman et al. (2002); Little (1962); Whittred (1978). Os autores supracitados concluíram que os lucros anuais podem ser descritos por um processo *random walk*  com tendência (*drift*).

Resultados contrastantes foram os obtidos por Brooks e Buckmaster (1976), Kinnunen (1991). Os autores apontam para a não-ocorrência de *random walk* para as variações de lucros das empresas e atestaram, inclusive, a existência de uma tendência à reversão à média nos lucros das empresas, caracterizando um processo estacionário. Tais evidências empíricas (modelos econométricos) corroboram com teorias (como as "grafistas") que defendem que as séries passadas podem descrever o comportamento futuro dos lucros das empresas. Esses estudos concluem favoravelmente a utilização das séries históricas do lucro para um horizonte infinito de avaliação, isto é, assumem em certo sentido de um desempenho *ex-ante* para a performance nos anos seguintes.

Estas conclusões subsidiam decisões em qualquer ramo de atividade alicerçadas em uma premissa de perpetuação do passado, através da qual as empresas tenderiam a manter uma performance anterior em anos seguintes. Os trabalhos de Harris e Marston (2001), Khorana, Moyer e Patel (1999) e Wu, Kao e Lee (1996) situam-se entre os principais nesta vertente, atestaram que os lucros das empresas americanas não poderiam ser descritos por um processo *random walk* puro.

No que concerne aos lucros trimestrais destacam-se os trabalhos de Brown e Niederhoffer (1968). Tal estudo conclui que à medida que se incorpora um maior número de dados trimestrais, estes apresentam uma melhor capacidade preditiva se consideradas as variáveis anuais. O interesse pelos lucros trimestrais é justificado em função das características sazonais de determinados setores industriais. Estes ainda refletem de modo mais acurado as oscilações do mercado se comparado a previsões de lucros anuais (KOTHARI, 2001).

Posteriormente, Reilly, Morgenson e West (1972) corroboram em favor dos dados trimestrais se comparados aos dados anuais. A mesma conclusão foi encontrada por Brown e Kenelly (1972) para a variável lucro por ação. Brown e Rozeff (1979), Foster (1977) e Griffin (1977) utilizaram a metodologia Box e Jenkins para demonstrar que as séries analisadas podem ser descritas pelos modelos ARIMA (100) x (011), (100) x (010) e (011) x (011), respectivamente.

Lorek *et al*. (1983) analisaram os modelos propostos por Brown e Rozeff (1979), Foster (1977) e Griffin (1977). Seus resultados não foram conclusivos no que diz respeito à capacidade preditiva. Porém, os resultados obtidos favorecem os modelos de Brown e Rozeff (1979) e Griffin (1977) se comparados ao modelo Foster (1977). Destaca-se ainda o estudo de Benston e Watts (1978), que corroboram em favor do modelo de Foster (1977) para as variáveis trimestrais.

A maior parte dos estudos, no entanto, confirma a independência entre as mudanças observadas nas séries de lucros anuais (BALL e BROWN, 1969; HANMAN et al., 2002), além dos autores já mencionados anteriormente. As pesquisas empíricas e teorias que defendem a independência das variações dos lucros são conhecidas na literatura como um processo descrito por um r*andom walk*. Isso significa que a melhor previsão do lucro no futuro é igual ao lucro hoje mais um choque aleatório (ou termo de erro). A implicação é que a série de lucros não tem memória e os acontecimentos passados não poderiam ser utilizados para predizer o futuro.

Enders (2004) descreve um processo *random walk*, que gera séries não estacionárias da seguinte forma:

$$
y_t = y_{t-1} + \mu_t \text{ (ou } \Delta y_t = \mu_t)
$$

Onde μ<sub>ι</sub> é o termo de erro estocástico. Admite-se que μ<sub>ι</sub> é um processo de ruído branco (*white noise*) que se denota como  $\mu_t \thicksim HDN(0,\sigma^2)$ , isto é,  $\mu_t$  é distribuído de modo independente e idêntico com uma distribuição normal com média zero e variância constante e não possui autocorrelação na série (GREENE, 2003). Pode-se entender então que se uma série é autocorrelacionada seus valores futuros são influenciados por valores passados.

Martinez *et al.* (2008) destaca que se as mudanças nos lucros apresentam um comportamento temporal do tipo *random walk* esta série apresenta uma série de implicações para investidores e demais *stakeholders* da empresa. Uma delas é que se a premissa for válida as mudanças nos lucros futuros de empresas não podem ser previstas a partir da série passada.

Nesse contexto, o problema delineado para o trabalho busca verificar se as séries de variações de lucros trimestrais das empresas brasileiras seguem um caminho aleatório (*random walk*).

Sendo assim, o presente trabalho tem por finalidade analisar modelos predeterminados, pertinentes à literatura internacional, e verificar individualmente se as séries de lucros trimestrais das empresas brasileiras podem ser previsíveis aplicando modelos econométricos com base na metodologia proposta por Box e Jenkins (1970).

## **1.2 – OBJETIVOS GERAL E ESPECÍFICO**

#### **1.2.1 - Objetivo Geral**

Verificar o comportamento das séries temporais trimestrais do lucro líquido e lucro operacional das empresas brasileiras no período de 1995 a 2007 e averiguar se essas séries seguem ou não um caminho aleatório (*random walk*) para determinados setores econômicos.

#### **1.2.2 - Objetivos Específicos**

- Verificar se o lucro líquido e lucro operacional são influenciados por informações passadas, isto é, se existe um componente autorregressivo ou um componente de média móvel nos dados das empresas;
- Identificar e estimar modelos estatísticos predeterminados para a previsão das séries de lucros;
- Analisar individualmente cada organização e verificar qual o melhor modelo que capta com maior acuidade o comportamento das séries dos lucros para os diversos setores industriais.
- Verificar se existe um modelo geral que possa descrever o comportamento dos lucros das empresas brasileiras.

Levando em consideração os objetivos geral e específicos, coloca-se a seguinte hipótese alternativa a ser testada: lucro líquido e operacional podem ser previstos por séries temporais, isto é, a série possui autocorrelação em suas defasagens.

#### **1.3 – Justificativa**

A presença de diversas vertentes e a existência de um reduzidíssimo número de publicações destinadas a estudar os lucros empresarias das companhias atuantes no país torna-se imprescindível a necessidade de maior aprofundamento do assunto na literatura econômica nacional, qualificando-se como a justificativa principal para a escolha do tema.

A previsão de séries temporais de lucro interessa a diversos *stakeholders* tais como acionistas, governo, investidores, analistas de mercado que estão interessados no crescimento permanente da companhia. Em geral, todas estas partes (*stakeholders*) intuitivamente pressupõem que os lucros (suas variações) são previsíveis.

A pesquisa torna-se interessante tanto no âmbito acadêmico quanto no profissional. A acadêmica contribui para a verificação empírica e o surgimento de novas teorias. Com relação ao mercado torna-se importante o conhecimento das características peculiares a cada setor econômico, a fim de desenvolver estratégias de monitoramento e negociação visando à maximização do lucro.

Paralelamente, o trabalho pode motivar o surgimento de novos estudos de previsão como, por exemplo, a aplicação de métodos de previsão não lineares (CALLEN *et al*, 1996). Pode-se ainda incorporar outras variáveis explanatórias ao modelo a fim de refinar a previsão dos lucros, como o exposto por Elton e Gruber (1995) e Brealey (1969).

## **1.4 – Divisão do Trabalho**

O trabalho está desenvolvido em cinco capítulos: após esta apresentação inicial do tema, será discutida detalhadamente a metodologia proposta por Box e Jenkins (1970) e a literatura econômica pertinente ao assunto. Também estão incluídos exemplos de estudos com conclusões contrastantes a respeito do desempenho dos lucros das empresas. Por sua vez, o capítulo 3 apresenta a metodologia aplicada aos dados, enquanto o capítulo 4 detalha os resultados facilitando a visualização dos testes utilizados para sustentar as conclusões. Finalmente, no capítulo 5, apresentam-se as conclusões e sugestões finais sobre o tema.

#### **2 – REFERENCIAL TEÓRICO**

Neste capítulo serão apresentadas as metodologias pertinentes a Box e Jenkins (1970), bem como todas as estatísticas referentes aos modelos (S)ARIMA. Serão apresentados também os trabalhos mais relevantes na literatura internacional e nacional.

#### **2.1 – Considerações sobre a Literatura Econômica**

É evidente o consenso sobre o risco de inferir previsões a partir de comportamentos históricos ao se considerar, por exemplo, uma linha de raciocínio microeconômica: sob a concorrência perfeita, não haveria tamanha persistência no crescimento, pois a competição em um ambiente de livre mobilidade dos agentes nivelaria todas as empresas a um único nível de lucratividade ou mesmo a um nível de preços análogo aos custos marginais vigentes. Isto é, as empresas partem do pressuposto de que o preço do mercado independe do seu nível de produção. Este conceito está fundamentado na convergência no longo prazo das taxas de crescimento.

Ao considerar a livre entrada de empresas em uma indústria, pode-se deparar com lucro zero no longo prazo. Os lucros serão levados a zero pelas novas empresas que ingressarem na indústria atraídas pelos lucros positivos. Portanto, sempre que houver lucros positivos, haverá incentivo para que as novas empresas venham a obter parte desses lucros, sob a condição de concorrência perfeita, portanto, não poderíamos prever lucros única e exclusivamente a partir de sua série temporal. Se houver barreiras à entrada em uma determinada indústria com lucros positivos, haverá um ganho de renda econômica (VARIAN, 2003). Se analisar, por exemplo, monopólio onde as empresas apresentam um poder de mercado com potencial muito grande de auferir lucros, pois estas fixam seus preços acima de seus custos marginais, possivelmente pode-se analisar a autocorrelação existente na série histórica do lucro e indicar *ex-ante* o comportamento dos lucros em um horizonte temporal.

Lee, Myers e Swaminathan (1999) discutem que a previsão das receitas e lucros a partir de valores ocorridos é um componente essencial da avaliação de empresas. Neste sentido, diversos modelos econométricos têm sido criados recentemente a fim de identificar os fatores com maior poder explicativo para os lucros futuros, incluindo tanto variáveis inerentes às empresas como também variáveis setoriais e macroeconômicas.

Com o objetivo de subsidiar tomadas de decisões nas empresas, nota-se a tentativa de desenvolvimento de modelos econométricos de avaliação que procuram ser cada vez mais precisos a fim de fornecer um alicerce mais confiável para as decisões empresariais, tradicionalmente feitos através dos métodos de fluxo de caixa descontado ou através do método de opções reais.

Os lucros futuros serão o produto da influência de vários fatores e forças que não estão somente dentro da empresa. Eles irão depender, por exemplo, das taxas de crescimento ou declínio na indústria e comércio, que serão determinadas por modificações nas condições econômicas.

Outros destes fatores são de caráter físico, como o crescimento da população, sua idade média ou o volume da produção, existindo ainda aqueles que pertencem à economia normativa como fatores políticos e sociais e das políticas fiscais e monetárias. Além do mais, os lucros serão ainda afetados por flutuações cíclicas nos negócios, pelas condições de crédito, comércio internacional e um número incontável de considerações de maior ou menor importância e suas possíveis ramificações.

Esse estudo que contempla as condições gerais precisa ainda ser completado por um estudo similar sobre a indústria à qual a empresa pertence (SEIZE, 2005). Outro fator que merece ser analisado com minúcia refere-se aos métodos contábeis empregados que podem levar a uma determinação pouco realista dos lucros (MARION, 2008). Estas questões não serão tratadas no trabalho. Elas são mencionadas apenas para se mostrar a complexidade de inferir previsões sobre os lucros das empresas.

 No próximo tópico serão apresentados alguns trabalhos desenvolvidos na literatura internacional e nacional, a fim de corroborar com o estudo em questão.

#### **2.2 – Literatura Internacional**

Diversas variáveis relacionadas às empresas, como o lucro, têm sido objeto de intenso estudo nas últimas décadas. O foco sobre os lucros das empresas remonta a década de 60 com os trabalhos de Little (1962) e de Little e Rayner (1966). Ambos destinavam-se a estudar a conduta das taxas de crescimento, especialmente para firmas sediadas na Inglaterra. Este último verificou se o comportamento passado das ações influencia o seu desempenho futuro, concluindo que as mudanças nos lucros seguem um processo *random walk*. O primeiro estudo procurou estudar o comportamento das receitas para as empresas do mesmo país. Os autores aprontaram pela aleatoriedade das séries, este fenômeno ficou conhecido como *Higgledy Piggledy Growth*.

Lintner e Grauber (1967) verificaram que menos de 2% das taxas de crescimento eram explicadas pelo crescimento do período anterior para as empresas americanas, isto é, havia pouca correlação entre lucros anuais sucessivos. A taxa de crescimento foi medida como o coeficiente angular nas regressões de variáveis de lucros.

Diversos estudos foram desenvolvidos para as empresas americanas, tentando provar que o melhor modelo de previsão para os lucros anuais seriam descritos por um processo *random walk*. Ball e Watts (1972), Albrecht et al. (1977), Watts e Leftwich (1977) observam que os modelos ARIMA não geram melhores previsões se comparado com um modelo *random walk*.

Ball e Brown (1968) ressaltam que a última observação do lucro seria a melhor forma de prever os lucros futuros e verificaram que a utilização deste critério gera um erro menor do que se fosse usada a média das observações passadas. Outra publicação a ser mencionada diz respeito ao estudo de Brealey (1969) também feita para as empresas norte-americanas. Este trabalho foi responsável por ratificar as variáveis explicativas para os lucros das empresas. Concluiu-se que a maior parte das oscilações pode ser explicada pelas defasagens dos lucros, aproximadamente 60%, os outros 40% podem ser explicados pela atividade econômica agregada e pelas alterações dos setores nos quais a empresa está inserida.

Um arcabouço estatístico mais detalhado para avaliação do comportamento dos índices financeiros das empresas foi desenvolvido por Lev (1969). Os testes eram baseados em modelos de séries temporais e continham certas limitações, como a exclusão da amostra de empresas com histórico recente e de empresas falidas ou concordatárias durante os anos da observação. A hipótese testada era de que as empresas ajustariam seus índices de acordo com a média da indústria na qual estão inseridas. O estudo não chega a ser conclusivo, mas fornece indícios que os indicadores seguem um processo *random walk*.

Outros trabalhos como Ball e Watts (1972) apontam que os lucros anuais de firmas sediadas nos Estados Unidos seguem um processo *random walk with drift*. Séries caracterizadas por *random walk* ou *random walk with drift* ainda possuem forte probabilidade de serem não estacionárias, o que limita ainda mais a capacidade de previsão dessas variáveis, e estão baseadas, em sua maioria, em valores não persistentes (GUJARATI, 2006).

Estudos como os de Albrecht, Lookabill e McKeown (1977) e Beaver (1970) também precisam ser destacados. Estudaram a previsibilidade dos lucros das empresas, porém, não apresentavam testes estatísticos formais como suporte às suas conclusões, o que diminuía a confiabilidade das sustentações propostas, muito embora acrescentasse a discussão acerca da previsibilidade dos lucros das companhias.

Watts e Leftwich (1977) também indicaram que os lucros anuais das empresas têm um comportamento *random walk*. Verificou-se estatisticamente um clássico modelo de *white noise* e, portanto, não modelável estatisticamente, pois não está caracterizada autocorrelação, situação que compromete e inviabiliza as previsões referentes aos lucros no tocante à utilização da metodologia proposta por Box e Jenkins (1970).

Resultados antagônicos foram os obtidos por Brooks e Buckmaster (1976), Harris e Marston (2001) e Khorana, Moyer e Patel (1999), pois estes corroboram com a premissa de que os lucros assumem um desempenho *ex ante*  para a performance nos anos subsequentes, isto é, pode-se inferir previsões das séries históricas dos lucros para um horizonte infinito. Os autores concluíram sobre a não ocorrência de *random walk* para os lucros anuais das empresas. Ratificando com esta vertente estão os estudos de Wu, Kao e Lee (1996), pois constataram nos lucros anuais de empresas norte-americanas um comportamento não compatível com um processo de *random walk*.

Os resultados das pesquisas mencionados na alínea anterior subsidiam decisões para as empresas e *stakeholders* alicerçadas em uma premissa de perpetuação do histórico. Sob este cenário as empresas tenderiam a manter a performance histórica em anos seguintes, sendo assim, pode-se modelar as séries

históricas dos lucros, isto é, existe autocorrelação nas séries a qual torna possível a autoprojeção do desempenho das empresas.

Outro estudo interessante é o trabalho comparativo de Elton e Gruber (1995), destinado à comparação entre um modelo de previsão de lucros com diversas variáveis inerentes às próprias empresas e outro somente com valores defasados dos lucros, tendo como amostra 180 empresas americanas para ambos os casos. Conclui-se pela superioridade dos modelos autorregressivos e de médias móveis, descartando características peculiares da análise fundamentalista tais como liquidez e endividamento incluídas entre as variáveis explanatórias. Quanto à possibilidade de inclusão de variáveis macroeconômicas no modelo, os autores salientam a necessidade de estabilidade neste relacionamento para fins de utilização destas para previsões.

Adicionalmente, o estudo de Bao, Bao e Firth (1996) para empresas tailandesas apontam favoravelmente para o processo de *random walk* como sendo o mais apropriado para delinear as oscilações dos lucros, isto é, não existem evidências quanto à correlação entre taxas sucessivas de crescimento de lucros. Na mesma linha, situam-se o trabalho de Capstaff, Paudyal e Rees (1998), que nos mostra a maior dificuldade em prever resultados de firmas britânicas com resultados históricos, o autor conclui a favor da não-persistência das variáveis defasadas.

As taxas de crescimento das empresas também foi objeto de estudo de Fama e French (2000). Os autores salientam que as empresas analisadas possuem considerável tendência de reversão à média para o indicador preço/lucro por ação. Encontram-se ainda vários outros estudos sobre os lucros anuais em diversos países, também apontando pelo comportamento *random walk* das séries de lucros, como na Nova Zelândia com Caird e Emanuel (1981); Firth (1982); e Austin e Graydon (1993); na Finlândia com Kinnuen (1991); na Austrália com Ball e Brown (1970); Whittred (1978); Finn e Whittred (1982); e Taylor e Tress (1988). Em Singapura, Ariff e Aw (1987) mostraram que os lucros pareciam mudar randomicamente. Bao e Bao (1990) e Bao, Bao e Firth (1996) encontraram evidências de que o modelo de *random walk* era o mais apropriado para as empresas tailandesas. A literatura internacional enfatiza que a previsão dos lucros anuais segue um processo do tipo *martingale* ou *submartingale*, porém com respeito aos lucros trimestrais estes podem ser modelados por modelos mais complexos (ANDREESCU, 2004).

Embora fosse comum acreditar até os anos 70 que os lucros anuais tivessem um comportamento *random walk* ou *random walk with drift*, alguns pesquisadores argumentavam que os lucros anuais eram mais bem descritos por modelos de reversão à média (BROOKS e BUCKMASTER, 1976; SALAMON e SMITH, 1977; BEAVER e MORSE, 1978). Os modelos de reversão à média conhecidos como ARIMA (011) ou IMA (011), têm sido defendidos por diversos pesquisadores tais como, Beaver et al. (1980,1987), Collins e Kothari (1989).

Kendall e Zarowin (1990) e Ramakrishnan e Thomas (1992) mostram que os lucros anuais são melhor descritos por um processo autorregressivo de primeira ordem. Brooks e Buckmaster (1976) rejeitam a hipótese dos lucros serem melhor descritos por um *random walk*, para os valores extremos dos lucros.

No que concerne aos lucros trimestrais, podemos destacar estudos clássicos que serviram de base para outros estudos (WATTS, 1975; GRIFFIN, 1977; FOSTER, 1977; BROWN e ROZEFF, 1979). As evidências empíricas demonstram que os lucros trimestrais podem ser modelados de acordo com a metodologia Box e Jenkins, contrariando as evidências dos lucros anuais. Os estudos citados anteriormente servem de base para os modelos predeterminados que foram analisados com maior detalhe na seção 2.4.6.

Griffin (1977) examinou o comportamento dos lucros trimestrais e as relações entre lucros e ações. A metodologia Box-Jenkins foi utilizada para identificar os modelos (ARIMA) mais apropriados. A amostra foi composta pelas 94 maiores companhias listadas na bolsa de valores de Nova Iorque. O trabalho concluiu que os lucros trimestrais podem ser modelados por um processo (011) x (011), isto é, um componente de média móvel regular e sazonal, ambos estacionários em primeira diferença. O estudo tentou mostrar que os lucros trimestrais não seguem um processo *random walk* ou um *martingale*. Basicamente, quatro modelos ARIMA foram testados: um *random walk* não estacionário (100), média móvel de primeira ordem (001), autorregressivo em primeira diferença (110) e o modelo proposto por Griffin, (011) x (011). Os testes estatísticos demonstraram que o melhor processo que descreve o lucro trimestral é uma combinação de média móvel regular e sazonal, ambos em primeira diferença. Os resultados foram baseados na análise *cross-section* da função de autocorrelação e função de autocorrelação parcial. O mesmo resultado foi encontrado por Watts (1975).

Outro estudo pioneiro na aplicação da metodologia Box-Jenkins para os lucros trimestrais é o trabalho desenvolvido por Foster (1977). Foi investigado o comportamento de três variáveis empresariais, lucros trimestrais, vendas e custos. Sua amostra foi composta por 69 companhias, por um lapso temporal de 28 anos. Os resultados também foram baseados na função de autocorrelação *cross-section*. O autor utilizou os primeiros 15 anos para estimar os modelos de cada companhia e os próximos 13 anos foram utilizados para a previsão. A média de todas as observações foram utilizadas para a realização dos testes estatísticos. A conclusão do estudo, no que concerne aos lucros trimestrais, foi que o modelo que mais se ajusta aos dados é descrito por um processo autorregressivo não estacionário e por uma diferença sazonal, pode-se descrever o modelo da seguinte forma: (100) x (010).

Brown e Rozeff (1979) propuseram um novo modelo ARIMA, cujos resultados foram comparados com a equação descrita nos trabalhos de Watts (1975), Foster (1977) e Griffin (1977). A mostra foi composta por 23 empresas de diversos setores econômicos, em seguida foram realizados os testes estatísticos. A conclusão do autor foi que as previsões dos lucros trimestrais são mais bem descritas por um processo (100) x (011).

Os três principais modelos aceitos pela literatura pertinente refere-se às três seguintes equações: SARIMA (011) x (011), SARIMA (100) x (010) e SARIMA (100) x (011). Muitos estudos têm examinado qual o modelo que gera uma previsão mais acurada para os lucros trimestrais. Benston e Watts (1978) evidenciam em favor do modelo de Foster (1977), Lorek (1979) argumenta em favor do modelo Griffin (1977) e Watts (1975), Collins e Hopwwod (1980) e Bathke e Lorek (1984) evidenciam a favor do modelo proposto por Brown e Rozeff (1979).

Lee e Chen (1990) mostram que os modelos ARIMA propostos por Brown e Rozeff (1979), Foster (1977), Griffin (1977) e Watts (1975) podem ser melhorados se incorporarem as mudanças estruturais de curto e longo prazo. Discutiram de maneira simples se as mudanças estruturais podem ser incorporadas para aumentar o poder de previsão dos três modelos ARIMA referentes aos lucros trimestrais. Entretanto, não encontraram um modelo capaz de gerar previsões melhores que os modelos ARIMA propostos pela literatura.

Os lucros trimestrais também foram objeto de estudo de Collins e Hopwood (1980). A hipótese testada diz respeito aos modelos univariados, se estes geram previsões melhores que os analistas de mercados. Utilizaram 150 empresas por um lapso temporal de cinco anos e os modelos descritos por Brown-Rozeff (1979), Foster (1977) e Griffin (1977) e Watts (1975). Comparando esses modelos com as habilidades preditivas dos analistas de mercado, utilizou-se a metodologia MANOVA (análise multivariada da variância) para a comparação dos resultados. O trabalho concluiu que os analistas de mercado geram melhores previsões que os modelos estatísticos, porém, quando esses modelos são analisados individualmente, isto é, cada empresa possui o seu próprio modelo, as diferenças entre as previsões de analistas de mercado e modelos estatísticos diminuem consideravelmente.

Garcia (1992) utilizou as metodologias de Box e Jenkins e de Holt-Winters para realizar previsões sobre variáveis contábeis a fim de detectar a capacidade preditiva dos modelos analisados. Os resultados não podem ser considerados conclusivos, pois, segundo o autor, a amostra utilizada era muito reduzida. Levando em consideração essa limitação, os modelos SARIMA (011) x (011) e (100) x (010) parecem ser os mais apropriados para os resultados obtidos.

Estudos mais recentes como o de Callen et al. (1996) comparam a habilidade preditiva dos modelos univariados com a metodologia de redes neurais. O objetivo do trabalho foi demonstrar que os lucros trimestrais podem ser previstos por redes neurais e comparar os resultados desta metodologia com os modelos lineares desenvolvidos por Brown e Rozeff (1979), Watts (1975), Griffin (1977) e Foster (1977). Os autores utilizaram 296 companhias para demonstrar que os modelos lineares descritos como (100) x (011) e (011) x (011) têm um poder de previsão melhor do que os realizados por redes neurais, porém este último gera uma melhor previsão se comparado com o modelo univariado descrito da seguinte forma: (100) x (010). Hopwood et al. (1982) mostraram que os modelos propostos para lucros trimestrais podem ser usados para melhorar o poder de previsão dos lucros anuais.

Outro recente trabalho que merece destaque é o desenvolvido por Lorek e Willinger (2007). Os autores analisaram 1.216 empresas americanas divididas em três grandes setores: as indústrias de alta tecnologia (202)<sup>1</sup>, indústrias tradicionais (218) e uma última amostra composta por outras indústrias da economia (796). Entende-se por indústrias de alta tecnologia basicamente os setores de informática, eletrônicos, farmacêuticos e telecomunicações. A segunda amostra foi composta por

 1 Os números entre parênteses indicam o número de empresas da amostra.

bancos, indústrias produtoras de energia, gás, petróleo e companhias de seguros. Os setores não citados anteriormente foram considerados no terceiro grupo. Foram analisados cinco diferentes modelos, a saber: *Random Walk with drift* (RWD), *Seasonal Random Walk with drift* (SRWD), o modelo ARIMA de Foster (100) x (010) com *drift*, o modelo ARIMA de Brown e Rozeff (100) x (011) e o modelo ARIMA de Griffin-Watts (011) x (011). A conclusão do estudo destacou que as empresas da primeira e terceira amostra obtiveram resultados inferiores comparados com as indústrias "tradicionais" da economia.

No que tange aos modelos propostos para a presente dissertação utilizouse os modelos propostos por Griffin (1977), Watts (1975), Foster (1977), Brown e Rozeff, (1979) e os modelos mais parcimoniosos como *random walk e random walk* sazonal, os mesmos modelos utilizados por Lorek e Willinger (2007). Além destes, utilizou-se um sexto modelo intitulado Box e Jenkins (BJ), que faz uso da metodologia de Box e Jenkins (1970). Este último foi incluído porque os modelos anteriores podem não se ajustar bem aos dados.

#### **2.3 – Literatura Nacional**

No Brasil, nota-se um reduzidíssimo número de trabalhos voltados a analisar o perfil e comportamento dos lucros apresentados pelas companhias atuantes nos mercados.

Em âmbito nacional, o trabalho de Silva (2000) deve ser destacado. Utilizando como arcabouço a adoção de autoprojeção das séries históricas trimestrais de empresas de capital aberto no Brasil do período do primeiro trimestre de 1990 ao segundo trimestre de 1999. O autor verificou somente ser possível prever a receita líquida, não se observando a aplicabilidade do mesmo instrumento para as séries históricas do lucro. O autor também concluiu não existir modelo ARIMA específico aplicável ao conjunto das empresas estudadas, devendo a análise ser realizada sempre individualizada em função de cada companhia. No tocante às variáveis selecionadas, houve concentração nos modelos ARIMA (011) x (000) e ARIMA (010) x (000) para a receita operacional líquida. Por sua vez, observou-se uma concentração nos modelos ARIMA (011) x (000) e ARIMA (000) x (000) para as demais variáveis, sugerindo neste último caso a incapacidade da modelagem estatística de acordo com o modelo previamente proposto.

Outro trabalho ligeiramente correlato ao tema proposto é o de autoria de Souza (2003), baseado em amostra constituída de 296 empresas pertencentes a 19 setores da indústria nacional com resultados para o período entre 1996 e 2002. Este verificou alto nível de correlação entre o nível da atividade econômica nacional e a performance dos setores, representada pelos seus níveis de lucro. Também atestou tanto a correlação significativa entre o nível da atividade econômica mundial com o desempenho dos setores da indústria brasileira como a significância estatística de variáveis domésticas como variação cambial, variação da taxa de juros e a variação da taxa de inflação para determinados setores da economia nacional.

Ainda entre as publicações na literatura nacional sobre este tema encontra-se o estudo realizado por Wilbert (2001), destinado a investigar o impacto do nível da atividade econômica do país sobre os lucros das empresas de capital aberto.

#### **2.4 – Séries Temporais**

Em estudos de econometria, os dados econômicos utilizados apresentamse, geralmente, sob duas formas: *cross-section,* quando a observação da variável é feita num instante fixo de tempo, e séries temporais, quando é observada a trajetória temporal desta variável ao longo do tempo. O presente estudo trata de série temporal. A análise de séries temporais univariada diz respeito à observação de uma única série de dados observados ao longo do tempo, enquanto que a análise de várias séries díspares é denominada de análise multivariada (MADALLA, 2003).

De acordo com Fava (2000), a abordagem de uma série de tempo (y<sub>t</sub>) pode resultar em uma combinação de tendência, ciclo, sazonalidade e termo de erro estocástico. Todos esses quatro componentes ou um subconjunto deles, para uma série de tempo, pode apresentar um formato aditivo (*yt* = *T* + *C* + *S* + *E* ) ou multiplicativo (*yt* = *T x C x S x E*). O modelo aditivo é adequado quando a sazonalidade não depende de outras componentes, como a tendência ou ciclos. Se os intervalos sazonais variam com a tendência, um modelo mais adequado é o multiplicativo (MORETTIN e TOLOI, 1987). O método multiplicativo tem sido utilizado por uma série de pesquisadores (BROWN e ROZEFF, 1979; FOSTER, 1977; GRIFFIN, 1977; LOREK e WILLINGER, 2007; e WATTS, 1975), entre outros,

portanto o método multiplicativo foi o utilizado para a verificação empírica neste trabalho.

No final da década de 1960, os pesquisadores George E. P. BOX e G. M. JENKINS publicaram vários trabalhos sobre análise de séries temporais. Em 1970 publicaram o livro *Time series analysis, forecasting and control* (BOX e JENKINS, 1970) apresentando uma metodologia para a análise de séries temporais, e em 1976 e 1994 foram lançadas versões revisadas desse livro (BOX and JENKINS, 1976) e (BOX et al., 1994), que normalmente são os mais mencionados. A grande importância desse trabalho foi reunir as técnicas existentes numa metodologia para construir modelos ARIMA que descreviam com uma certa precisão e de forma parcimoniosa o processo gerador da série temporal. Esta classe de modelos tem obtido considerável sucesso nas áreas econômica e financeira, mas nem sempre consegue lidar com os fatos estilizados característicos de dados financeiros (conglomerados de valores extremos, assimetrias e excesso de curtose).

Conforme sugere Box & Jenkins (1976), deve-se "deixar que os dados falem por si"; portanto, aos pesquisadores resta traduzir esta linguagem. Seguindo esta metáfora, uma boa tradução pode ser feita através da análise exploratória dos dados, permitindo investigar relações e estruturas comportamentais do conjunto de observações da variável resposta, bem como das variáveis geradoras. Possibilitando desta forma a pesquisa de um modelo estocástico para lucro líquido e lucro operacional que projete possíveis valores futuros com determinado nível de confiança.

#### **2.4.1 – O Modelo de Box e Jenkins**

Historicamente, a teoria sobre os preditores lineares deriva principalmente dos seguintes trabalhos: Yule (1926); Wiener (1949); Kolmogorov (1957); Widrow e Hoff (1960) e Box e Jenkins (1970). Uma referência importante sobre o assunto, inclusive utilizada por alguns econometristas que trabalham no mercado, é Hamilton (1994), que não tem sido atualizada. Já o livro de Enders (2004) foi atualizado e é bastante direcionado para aplicações. No Brasil, uma referência bastante expressiva e com edição recente é Morettin e Toloi (2004).Um método bastante difundido na comunidade internacional para modelagem de séries temporais é o método autorregressivo integrado de média móvel (ARIMA), também conhecido como modelo de Box e Jenkins.

Este método permite modelar a variável resposta através, simultaneamente, de componentes autorregressivos e de médias móveis, podendo ou não apresentar sazonalidade. Morettin e Toloi (1981) compararam 10 séries para a economia brasileira com diversas metodologias de previsão. Concluiu-se que os modelos ARIMA tem um desempenho global melhor que as demais metodologias, exceto para previsões de longo prazo (12 períodos), quando a autorregressão mostrou-se mais eficiente.

Pode-se entender que o componente autorregressivo conjetura os valores futuros com base em uma combinação linear de valores passados e, por sua vez, o componente de médias móveis estima as previsões com base nos erros presente e passado de previsão. O componente sazonal faz previsões levando em consideração as possíveis sazonalidades ao longo da série e o componente de tendência se refere ao processo de representação dos cálculos em uma métrica a ser corretamente interpretada, pois há necessidade de lidar com séries estacionárias.

Certas suposições precisam ser levadas em consideração a fim de obter os melhores resultados na utilização da metodologia ARIMA. A principal suposição é relativa à estacionariedade da série de dados, isto é, a série deve oscilar em torno de uma média e variância constante, ou adicionalmente, caso a série se comporte tal como um processo *white noise*, caracterizado pela não significância estatística das correlações envolvidas. A série temporal é conceitualmente considerada um processo estacionário tal como definido, por exemplo, em Morettin e Toloi (2004) na literatura nacional e em Gujarati (2000) na literatura internacional pertinente. Outras suposições referem-se à significância dos parâmetros e à ausência de autocorrelação dos resíduos.

A fim de refinar estatisticamente os modelos, caso as séries de dados sejam não estacionárias, estas devem ser diferenciadas ou deve-se proceder à adição de uma tendência no tempo. Outra suposição importante é relativa à necessidade da série ser homocedástica, isto é, com variância dos erros constante ao longo do tempo.

De acordo com Gujarati (2006), a metodologia Box e Jenkins consiste em quatro etapas, a saber:

1. A Identificação: Isto é, encontrar os valores adequados de p, d, q.

2. Estimação: Após encontrar os valores adequados de p, d e q, passamos a estimação dos parâmetros dos termos autorregressivos e de médias móveis incluídos no modelo.

3. Verificação de diagnóstico: Depois de escolhido um dado modelo ARIMA e de estimados seus parâmetros, devemos verificar se o modelo escolhido se ajusta razoavelmente aos dados. Um teste simples para o modelo escolhido é verificar se os resíduos estimados a partir desse modelo são ruídos brancos (*white noise)*. Se forem podemos aceitar o ajustamento determinado, caso contrário devemos recomeçar.

4. Previsão: depois de cumpridas as etapas anteriores podem-se fazer previsões com o modelo.

Nesta direção, o primeiro passo é identificar qual processo estocástico será apropriado para aplicação da série em estudo, na busca de um modelo parcimonioso que, segundo Pereira (1984), é um modelo funcional simples com um número mínimo de parâmetros que, se possível, possam ser interpretados facilmente e identificados com algum aspecto da realidade, e, ainda, um modelo que permita manipulação matemática fácil e que atenda às inferências necessárias a seu respeito.

A fim de se obter resultados precisos na utilização da metodologia de Box- Jenkins (1976), três hipóteses básicas precisam ser observadas.

A primeira delas concerne ao tamanho inicial da amostra geralmente aceita, que deve ser de, no mínimo, 50 observações (BOX e JENKINS, 1976). Vale ressaltar que o presente estudo é composto por 52 observações.

A segunda suposição é a de que a série de dados seja estacionária, isto é, que a série varie em torno de uma média e com uma variância constante. Rodar uma regressão com variáveis não estacionárias pode causar resultados espúrios $2$ (GRANGER e NEWBOLD, 1974). Se os dados forem não estacionários, a série de dados deve ser diferenciada ou deve-se proceder à adição de uma tendência no tempo. Os dados com tendência não estacionária têm uma média e uma variância

<sup>&</sup>lt;sup>2</sup> Se a estatística de Durbin Watson (DW) for menor que o coeficiente de determinação R<sup>2</sup> pode-se suspeitar de regressão espúria.

que mudam com o tempo, mas por uma quantidade constante. Se os dados forem não estacionários em nível, uma ou mais diferenciações tornará a série estacionária.

A terceira hipótese para os modelos ARIMA é a de que a série seja homoscedástica, isto é, tenha uma variância constante ao longo do tempo. Se a magnitude da variação em torno da média aumentar com o tempo, mesmo após a diferenciação, a série é dita heteroscedástica. A solução para este problema pode ser simples ou complexa e envolve medidas de ajustes tais como: usar o logaritmo natural dos dados, usar raízes quadradas ou cúbicas, entre outros.

#### **2.4.2 – Modelo Autorregressivo**

Um modelo autorregressivo puro pode ser descrito por AR (p), onde o número entre parênteses denota a ordem autorregressiva do processo, então p representa o número de defasagens da variável dependente. Podemos escrever de forma simples um AR(p):

$$
y_t = \phi_1 y_{t-1} + \phi_2 y_{t-2} + \phi_3 y_{t-3} + \dots + \phi_p y_{t-p} + \mu_t
$$
\n(1)

Ou de maneira mais compacta utilizando o símbolo do somatório temos:

$$
y_{t} = \sum_{i=1}^{p} \phi_{i} y_{t-i} + \mu_{t}
$$
 (2)

Onde: *ϕ<sub>i</sub>* é o termo autorregressivo e  $\mu$ , é o termo de erro estocástico que segue uma distribuição *gaussiana*.

Ou ainda, usando o operador de defasagem *L* (  $L^ny_t = y_{t-n}$ ), podemos reescrever um modelo AR(p) como:

$$
Y_{t}(1 - \phi_{1}L - \phi_{2}L^{2} - \dots - \phi_{p}L^{p}) = \mu_{t}
$$
 (3)

$$
\phi(L)Y_t = \mu_t \tag{4}
$$

Onde:  $\phi(L)$  é o polinômio autorregressivo de ordem p.

Nesse modelo, o valor atual do processo é influenciado pelo conjunto finito de valores passados e por um componente de erro aleatório do tipo *white noise ( <sup>t</sup> )*. Caso o modelo possua somente um componente autorregressivo, isto implica que uma determinada variável depende linearmente da combinação de seu valor passado, acrescido de um componente de erro estocástico com características de *white noise*. Tal modelo é conhecido na literatura por um modelo *random walk*.

Asteriou (2006) coloca que uma condição necessária, mas não suficiente para que um AR (p) seja estacionário, é que o somatório dos coeficientes autorregressivos tem que ser menor do que uma unidade. Ou seja,

$$
\sum_{i=1}^{p} \phi_i < 1 \tag{5}
$$

É imprescindível que ao fazer inferência sobre observações de séries temporais a condição de estacionariedade deve ser satisfeita, caso contrário não podemos obter estimativas úteis para os parâmetros do modelo.

#### **2.4.3 – Modelo de Médias Móveis**

Quando a variável dependente é explicada por seus erros passados estamos diante de um modelo de médias móveis MA(q), onde q representa o número de defasagens do termo de erro estocástico. O modelo de médias móveis pode ser escrito da seguinte forma:

$$
y_{t} = \mu_{t} + \theta_{1}\mu_{t-1} + \theta_{2}\mu_{t-2} + \dots + \theta_{q}\mu_{t-q} + \varepsilon_{t}
$$
 (6)

Que pode ser reescrito como:

$$
y_t = \mu_t + \sum_{j=1}^q \theta_j \mu_{t-j} + \varepsilon_t \tag{7}
$$

Ou usando o operador de defasagens temos:

$$
Y_{t} = (1 + \theta_{1}L + \theta_{2}L^{2} + ... + \theta_{q}L^{q})\mu_{t}
$$
 (8)

$$
y_t = \theta(L)\mu_t \tag{9}
$$

Assim, o valor atual do processo advém de uma soma ponderada dos  $\mu_t$ que se move no tempo. Na verdade, como o somatório de  $\theta$ 's é, em geral, diferente de 1, não seria apropriada a denominação de média, porém, esta terminologia foi consagrada na comunidade acadêmica internacional pelo uso. Para que MA seja invertível é preciso que o somatório dos parâmetros de médias móveis seja menor que um, isto é,  $\sum |\theta| < 1$  $\sum_{i=1}|\theta|<$ *q i*  $\theta$ |<1, (ASTERIOUS, 2006). Se um modelo ARIMA for não invertível sua previsão pode ser viesada, pois os pesos dados às observações passadas não diminuem com a antiguidade das observações. No entanto, sabemos que as observações mais recentes devem receber pesos maiores. A invertibilidade garante que isto aconteça.

#### **2.4.4 – Estatística dos Modelos Mistos**

Um processo ARMA *(p, q)* é uma generalização dos modelos AR (p) e MA (q), onde p e q referem-se, respectivamente, às ordens autorregressivas e de média móvel do processo. O modelo pode ser descrito das seguintes formas:

$$
Y_{t} = \phi_{1} Y_{t-1} + \phi_{2} Y_{t-2} + \ldots + \phi_{p} Y_{t-p} + \mu_{t} + \theta_{1} \mu_{t-1} + \theta_{2} \mu_{t-2} + \ldots + \theta_{p} \mu_{t-q}
$$
(10)

Reescrevendo temos:

$$
Y_{t} = \sum_{i=1}^{p} \phi_{i} Y_{t-i} + \mu_{t} + \sum_{j=1}^{q} \theta_{j} \mu_{t-j}
$$
 (11)

Ou ainda na forma polinomial:

$$
Y_{t}(1 - \phi_{1}L - \phi_{2}L^{2} - \dots - \phi_{p}L^{p}) = (1 + \theta_{1}L + \theta_{2}L^{2} + \dots + \theta_{q}L^{q})\mu_{t}
$$
(12)

$$
\phi(L)Y_t = \theta(L)\mu_t \tag{13}
$$

Existem ainda modelos que são direcionados para séries temporais não estacionárias que se tornam estacionárias após a aplicação de diferenças, cujo número necessário é denominado ordem de integração, indicado por "d". Encontrada a ordem de integração I(d), o modelo ARIMA resulta de sua combinação com os demais componentes AR(p) e MA(q). Considerando a série *<sup>t</sup> z* como a resultante da diferenciação da série original *yt* (  $z_{t} = \Delta^{d} y_{t} = (1-L)^{d} y_{t}$  ),  $z_{t}$  é definida como:

$$
Z_{t} = \phi_{1} Z_{t-1} + \phi_{2} Z_{t-2} + ... + \phi_{p} Z_{t-p} + \mu_{t} + \theta_{1} \mu_{t-1} + \theta_{2} \mu_{t-2} + ... + \theta_{p} \mu_{t-q}
$$
(14)

Ou alternativamente usando o operador de defasagem:

$$
(1 - L)^d \phi(L)Y_t = \theta(L)\mu_t \tag{15}
$$

#### **2.4.5 – Modelo Sazonal (SARIMA)**

Os modelos ARIMA exploram a autocorrelação entre os valores da série em instantes sucessivos, mas quando os dados são observados em períodos inferiores a um ano, a série também pode apresentar autocorrelação em períodos de sazonalidades. Os modelos que contemplam as séries que apresentam autocorrelação sazonal são conhecidos na literatura como SARIMA. Este novo modelo estimado passa a ser composto também pelos componentes sazonais autoregressivos e de média móvel, representado como SARIMA (p, d, q) (P, D, Q), em que d é a ordem de diferenciação e D é a ordem de diferenciação sazonal.

O número de diferenças necessárias à estacionariedade da série resulta d e/ou D, no caso de diferenças sazonais, e o número de observações do ciclo

sazonal resulta em s. Assim, *p, P, q* e *Q* determinam o número de parâmetros necessários ao modelo e *d,D* e *s* identificam as observações passadas influentes nos valores a serem previstos. Ficando de forma generalizada, ARIMA (*p,d, q*) (*P,D, Q*)*s*.

O modelo mais geral é dado pela equação abaixo:

$$
Y_{t} = \delta + \sum_{i=1}^{p} \phi_{i} \Delta^{d} Y_{i-1} + \sum_{i=1}^{p} \Phi_{i}^{P} \Delta^{D} Y_{i-1} + \mu_{j} + \sum_{j=1}^{q} \theta_{j} \mu_{j-1} + \sum_{j=1}^{q} \Theta_{j}^{Q} \mu_{j-1} + \varepsilon_{t} \tag{16}
$$

Ou reescrevendo na forma polinomial temos:

$$
Y_{t}(1-qL-...-\phi_{p}L^{p})(1-\Phi_{1}L^{s}-...-\Phi_{p}L^{s})(1-L)^{d}(1-L)^{D}= \mu(1+\theta_{1}L+...+\theta_{q}L^{p})(1+\Theta_{1}L^{s}+...+\Theta_{q}L^{2s})
$$
 (17)

$$
(1 - L)^{d} (1 - L^{s})^{D} \phi(L) \Phi(L^{s}) Y_{t} = \theta(L) \Theta(L^{s}) \mu_{t}
$$
\n(18)

$$
\phi(L)\Phi(L^s)\Delta^d\Delta^D_s y_t = \theta(L)\Theta(L^s)\mu_t \tag{19}
$$

Onde:  $\phi(L) = 1 - \phi_1 L - ... - \phi_p L^p$  é o operador autoregrressivo estacionário de ordem p;  $\theta(L)$  = 1 –  $\theta_1 L$  – ... –  $\theta_q L^q$  É o operador de médias móveis invertível de ordem q;  $\Phi(L) = 1 - \Phi_L L - ... - \Phi_p L^{s^p}$  É o operador autorregressivo sazonal de ordem P, estacionário;  $\Theta(L) = 1 - \Theta_1 L - ... - \Theta_q L^{q}$  É o operador de médias móveis sazonais de ordem Q, invertível;  $\Delta = (1 - L)$  É o operador diferença;  $\Delta^d = (1 - L)^d$ , d indicando o número de diferenças;  $\Delta^s = (1 - L)^s$  É o operador de diferença sazonal;  $\Delta_s^D = (1 - L^s)^D$ , D indicando o número de diferenças sazonais;

Para a aplicação dos processos ARIMA e SARIMA, recorrem-se à função de autocorrelação e à função de autocorrelação parcial para a identificação dos modelos. A partir das funções citadas anteriormente identificamos o valor de p e P para o processo AR e o valor de q e Q para o processo MA.

Portanto, na fase de identificação, tem-se as funções de autocorrelação (ACF) e de autocorrelação parcial (PACF) como ferramentas básicas para verificação de comportamentos da série e observação dos valores de *p, P, d, D, q, Q*  e *s,* que por sua vez sugerirão possíveis modelos lineares univariados para as séries em estudo.

A partir destes potenciais modelos, estimam-se os valores dos parâmetros. Nesta fase de estimação serão selecionados modelos que melhor se enquadram nas considerações anteriores, sendo mantidas a hipótese de estacionariedade e invertibilidade.

#### **2.4.6 – Modelos Propostos**

Os modelos propostos na literatura internacional para a previsão dos lucros trimestrais podem ser descritos através dos modelos de Foster (1977), Griffin (1975), Watts (1977) e Brown e Rozeff (1979). Para o presente trabalho serão testados seis modelos para descrever as séries de lucros das empresas brasileiras. Foram avaliados dois modelos parcimoniosos, RW e SRWD, os modelos propostos por Foster, Griffin-Watts e Brown e Rozeff e por último o modelo designado por Box e Jenkins (BJ). Este último representa diversos modelos possíveis que adaptam-se com maior precisão as oscilações do lucro líquido e operacional. Foi incluído apenas para demonstrar que as empresas devem ser analisadas individualmente, independente do setor em que atuam.

Modelo (1): Random Walk com deslocamento: (RWD)

$$
y_t = \delta + y_{t-1} + \mu_t \tag{20}
$$

Ou na forma polinomial:

$$
\phi(L)y_t = \mu_t \tag{21}
$$

Onde:  $y_i$ =lucro trimestral no período t;  $y_{i\text{-}1}$  = lucro trimestral no período t -1;  $\delta$  = constante;  $\phi(L)$  = 1 -  $\phi_1(L)$ ;  $\phi$  = coeficiente autoregressivo a ser estimado;  $\mu$  = termo de erro estocástico.
O modelo RWD tem sido usado para prever as séries de lucros tanto anuais quanto trimestrais. Por ser um modelo parcimonioso é um candidato natural a ser analisado.

Modelo (2): Random Walk com deslocamento sazonal: (SRWD)

$$
y_t = \delta + y_{t-4} + \mu_t \tag{22}
$$

ou

$$
\Phi(L^4) y_t = \mu_t \tag{23}
$$

Onde:  $y_{t-4}$  = lucro trimestral no período t - 4;  $\Phi(L)$  = 1 -  $\Phi_1(L^4)$  = operador autorregressivo sazonal de ordem 4.

Foi incluído o modelo SRWD por diversas razões. Primeiro, o modelo tem sido empregado extensivamente na literatura pertinente, Bernard e Thomas (1990), Ball e Bartov (1996) e Lorek e Willinger (2007), entre outros. Segundo, o modelo capta os efeitos sazonais que podem surgir, por exemplo, no último trimestre de cada ano devido ao aumento no consumo dado pelas famílias. Conforme discutido por Bell e Hillmer (1983), quando se encontra um ciclo estocástico em dados trimestrais, por exemplo, sugere-se que os dados apresentam variação de calendário "*trading day variation*". Terceiro, assim como o modelo RWD este também é parcimonioso por natureza.

Modelo (3): Foster SARIMA (100) x (010)

$$
y_{t} = \delta + y_{t-4} + \varphi_1 (y_{t-1} - y_{t-5})
$$
 (24)

Ou ainda:

$$
\phi(L)\Delta_1^4 y_t = \mu_t \tag{25}
$$

Onde:  $\varphi_1$  = parâmetro autorregressivo;  $y_{t-5}$  = lucro trimestral no período t  $-5$ ;  $\Delta_1^4$  = diferença sazonal.

Foster (1977) identificou um modelo autorregressivo com diferença sazonal como o melhor modelo ARIMA para descrever as séries dos lucros trimestrais. O modelo de Foster serve como uma ponte entre os modelos discutidos acima e os modelos mais complexos descritos adiante.

Modelo (4): Brown e Rozeff ARIMA (100) x (011)

$$
y_{t} = y_{t-4} + \varphi_{1}(y_{t-1} - y_{t-5}) - \Theta_{1}\mu_{t-4}
$$
 (26)

Em polinômios

$$
\phi(L)\Delta_1^4 y_t = \Theta(L^4)\mu_t \tag{27}
$$

onde:  $\Theta_1$  = parâmetro de médias móveis sazonal;  $\Theta(L^4)$  = 1 -  $\Theta_1 L^4$  = parâmetro de médias móveis sazonal;  $\mu_{_{t-4}}$  = termo de erro no período t – 4.

A principal diferença entre o modelo proposto por Brown e Rozeff (1979) e Foster (1977) é que o primeiro inclui um termo de erro defasado no período 4, portanto adicionou-se um parâmetro de média móvel no modelo.

Modelo (5): Griffin-Watts ARIMA (011) x (011)

$$
y_{t} = y_{t-4} + (y_{t-1} - y_{t-5}) - \theta_{1} \mu_{t-1} - \Theta_{1} \mu_{t-4} - \theta_{1} \Theta_{1} \mu_{t-5}
$$
 (28)

Também pode ser representado por

$$
\Delta^1 \Delta^1_A y_t = \theta(L) \Theta(L^4) \mu_t \tag{29}
$$

Onde:  $\theta_{\text{\tiny{l}}}$  = operador de médias móveis;  $\mu_{\text{\tiny{l-1}}}$  = termo de erro no período t  $-$  1,  $\mu_{t-5}$  = termo de erro no período t  $-$  5,  $\Delta^1$  = indica a primeira diferença;  $\Delta^1_4$  = indica a primeira diferença sazonal.

Modelo (6): Box e Jenkins (BJ)

Para a estimação deste modelo será utilizada a metodologia Box e Jenkins através das equações (16) ou (19). Será verificado a significância dos parâmetros, o critério de BIC, a estatística Q e o MAPE, que indicarão o melhor modelo para cada empresa/setor. Espera-se que os modelos encontrados na referida metodologia possuam os menores valores de BIC, tal modelo foi incluído apenas para demonstrar que a previsão das séries do lucro líquido e operacional deve ser realizada individualmente para cada empresa da amostra.

#### **2.4.7 – Correlogramas**

A presente dissertação se propõe a discutir se a (não) persistência do Lucro Líquido e Operacional alicerça-se na (não) influência dos valores passados para determinação dos valores correntes. Para tanto precisamos realizar uma série de testes que nos conduzam a obter respostas para a pergunta fundamental do presente trabalho: se as variáveis correntes em questão são influenciadas por informações passadas, isto é, se existe um componente autorregressivo nestes dados, ou mesmo um componente de média móvel podendo ou não apresentar sazonalidade.

O correlograma evidencia apenas a autocorrelação linear entre a variável, procurando demonstrar a dependência entre os dados. A seguir serão apresentadas, de forma sucinta, as funções de autocorrelação (ACF) e autocorrelação parcial (PACF).

# **2.4.7.1 – Função de Autocorrelação (ACF)**

Na abordagem dos modelos lineares univariados de séries temporais, tem-se a preocupação de descrever o comportamento de uma variável com base no conhecimento exclusivo dos seus valores passados, daí que a principal estatística de análise seja a ACF, pois esta mede a correlação entre pares de valores da série defasados em 1, 2 e mais períodos.

O coeficiente de autocorrelação é uma das principais estatísticas na análise de séries temporais. Este coeficiente tem como principal característica medir

como está autocorrelacionada às observações de uma série temporal afastadas k períodos entre si.

Para a identificação do modelo ARIMA, a análise deve considerar inicialmente a apresentação do cálculo da autocorrelação da série Y na defasagem k, conceitualmente calculado por Montegomery et al. (1990):

$$
\tau_{k} = \frac{\sum_{t=k+1}^{T} (Y_{t} - \overline{Y})(Y_{t-k} - \overline{Y})}{\sum_{t=1}^{T} (Y_{t} - \overline{Y})^{2}}, k = 0, 1, 2, ... \tag{30}
$$

Onde Yt é o valor da observação no instante t e *Y* é a média amostral.

# **2.4.7.2 – Função de Autocorrelação Parcial (PACF)**

Além de analisar a correlação total entre  $Y_t$  e  $Y_{t-k}$  é importante verificar a correlação simples entre *Y<sup>t</sup>* e *Y<sup>t</sup><sup>k</sup>* depois de eliminar o efeito que sobre elas exercem os valores intermediários  $Y_{t-1}$ ,  $Y_{t-2}$ ,..., $Y_{t-k+1}$ . O teste de hipótese a ser realizado na presente dissertação para verificar a existência de correlação entre as variáveis em períodos anteriores está presente na função de autocorrelação parcial. A autocorrelação parcial na defasagem k ( $\phi$   $_{k}$ ) é o coeficiente de regressão em  $Y_{_{t-k}}$  em casos onde *Y<sup>t</sup>* é regredido contra a própria variável em períodos anteriores. A estimativa da correlação parcial na defasagem k é calculada pela seguinte fórmula:

 ..... 1 1 ................................ 1 1 1 1, 1 1 1, 1 *para K para K k j k j k j k j k k k j k j* (31)

Onde *<sup>k</sup>* é a correlação estimada na defasagem k tal que:

$$
\phi_{k,j} = \phi_{k-1,j} - \phi_k \phi_{k-1,k-j} \tag{32}
$$

Considerando a exposição teórica anterior, o teste de hipótese a ser aplicado está representado a seguir, com a hipótese nula relativa à não-significância estatística do coeficiente de autocorrelação parcial:

$$
H_0: \phi_k = 0
$$
  
\n
$$
H_1: \phi_k \neq 0
$$
\n(33)

Para a fase de identificação do modelo mais apropriado podemos observar o que ocorre com as funções de autocorrelação e autocorrelação parcial. O quadro abaixo ilustra, de maneira bastante objetiva, o que ocorre com a ACF e PACF.

| Modelo                    | <b>ACF</b>                                                    | <b>PACF</b>                                                   |
|---------------------------|---------------------------------------------------------------|---------------------------------------------------------------|
| AR(p)                     | Decaimento exponencial ou                                     | Queda brusca para zero a partir da                            |
|                           | sinusoidal amortecido para zero.                              | defasagem $p + 1$ .                                           |
| MA(q)                     | Queda brusca para zero a partir da<br>defasagem $q + 1$ .     | Decaimento exponencial ou sinusoidal<br>amortecido para zero. |
| ARMA(p, q)                | Decaimento exponencial ou                                     | Decaimento exponencial ou sinusoidal                          |
|                           | sinusoidal amortecido para zero.                              | amortecido para zero.                                         |
| SAR(P)                    | Decaimento exponencial ou                                     | Queda brusca para zero a partir da                            |
|                           | sinusoidal amortecido para zero<br>sobre as defasagens s, 2s. | defasagem $(p + 1)s$ .                                        |
| SMA(Q)                    | Queda brusca para zero a partir da                            | Decaimento exponencial ou sinusoidal                          |
|                           | defasagem $(Q + 1)s$ .                                        | amortecido para zero sobre as                                 |
|                           |                                                               | defasagens s, 2s.                                             |
| SARMA (P, Q)              | Decaimento exponencial ou                                     | Decaimento exponencial ou sinusoidal                          |
|                           | sinusoidal amortecido para zero                               | amortecido para zero sobre as                                 |
|                           | sobre as defasagens s, 2s.                                    | defasagens s, 2s.                                             |
| SARMA $(p, q)$ $(P, Q)$ s | Decaimento exponencial ou                                     | Decaimento exponencial ou sinusoidal                          |
|                           | sinusoidal amortecido para zero, com                          | amortecido para zero, com                                     |
|                           | sazonalidade.                                                 | sazonalidade.                                                 |
|                           |                                                               |                                                               |

**Quadro 1: Figuras teóricas do ACF e PACF**

Fonte: Mills (1990) e Bowerman e O'Connell (1987).

## **2.4.8 – Critérios de Seleção do Modelo**

A fim de não perpetrar nenhuma leviandade, utilizou-se uma estratégia para identificar os valores de p, P, d, D, q e Q, ou seja, usaram-se critérios de informação para selecionar os modelos, estes se valem de um conjunto de "regras" (MILLS, 1990). Os critérios de seleção para modelos ARIMA mais utilizados são o

*AIC* (*Akaike information criterion*) e o *BIC* (*Bayesian information criterion*) 3 . Esses critérios incorporam um termo de penalidade para o aumento do número de parâmetros (p, P, q e Q) no modelo, de forma que modelos mais "parcimoniosos", ou seja, com o menor número de parâmetros, sejam escolhidos. As equações para esses critérios, sendo *T* o número de observações, são (ENDERS, 2004).

$$
AIC = T \ln (SQR) + 2n \tag{34}
$$

$$
BIC = T \ln (SQR) + n \ln T \tag{35}
$$

Onde: SQR é a soma dos quadrados dos resíduos; n é o número dos parâmetros estimados (p + q + uma possibilidade do termo constante); T é o número de observações utilizadas.

Deve-se aceitar o AIC e BIC de menor valor, embora ambos possam ter sinais negativos para o mesmo tamanho de amostra, considerando o mesmo período. O critério *AIC* superestima assintoticamente a ordem verdadeira do modelo (GRANGER & NEWBOLD, 1986) apresentando tendência a escolher modelos superparametrizados. Por outro lado, o *AIC* é assintoticamente eficiente para modelos puramente autorregressivos. O *BIC* é um critério consistente, de forma que ele fornece estimativas de *p, P, q* e *Q* que convergem em probabilidade para os valores verdadeiros à medida que *T* tende a infinito (BROCKWELL e DAVIS, 1996). Por esse motivo, optou-se por utilizar, no estudo, este último critério para a escolha do melhor modelo.

Na prática, seleciona-se o modelo que apresenta o menor valor do BIC (BROCKWELL e DAVIS, 1996). Para a modelagem SARIMA, a quantidade de modelos investigados é maior, pois além dos valores de p, d e q, deve-se incluir ainda os valores para P,Q = *0, 1,2* e D = *0*,*1*. Entretanto, os modelos são selecionados pelos mesmos critérios que os utilizados para os modelos ARIMA.

 3 Também conhecido como SBC (*Schwartz Bayesian Criterion*).

#### **2.4.9 – Diagnóstico**

Finalmente tem-se o diagnóstico, que focaliza análises sobre os resíduos do modelo, e a pergunta principal é: Os resíduos resultaram em ruído branco (*white noise*)? Ou seja, o modelo foi tão bem ajustado que somente restou a aleatoriedade dos dados que não pode ser explicada matematicamente?

Para a verificação dos termos de erro estocástico utilizamos os testes descritos abaixo.

### **2.4.9.1- Correlograma dos Resíduos**

A correta especificação de um modelo ARIMA ou SARIMA é verificada no termo de erro ( *<sup>t</sup>* ), pois ele deve constituir um processo *ruído branco* (GRANGER e NEWBOLD, 1986). Assim, a verificação da adequabilidade do modelo é efetuada nas autocorrelações amostrais dos erros  $(\mu_t)$ , as quais seguem assintoticamente uma distribuição normal, com média zero e variância constante se forem provenientes de um *ruído branco*. Como os erros verdadeiros ( *<sup>t</sup>* ) não são conhecidos, a inferência baseia-se nas estimativas dos erros, os resíduos ( *<sup>t</sup>* ).

Dessa forma, se o modelo estiver corretamente especificado, os resíduos não devem apresentar correlação serial, pois todas as correlações dos dados já foram capturadas pelo modelo. Então, os valores das autocorrelações residuais devem estar contidos no intervalo de confiança assintótico de 95%.

Em adição ao exame das autocorrelações individuais dos resíduos um teste conjunto das primeiras *m* autocorrelações pode ser utilizado, que é conhecido por teste Ljung-Box.

A presente dissertação está interessada em testar a hipótese conjunta de que todos os coeficientes da função de autocorrelação de uma amostra são simultaneamente iguais a zero, tal como demonstrado abaixo:

$$
H_0: \tau_k = 0
$$
  
\n
$$
H_1: \tau_k \neq 0
$$
\n(36)

Onde  $\tau_{\scriptscriptstyle{k}}$  é a autocorrelação residual na defasagem k.

Alternativamente, este teste pode ser feito utilizando-se a estatística Q desenvolvida por Box e Pierce, representada por:

$$
Q = n \sum_{k=1}^{m} \tau_k^2 \tag{37}
$$

Onde n é o tamanho da amostra e m é a amplitude da defasagem.

Para grandes amostras, a estatística de teste Q possui aproximadamente distribuição qui-quadrado ( $\chi^2$ ) com *m* graus de liberdade. Se o valor do Q observado for maior que o valor Q tabulado( $\chi^2$ ), para certo nível de significância, pode-se rejeitar a hipótese nula de que todos os  $\,\rho_{_k}\,$  são zero, o que significa que ao menos um  $\tau_{\scriptscriptstyle k}$  é diferente de zero.

Uma variante da estatística Q de Box-Pierce, mas com mesma interpretação, é a estatística Ljung-Box (LB), a ser utilizada neste trabalho e representada por:

$$
LB = n(n+2)\sum_{k=1}^{m} \left(\frac{\tau_k^2}{n-k}\right) \sim \chi_m^2 \tag{38}
$$

Muito embora para grandes amostras tanto a estatística Q quanto LB sigam uma distribuição qui-quadrado com *m* graus de liberdade, a estatística LB tem melhor desempenho do que a estatística Q, no sentido estatístico, para amostras de menor porte, o que valida a escolha anteriormente mencionada.

## **2.4.10 – Previsão**

Segundo Souza (1996), previsão é o estabelecimento dos valores futuros de determinado elemento, ou seja, é uma estimativa quantitativa acerca de eventos futuros baseados em informações passadas e informações atuais.

Um dos métodos de escolha do melhor mecanismo de previsão é a comparação dos valores previstos ( $\hat{y}_i$ ) com os valores observados da série ( $y_i$ ), o que caracteriza a forma acurada ou a capacidade preditiva do mecanismo utilizado. Os três métodos mais populares de medição utilizam os resíduos em seus cálculos (KVANLI, *et al.,* 1996). Esses métodos são o desvio absoluto médio (*MAD*), o erro quadrático médio (*MSE*) e o erro percentual absoluto médio (*MAPE*). Assim, os resíduos são definidos como:

$$
\mu_t = Y_t - \hat{Y}_t \tag{39}
$$

O desvio absoluto médio (*MAD*) é definido como a média dos valores absolutos de cada resíduo e é representado por

$$
MAD = \sum_{t=T+1}^{T+h} \mu_t \, \big| / \, h \tag{40}
$$

Onde *h* é o número de valores previstos obtidos dos dados passados.

O erro quadrático médio (*MSE*) é a média dos valores quadráticos de cada resíduo, assim:

$$
MSE = \sum_{t=T+1}^{T+h} (\mu_t)^2 / h
$$
 (41)

Pankratz (1991) sugere a raiz quadrada do erro quadrado médio (RMSE).

$$
RMSE = \sqrt{\sum_{t=T+1}^{T+h} (\mu_t)^2 / h}
$$
 (42)

O erro percentual absoluto médio (*MAPE*) considera o erro relativo de cada previsão. O erro relativo em cada período *t* é definido como *ut* /*Xt*. Então,

$$
MAPE = \sum_{t=T+1}^{T+h} \left| \frac{\mu_t}{y_t} \right| / h \tag{43}
$$

Não há consenso entre os estatísticos sobre qual método é preferível. Assim, se erros elevados de previsão são inaceitáveis, então o uso do MSE faz-se necessário. Entretanto, se é possível ignorar alguns erros elevados, o MAD funciona melhor. E o MAPE é utilizado para comparar a capacidade preditiva de duas séries temporais diferentes (KVANLI, *et al*., 1996). Dessa forma, o MAPE será utilizado como critério de previsão para as comparações dos métodos de previsão apresentados neste trabalho, visto que cada empresa possui séries distintas do lucro líquido e operacional. O MAPE também tem sido utilizado nos trabalhos para a previsão dos lucros, (FOSTER, 1977; BATHKE e LOREK, 1984; BROWN e ROZEFF, 1979 e LOEREK e WILLINGER, 2007).

De acordo com Lewis (1997), os valores do MAPE podem ser relacionados com a potencialidade das previsões. Por exemplo: MAPE < 10%, a previsão é potencialmente muito boa, MAPE < 20%, a previsão é potencialmente boa, MAPE < 30% previsão é potencialmente razoável e MAPE > 30% a previsão é potencialmente inexata.

Os valores dos MAPEs determinarão o grau de precisão das previsões realizadas para o último trimestre de 2007, tomando como base um passo à frente o trimestre de setembro/2007, dois passos à frente o trimestre de junho/2007, três passos à frente o trimestre de março/2007 e quatro passos à frente o trimestre de dezembro/2006.

# **3 – METODOLOGIA**

As informações pertinentes ao tema foram coletadas, inicialmente, através de pesquisa bibliográfica, que compreende a revisão da literatura econômica, financeira e contábil relacionados ao estudo através da leitura de livros, artigos, dissertações e revistas especializadas, a respeito tanto do referencial teórico como da modelagem estatística apropriada aos propósitos deste trabalho.

Adicionalmente, a coleta de dados baseou-se na utilização do aplicativo e banco de dados Economática, que permitiu gerar as séries históricas trimestrais do lucro líquido e lucro operacional para cada empresa de capital aberto das companhias brasileiras, para os anos de 1995 a 2007.

O estudo trata das empresas abertas, pois estas apuram e divulgam seus resultados de acordo com procedimentos padronizados e com periodicidade trimestral estabelecidos pela Comissão de Valores Mobiliários (CVM). Utilizou-se a série do lucro operacional, pois esta série reflete as atividades operacionais das empresas. O Economática constitui esta série após a dedução de todos os custos e despesas operacionais, sendo assim não leva em consideração as despesas e receitas financeiras. Com respeito ao lucro líquido, para muitas empresas representa a principal fonte de recursos para investimentos, afeta também os preços das ações, a distribuição de dividendos e debêntures.

#### **3.1 – Tratamento dos Dados**

O trabalho consiste basicamente na realização de testes estatísticos e na observação *ex-post* do comportamento das variáveis empresariais lucro líquido e lucro operacional de empresas com ações transacionadas na Bolsa de Valores de São Paulo (BOVESPA) durante o período 1995 a 2007, isto é, tentar descrever *exante* o comportamento das variáveis em estudo para o comportamento dos anos seguintes. Para a realização dos testes estatísticos utilizaram-se os softwares Eviews 5.1 e SPSS 16.

A pesquisa bibliográfica buscou procedimentos estatísticos e metodológicos utilizados por outros autores para prever as séries dos lucros. Neste contexto, a hipótese apresentada para o trabalho busca verificar se a série dos lucros trimestrais das empresas brasileiras segue um processo aleatório, e foi delineada da seguinte forma:

> H<sub>0</sub>: As séries de variações dos lucros trimestrais das empresas brasileiras seguem um caminho aleatório (*random walk*), ou seja, os lucros trimestrais não podem ser previstos por modelos (S) ARIMA.

Em seguida, foi utilizado o software Economática para gerar as séries trimestrais do lucro líquido e operacional para os anos de 1995 a 2007. Foram adotados os seguintes procedimentos: listar as variáveis empresariais em questão de todas as companhias abertas brasileiras (436) que constam no banco de dados do Economática; selecionar desse universo as empresas (109) $^4$  que não possuírem falhas ao longo das séries. Vale mencionar também que as séries analisadas foram deflacionadas pelo IPCA (Índice de Preços ao Consumidor Amplo), conforme o utilizado por Martinez *et al*. (2008), entre outros. O objetivo deste procedimento foi retirar o efeito pernicioso da alta nos preços das séries dos lucros. Os dados estão apresentados em valores de dezembro de 2007.

Também foi empregada a divisão dos setores econômicos de acordo com a classificação da Bovespa. Esta classificação setorial leva em consideração os principais produtos ou serviços desenvolvidos pelas empresas que, embora com atividades distintas, atuem em estágios similares da cadeia produtiva ou com produtos/serviços relacionados que tendem a responder de forma semelhante às condições econômicas e aproximar-se de critérios utilizados pelo mercado financeiro nacional e internacional<sup>5</sup>.

Collins *et al* (1997) justifica que os estudos realizados através de setores ou indústrias específicas têm obtido maior sucesso se comparados a estudos que não levem em consideração o ambiente econômico em que a empresa está inserida. Levando em consideração essa afirmação utilizou-se a divisão setorial. Esta divisão em setores também foi usada por Lorek e Willinger (2007), que enfatizam ainda que as empresas com um maior valor de mercado têm uma capacidade preditiva maior se comparado a empresas com menor valor de mercado. Tal afirmação pode ser confirmada pela teoria microeconômica, ou seja, empresas com maior valor de

 $\ddot{\phantom{a}}$ 

<sup>4</sup> Os números entre parênteses indicam a quantidade total e amostral das empresas brasileiras, considerou-se somente o número de empresas e não a ações (ON, PN) que esta empresa possui.

<sup>5</sup> As classificações internacionais mais utilizadas dizem respeito ao *Standart Industrial Classification* (SIC) e *North American Industry Classification System* (NAICS).

mercado podem estar em um ambiente de concorrência monopolística ou oligopolística, onde o preço é superior aos custos marginais destas empresas. Além disso, as empresas com o maior lucro têm maior possibilidade de possuir resultados mais precisos via modelagem ARIMA, conforme destacado por Lorek e Willinger (2007).

Para corroborar tal afirmação apresenta-se abaixo a tabela 1 com as estatísticas descritivas para os setores selecionados da indústria brasileira para as séries do lucro líquido e operacional. Certas considerações revelam indícios sobre o poder de previsão dos modelos univariados.

**Tabela 1: Estatísticas descritivas para os valores da série do lucro líquido e operacional. A média foi utilizada para a realização dos cálculos.**

|                                    | Estatísticas Descritivas |         |                   |         |               |  |  |  |
|------------------------------------|--------------------------|---------|-------------------|---------|---------------|--|--|--|
| Setores                            | Média                    | Mediana | Mínimo            | Máximo  | Desvio Padrão |  |  |  |
|                                    |                          |         | Lucro Líquido     |         |               |  |  |  |
| Bens Industriais (19)              | 12092                    | 9993    | $-44901$          | 78030   | 22526         |  |  |  |
| Construção e Transporte (4)        | 52                       | $-7$    | $-5973$           | 10861   | 2693          |  |  |  |
| Consumo Cíclico (26)               | 959                      | 941     | -44933            | 43913   | 13716         |  |  |  |
| Consumo Não Cíclico (10)           | 55064                    | 43512   | $-244582$         | 269774  | 79248         |  |  |  |
| Materiais Básicos (30)             | 91042                    | 44383   | -148036           | 483603  | 131226        |  |  |  |
| Petróleo, Gás e Biocombustível (4) | 687096                   | 602306  | $-477719$         | 2126011 | 645531        |  |  |  |
| Tecnologia da Informação (1)       | 1775                     | 6507    | $-97575$          | 51563   | 23753         |  |  |  |
| Telecomunicação (3)                | 188821                   | 121196  | $-206896$         | 668343  | 191017        |  |  |  |
| Utilidade Pública (12)             | 26381                    | 23856   | -530724           | 381081  | 137171        |  |  |  |
|                                    |                          |         | Lucro Operacional |         |               |  |  |  |
| Bens Industriais (19)              | 24942                    | 20665   | $-11933$          | 95660   | 24947         |  |  |  |
| Construção e Transporte (4)        | 1072                     | 1043    | $-9006$           | 12613   | 3521          |  |  |  |
| Consumo Cíclico (26)               | 5939                     | 3684    | -13138            | 44406   | 10954         |  |  |  |
| Consumo Não Cíclico (10)           | 106402                   | 78007   | $-11014$          | 357015  | 98702         |  |  |  |
| Materiais Básicos (30)             | 160268                   | 80080   | $-22611$          | 644479  | 180389        |  |  |  |
| Petróleo, Gás e Biocombustível (4) | 1444540                  | 1221416 | $-52635.3$        | 3700599 | 1269243       |  |  |  |
| Tecnologia da Informação (1)       | 15407                    | 16823   | $-23371$          | 35355   | 13234         |  |  |  |
| Telecomunicação (3)                | 386796                   | 303235  | -44525            | 937281  | 302243        |  |  |  |
| Utilidade Pública (12)             | 100363                   | 76816   | -110759           | 374363  | 99965         |  |  |  |

Onde: Os valores estão em milhares e o número entre parênteses representa a quantidade de empresas na amostra. Fonte: Elaboração Própria.

A observação inicial da média e mediana permite inferir algumas conclusões a respeito da capacidade preditiva dos modelos propostos. Espera-se que os setores de Petróleo, Gás e Biocombustível e Telecomunicação possam apresentar o menor erro de previsão para os setores selecionados.

Nota-se uma menor variabilidade trimestral para o setor de construção e transporte. Neste sentido, os resultados das estatísticas descritivas nos fornecem resultados mais estáveis, o que possibilita a utilização de valores históricos para inferir sobre as previsões futuras.

Com relação aos dados, estes em sua maioria não sofreram nenhuma alteração, como transformação logarítmica, pois algumas empresas possuem valores negativos, o que impossibilita tal transformação. Além do mais, Nelson (1976) conclui que transformações não melhoram a qualidade das previsões. A mesma constatação pode ser encontrada em Makridakis e Hibon (1979). Estes verificaram que os dados transformados têm pouco efeito na melhoria da previsão. Seguindo a mesma vertente, Granger e Newbold (1976) mostram que as previsões dos antilogaritmos dos dados transformados são estimadores viesados e deveriam, portanto, ser ajustados, o que significa que, depois que os dados são transformados, um viés é introduzido nas previsões, decorrente de tal transformação. A única transformação refere-se ao deflacionamento das séries propostas, tal transformação é sugerida por diversos autores como Martinez *et al* (2008) e Cunha (2004), pois estes retiram o efeito da flutuação dos preços nas séries analisadas.

A partir da composição das séries de cada empresa foi aplicada a metodologia Box & Jenkins para identificar e estimar os modelos estatísticos de previsão, além da aplicação dos modelos predeterminados.

# **4. RESULTADOS: Testes Econométricos**

A estratégia de modelagem de Box-Jenkins consiste de quatro etapas, conforme explicitado anteriormente. Para a etapa de identificação é utilizado o correlograma da série ACF e PACF. Para uma aproximação inicial, posteriormente procede-se aos parâmetros significativos, condições de estacionariedade e invertibilidade, menores valores do critério de seleção *BIC*, estatística LB insignificante e menor erro de previsão dado pelo MAPE.

#### **4.1– Identificação dos Modelos**

As principais ferramentas da identificação são a ACF e a PACF e seus respectivos correlogramas, que são simplesmente as representações gráficas dessas funções contra a duração da defasagem.

A escolha de defasagem do modelo, segundo Gujarati (2006), é uma questão empírica. Um método simplório é calcular as funções, até um terço ou um quarto do tamanho da série. Como nossos dados contêm 52 observações trimestrais, as defasagens 13 a 17 trimestres bastariam, segundo essa regra.

### **4.1.2 – Função de Autocorrelação e Função de Autocorrelação Parcial**

A presença de eventual componente autorregressivo e de média móvel nas variáveis analisadas das empresas listadas na Bovespa implica na influência dos erros de previsão passados para determinação do valor corrente da variável resposta. A avaliação sobre a (in) existência deste componente recai tanto sobre o estudo das ACF e PACF como seus respectivos correlogramas. Também se torna indispensável a observação do valor crítico da estatística Q de Ljung-Box para os resíduos, detalhada na seção 2.4.9.1 e mais apropriada para amostras do porte do presente estudo em relação ao tradicional Q de Box-Pierce por razões apresentadas na metodologia estatística.

Segundo Enders (2004), a observação da ACF e PACF, devidamente detalhada anteriormente para as variáveis observadas, exerce importante papel na análise do componente autorregressivo e de médias móveis envolvendo as variáveis em análise.

Deve-se avaliar, inicialmente, se os coeficientes de correlação parcial obtidos são estatisticamente significantes a fim de permitir uma posterior interpretação dos resultados obtidos, e, para tanto, é essencial a análise das tabelas constantes ao longo deste tópico.

Os intervalos de confiança a serem considerados podem ser medidos pelo erro padrão. Bartlett (1946) mostrou que, quando uma série temporal é puramente aleatória, os coeficientes de autocorrelação  $\tau_{\scriptscriptstyle{k}}$  seguem aproximadamente uma distribuição normal com média zero e variância igual a um, então podemos calcular o intervalo de confiança de 95% para qualquer (população) $\tau_{_k}$  como:  $\hat{\tau}_{_k} \pm 1,96(\sqrt{1/n})$ , onde n = número de observações. Se o intervalo conter o valor zero, não rejeitamos a hipótese de que o verdadeiro *<sup>k</sup>* é igual a zero. Quanto maior o nível/intervalo de confiança, maior a probabilidade de incorrermos no erro tipo 1, isto é, a chance de rejeição da hipótese nula verdadeira.

Para tornar mais clara e precisa a análise das séries, torna-se indispensável a análise dos correlogramas, através deles pode-se afirmar com maior fidúcia se a série é ou não estacionária. Concomitantemente, indicam o modelo ARIMA que melhor se ajusta aos dados para a realização dos testes estatísticos. A seguir são apresentadas as tabelas do lucro líquido e lucro operacional com as correspondentes diferenciações que fornecem os indícios iniciais para a identificação dos modelos através da metodologia proposta por Box e Jenkins (1970).

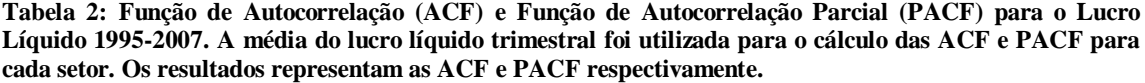

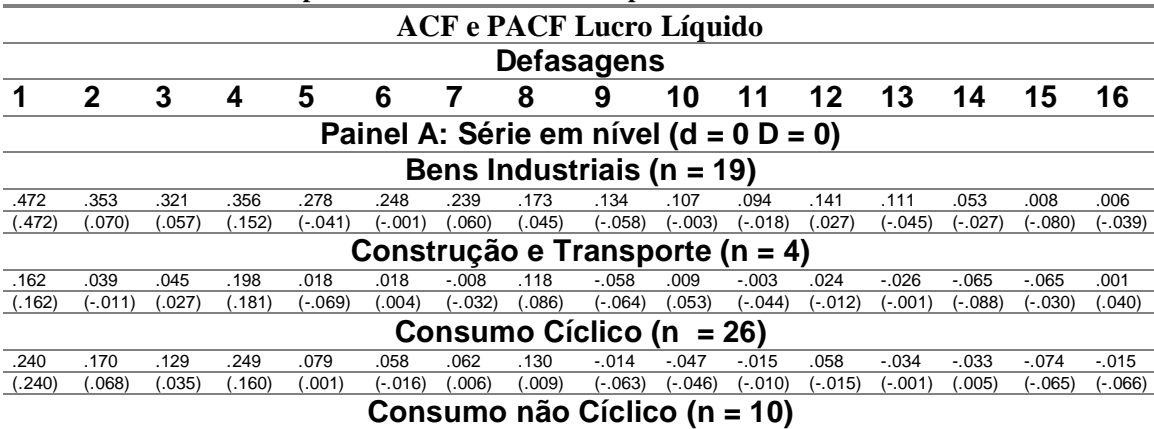

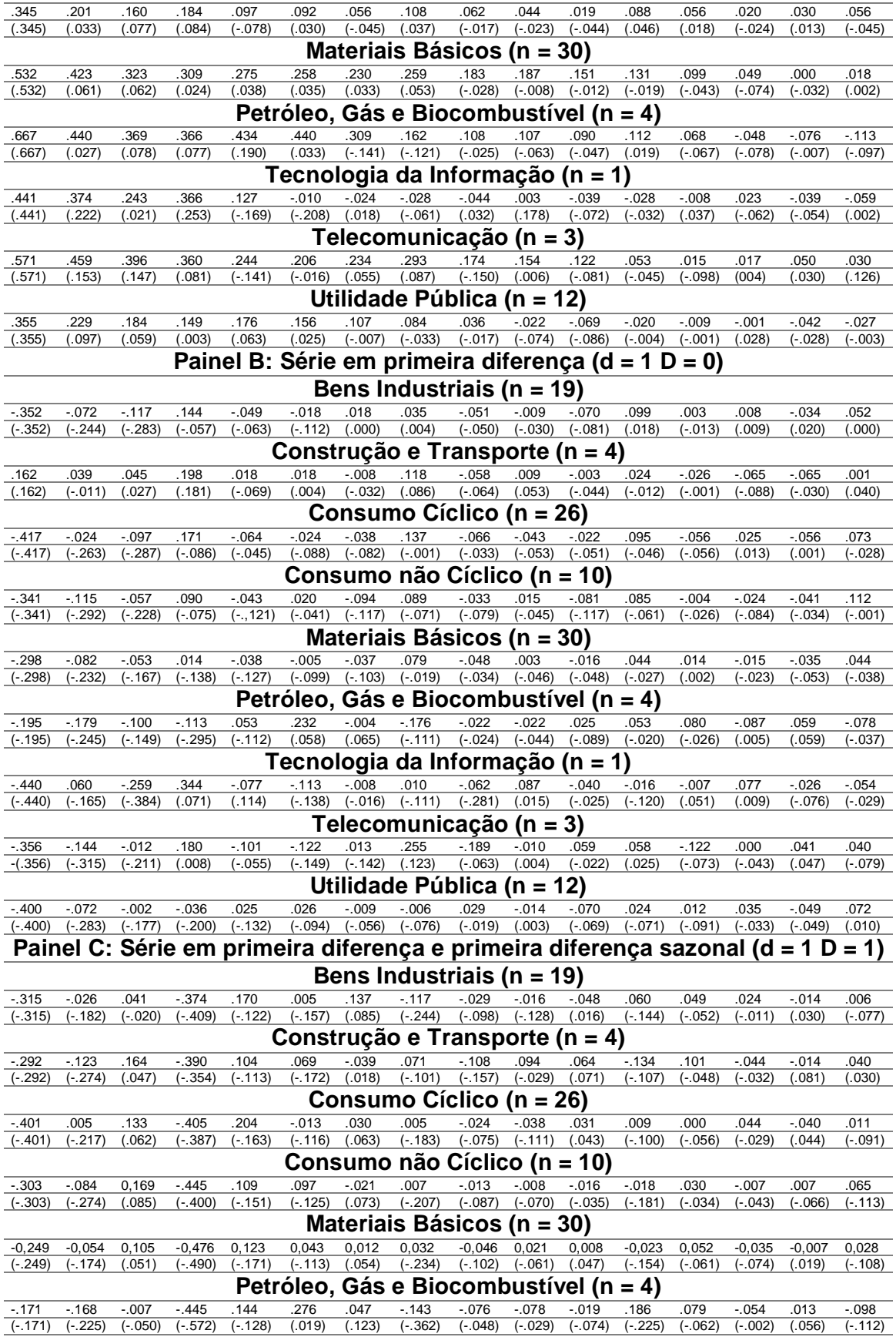

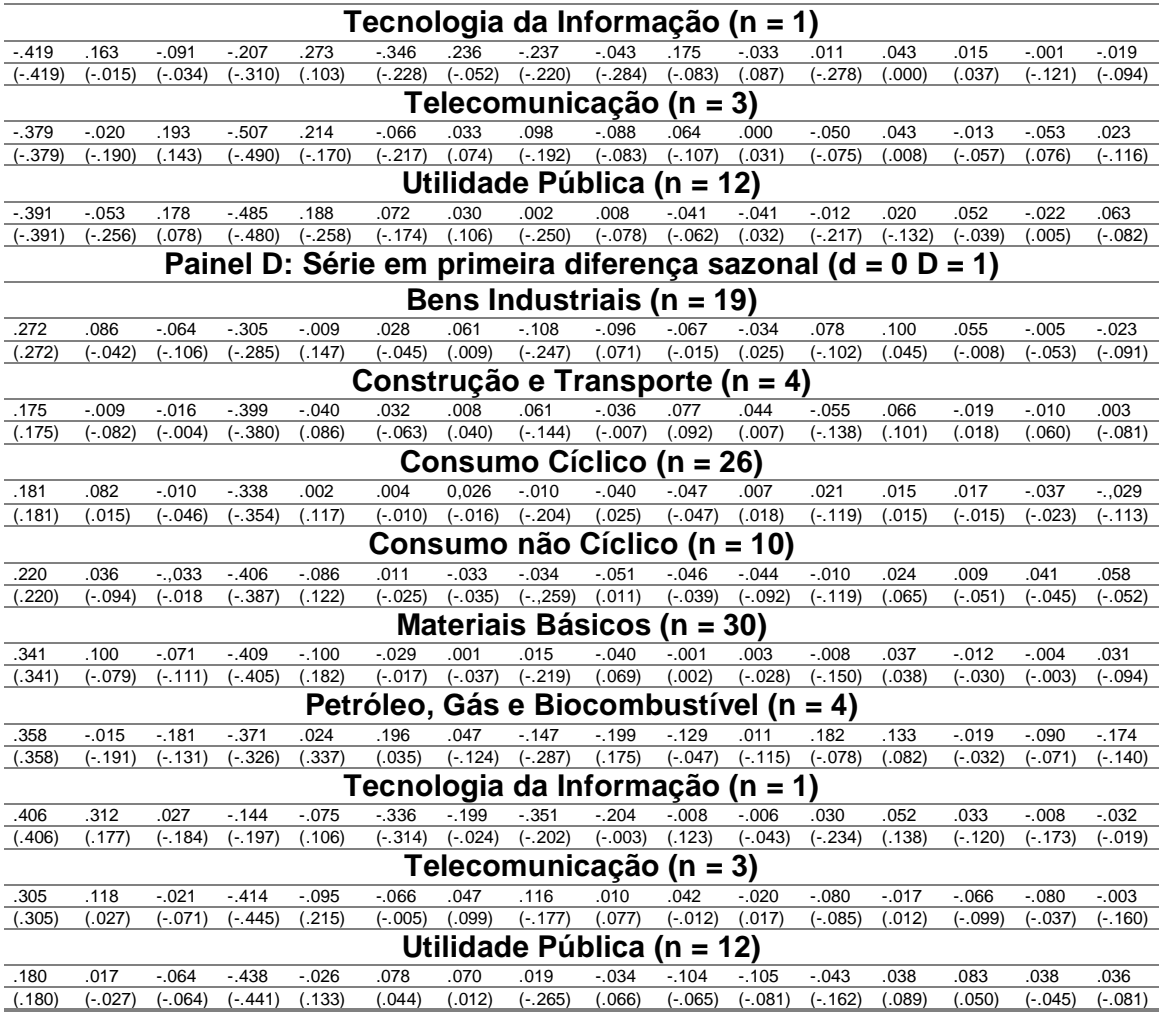

Fonte: Elaboração Própria

A tabela 2 mostra a média das ACF e PACF para a série do lucro líquido trimestral para os respectivos setores. As defasagens de 1 a 16 foram calculadas para visualizar-se os possíveis modelos ARIMA/SARIMA. Foram analisados os dados do primeiro trimestre de 1995 ao último de 2007. O Painel A apresenta as funções de autocorrelação da série em nível ( $d = 0$ ,  $D = 0$ ). Pode-se observar que a maioria das ACF e PACF parece ter um componente autorregressivo, pois a PACF tem um corte em sua primeira defasagem e seu ACF decai exponencialmente. Observa-se tal comportamento nos setores de bens industriais, materiais básicos, petróleo gás e biocombustível, pois suas defasagens são significantes até o  $5^a$  $(.278), 5<sup>a</sup> (.275)$  e  $7<sup>a</sup> (.309),$  respectivamente.

Os setores de consumo não cíclico e utilidade pública parecem ter componentes autorregressivos e de médias móveis compatíveis com o modelo descrito da seguinte forma (101), pois somente a primeira defasagem apresenta-se significante com os valores de (.345) e (.355) para os respectivos setores. As companhias de telecomunicação parecem conter componentes sazonais, pois suas defasagens 4 e 8 permitem a rejeição da hipótese de que o verdadeiro  $\tau_{_k}$  é igual a zero. O setor de tecnologia da informação parece também conter componentes sazonais, pois a defasagem 4 (.366) também é significante. Já os dois setores restantes não apresentaram nenhum coeficiente de autocorrelação e autocorrelação parcial significativos, ou seja, todos os valores ficaram dentro do limite crítico, tal comportamento é conhecido na literatura pertinente por um processo *white noise*. Vale ressaltar que tal diferenciação da ACF e PACF serve para indicar os modelos 1 e 2 propostos nesse trabalho.

A ACF e PACF para as séries diferenciadas estão apresentadas no Painel B. Tal painel torna mais fidedigna somente a aplicação da metodologia Box e Jenkins (1970), ou seja, o modelo 6 proposto pelo presente trabalho. Verifica-se que a autocorrelação entre as séries parecem indicar para componentes de médias móveis. Os setores telecomunicação e utilidade pública parece serem representados por um processo ARIMA (011), pois as ACF decaem bruscamente na defasagem 1 e suas PACF apresentam quedas exponenciais significantes até a defasagem 2 com valores de (-.315) e (-.283), respectivamente, e continuam a decair nas seguintes defasagens, porém com valores insignificantes.

O mesmo acontece com o setor de materiais básicos, pois suas PACF decaem exponencialmente até a defasagem 5, apesar de somente a primeira defasagem ser significante. As empresas integrantes dos setores de bens industriais, consumo cíclico e tecnologia da informação fornecem indícios de que o lucro líquido pode ser modelado por um processo ARIMA (011), porém vale ressaltar que as defasagens 2 das PACF apresentam-se não significantes com valores de (- .244), (-.263) e (-.165) para os respectivos setores. Os demais setores não mencionados parecem não ser modelados estatisticamente quando são submetidos à primeira diferença, pois seus dados não apresentam autocorrelação significante.

O Painel C apresenta a série em primeira diferença e primeira diferença sazonal. Essas diferenciações podem ser compatíveis com o modelo proposto por Watts (1975) e Griffin (1977). As empresas que compõem o setor de bens industriais parecem ter um componente de médias móveis, corroborando com o modelo proposto pelos autores citados neste parágrafo. Os valores correspondentes a essa conclusão são respectivamente (-.315), (-.374) e (-.315), (-.409) para a ACF e PACF com decaimento exponencial para esta última. O mesmo ocorre com o setor de construção e transporte, consumo cíclico, consumo não cíclico, telecomunicação e utilidade pública. Bastam analisar as defasagens de 1 a 4 para as ACF e PACF. O setor de materiais básicos indica a presença de componentes sazonais, pois as defasagens 4 são significativas tanto para a ACF quanto para a PACF. As empresas formadoras do grupo de petróleo, gás e biocombustível parecem apresentar elementos autorregressivos e de médias móveis sazonais, isto é verificado a partir da defasagem 4. O setor de tecnologia da informação parece apresentar componentes autorregressivos e sazonais.

A diferenciação sazonal para a série apresenta-se no Painel D. Essas ACF e PACF podem representar os modelos propostos por Foster (1977) e Brown e Rozeff (1979). Verifica-se que os setores de bens industriais, consumo cíclico, consumo não cíclico, petróleo, gás e biocombustível, telecomunicação e utilidade pública parecem apresentar um componente de média móvel corroborando em parte com o modelo proposto por BR. Tal situação pode ser verificada nas defasagens 4 das ACF e PACF, observa-se uma queda brusca na ACF e uma queda amortecida da PACF, padrão consistente com um SMA. Os demais setores não apresentaram compatibilidade com os modelos 3 e 4 propostos pelo referido trabalho.

As ACF e PACF referentes ao lucro operacional são demonstradas na tabela 3 até a defasagem 16. Novamente foram utilizadas as médias para o cálculo dos correlogramas. O Painel A apresenta a série do lucro operacional em nível, o Painel B e D em primeira diferença e primeira diferença sazonal, respectivamente. O Painel C plota a série em primeira diferença e primeira diferença sazonal.

|                               | para cada setor. Os resultados representam as ACF e PACF respectivamente. |         |        |            |           |         |         |           |           |           |         |           |           |           |           |
|-------------------------------|---------------------------------------------------------------------------|---------|--------|------------|-----------|---------|---------|-----------|-----------|-----------|---------|-----------|-----------|-----------|-----------|
|                               | <b>ACF e PACF Lucro Líquido</b>                                           |         |        |            |           |         |         |           |           |           |         |           |           |           |           |
|                               | <b>Defasagens</b>                                                         |         |        |            |           |         |         |           |           |           |         |           |           |           |           |
|                               | 2                                                                         | 3       | 4      | 5          | 6         |         | 8       | 9         | 10        | 11        | 12      | 13        | 14        | 15        | 16        |
|                               | Painel A: Série em nível ( $d = 0$ D = 0)                                 |         |        |            |           |         |         |           |           |           |         |           |           |           |           |
| Bens Industriais ( $n = 19$ ) |                                                                           |         |        |            |           |         |         |           |           |           |         |           |           |           |           |
| .643                          | .523                                                                      | .463    | .459   | .350       | .343      | .274    | .230    | .183      | .142      | .130      | .141    | .104      | .043      | $-0.002$  | .001      |
| (.643)                        | (.043)                                                                    | (0.098) | (.136) | $(-, 112)$ | .057)     | (-.021) | (-.019) | $(-.066)$ | $(-.049)$ | (0.033)   | 0.004   | $(-.071)$ | (-.040)   | (-.055)   | $(-.021)$ |
|                               | Construção e Transporte (n = 4)                                           |         |        |            |           |         |         |           |           |           |         |           |           |           |           |
| .375                          | .256                                                                      | .271    | .293   | .164       | .115      | .087    | .100    | $-.039$   | .051      | $-.014$   | .001    | $-062$    | .008      | $-066$    | $-.043$   |
| (.375)                        | (.104)                                                                    | (.129)  | (.123) | (.011)     | $(-.020)$ | (-.069) | (.010)  | $(-.130)$ | (.072)    | $(-.057)$ | (-.009) | (-.027)   | $(-.009)$ | $(-.018)$ | $(-.007)$ |
|                               | Consumo Cíclico (n = 26)                                                  |         |        |            |           |         |         |           |           |           |         |           |           |           |           |
| .384                          | .285                                                                      | .246    | .402   | .126       | .100      | .092    | .220    | .006      | $-.041$   | $-.049$   | .102    | $-.065$   | $-.079$   | $-0.092$  | .055      |

**Tabela 3: Função de Autocorrelação (ACF) e Função de Autocorrelação Parcial (PACF) para o Lucro Líquido 1995-2007. A média do lucro operacional trimestral foi utilizado para o cálculo das ACF e PACF** 

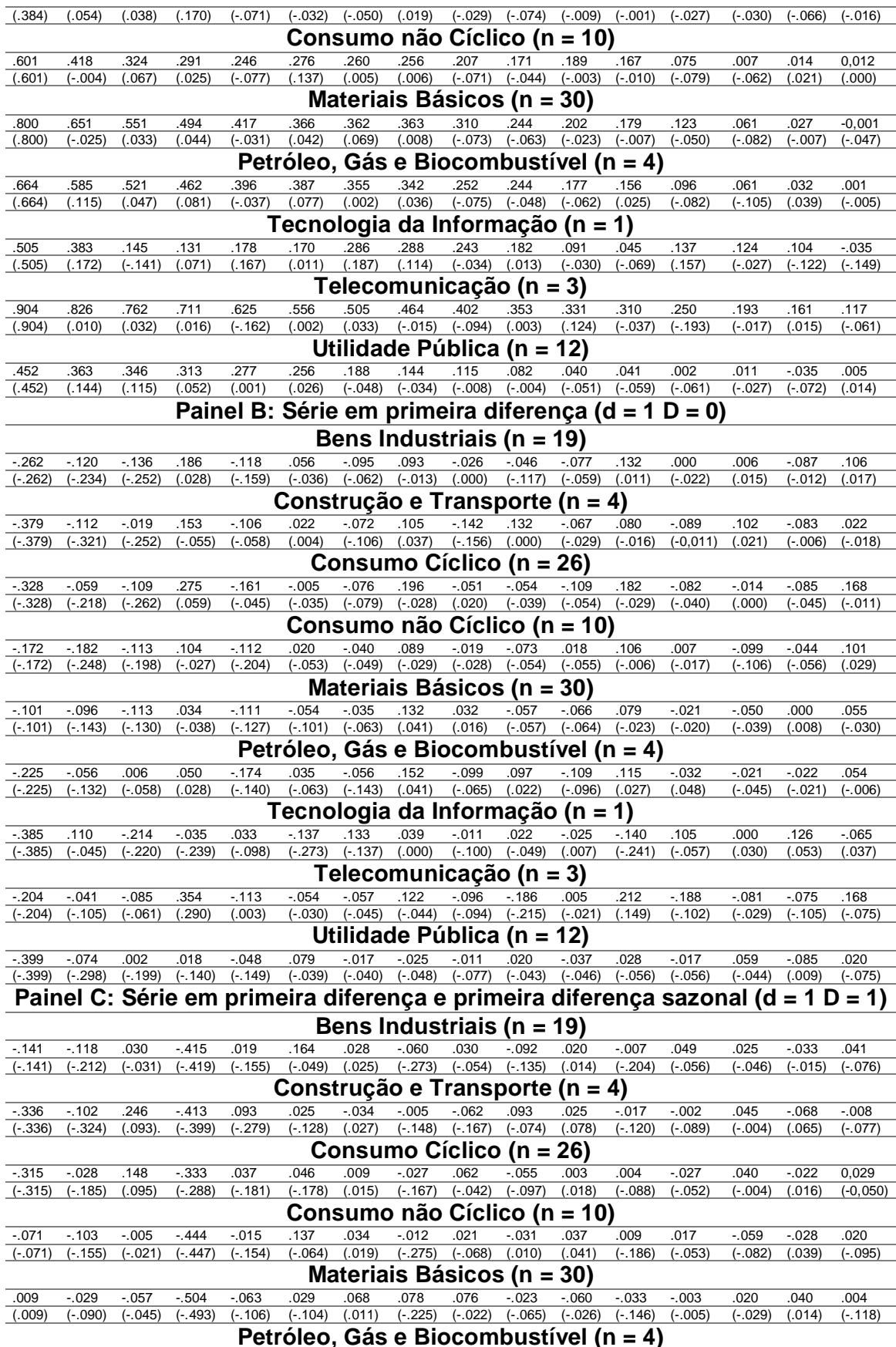

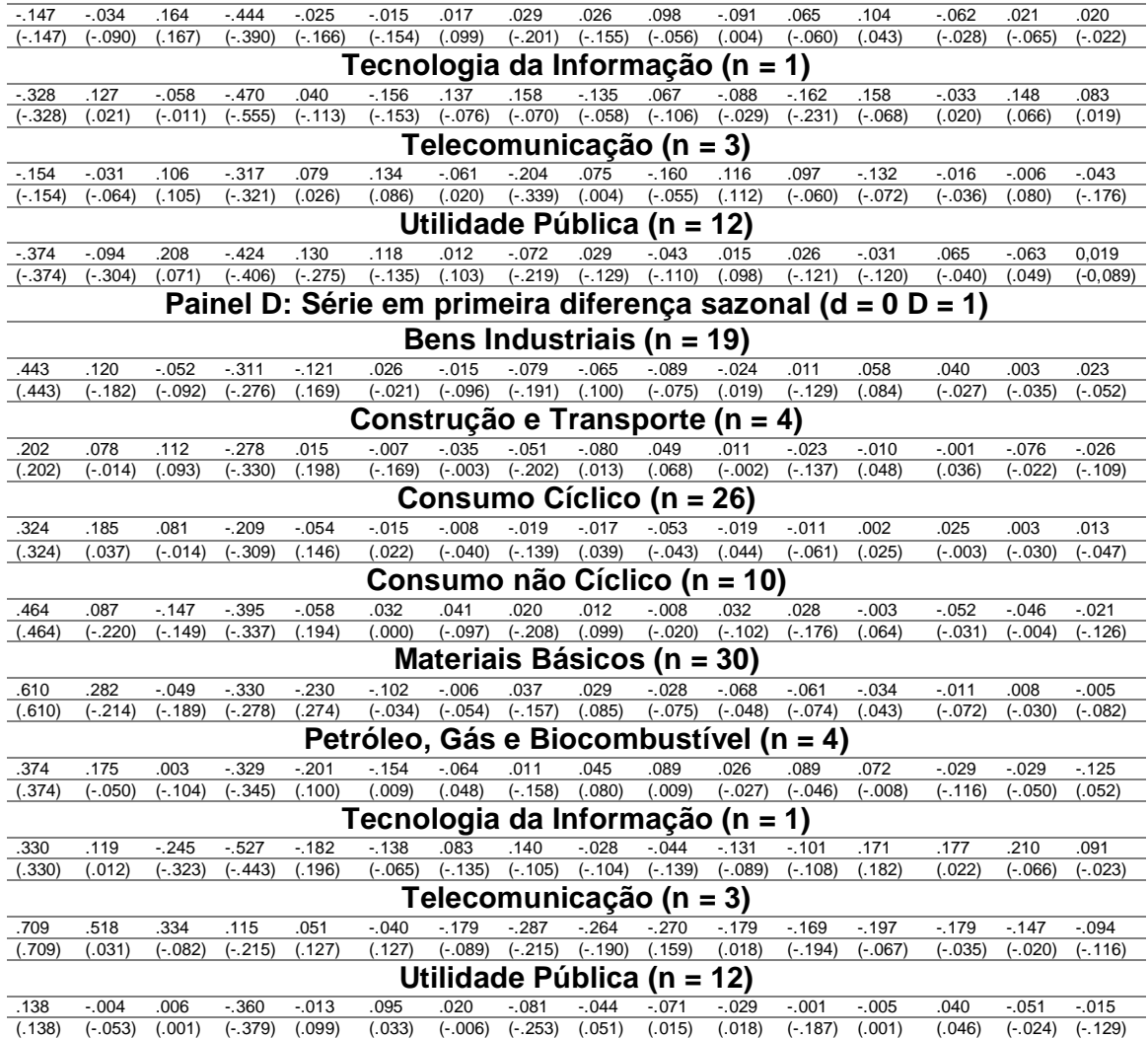

Fonte: Elaboração Própria

Conforme analisado no item 2.4.7, a primeira fase para a aplicação da metodologia Box e Jenkins refere-se à fase de identificação, que recai principalmente aos correlogramas. Observa-se no Painel A que as ACF parecem indicar que as séries são não estacionárias para os setores de bens industriais, consumo não cíclico, matériais básicos, petróleo, gás e biocombustível, telecomunicação e utilidade pública, o que sugere que as séries possam ser diferenciadas. Os setores de consumo cíclico e tecnologia da informação parecem ser descritos por um processo *random walk*. Já o setor de construção e transporte permite componentes autorregressivos e de médias móveis. Vale observar que a média da série em nível pode representar os modelos 1 e 2 propostos no presente estudo.

A série em primeira diferença do lucro operacional é apresentada no Painel B. Os setores de bens industriais, consumo não cíclico, materiais básicos, petróleo gás e biocombustível e telecomunicação parecem não apresentar autocorrelação entre as defasagens do lucro operacional, pois os valores das defasagens não são significantes. O setor de tecnologia da informação apresenta componentes autorregressivos e de médias móveis. Os setores restantes parecem ser descritos por um modelo ARIMA (011), pois suas ACF decaem bruscamente e as PACF decaem exponencialmente.

O Painel C apresenta a série do lucro operacional em primeira diferença e primeira diferença sazonal. Tal diferenciação das ACF e PACF corrobora com o modelo proposto por Watts (1975) e Griffin (1977). Os setores que apresentam queda brusca na 1<sup>a</sup> e na 4<sup>a</sup> defasagem da ACF e um decaimento exponencial das PACF na 1<sup>ª</sup> e 4<sup>ª</sup> parecem seguir o modelo proposto por Griffin (1977) e Watts (1975). Os setores de consumo não cíclico, materiais básicos e petróleo, gás e biocombustível parecem conter um componente de média móvel sazonal. Tal afirmação pode ser feita através da observação das defasagens 4 dos correlogramas, que apresentam os seguintes valores para as ACF; (-.444), (-.504) e (-.444). O setor de bens industriais apresenta valores significativos para a defasagem 4 e 8, o que sugere a inclusão de parâmetros sazonais no modelo. O setor de telecomunicação parece ser melhor descrito por um processo SARIMA (010) x (111).

As séries em primeira diferença sazonal são apresentadas no Painel D, que demonstram a diferenciação proposta por Foster (1977) e Brown e Rozeff (1979). O setor de telecomunicação parece seguir um modelo (100) x (010), pois seu correlograma aponta para um decaimento exponencial da ACF e uma queda brusca na PACF para a primeira defasagem. Enquanto que as empresas que compõem os grupos de consumo não cíclico e materiais básicos podem ser mais bem descritos por um processo (001) x (011) de acordo com a visualização do correlograma.

# **4.1.3 – Modelos Propostos ARIMA/SARIMA e Critérios de Seleção**

Os próximos resultados dizem respeito aos modelos ARIMA e SARIMA e aos critérios de escolha. São plotados os critérios para seleção do modelo (BIC), a fim de corroborar com a análise das ACF e PACF.

Segundo DeLurgio (1998) e Makridakis *et al.* (1998), os responsáveis pela previsão necessitam de muita perspicácia e conhecimento para definir, com precisão, os parâmetros a serem usados no modelo. Assim, como forma de minimizar tal dificuldade, o *software* SPSS foi utilizado como apoio na definição dos parâmetros a serem usados no modelo.

Por se tratar de modelos predeterminados na literatura internacional pertinente, não será reportada a significância dos parâmetros conforme descrito na seção 2.4.6, para os primeiros cinco modelos.

Adicionalmente, para corroborar as constatações precedentes, optou-se por utilizar o critério de seleção de Schwartz, quais sejam, o *Schwartz Bayesian Criterion (BIC),* descrito no item 2.4.8*.* Aqueles modelos que apresentarem o menor valor de *BIC* devem ser escolhidos, para a realização das previsões.

A tabela 4 apresenta os resultados médios referentes aos critérios de seleção dos modelos predeterminados para o lucro líquido, os valores para cada empresa pode ser encontrado no apêndice 1.

**Tabela 4: Critérios de Seleção dos modelos predeterminados para a série do lucro liquido. A média foi utilizada para a realização dos cálculos para o período de 1995 a 2007.**

|                                | <b>Modelos</b> |             |        |           |           |       |  |
|--------------------------------|----------------|-------------|--------|-----------|-----------|-------|--|
| <b>Setores</b>                 | <b>RWD</b>     | <b>SRWD</b> | Foster | <b>BR</b> | <b>GW</b> | BJ    |  |
| Bens Industriais               | 18.39          | 18.64       | 18.71  | 18.42     | 18.49     | 18,29 |  |
| Construção e Transporte        | 15,37          | 15,36       | 15,74  | 15.44     | 15,57     | 15,29 |  |
| Consumo Cíclico                | 18,02          | 17.97       | 18.31  | 17.98     | 18.05     | 17,78 |  |
| Consumo Não Cíclico            | 20,76          | 20,84       | 21,15  | 20,75     | 20,86     | 20,62 |  |
| Materiais Básicos              | 20,74          | 21,13       | 21.25  | 20.84     | 20.90     | 20,65 |  |
| Petróleo. Gás e Biocombustível | 22,37          | 22,81       | 22.94  | 22.54     | 22,58     | 22,19 |  |
| Tecnologia da Informação       | 20,10          | 20.16       | 20.38  | 20.26     | 20.38     | 19,92 |  |
| Telecomunicação                | 23,75          | 23,92       | 24.01  | 23,72     | 23,71     | 23,56 |  |
| Utilidade Pública              | 22,78          | 22,90       | 23.40  | 22.97     | 23,05     | 22,71 |  |
| Média para os modelos          | 20,25          | 20.41       | 20,65  | 20,32     | 20,40     | 20,11 |  |

Onde, RWD = *random walk* com deslocamento; SRWD = *random walk* com deslocamento sazonal; F = Modelo proposto por Foster SARIMA (100) (010); BR = Modelo proposto por Brown e Rozeff SARIMA (100) (011); GW = Modelo proposto por Griffin e Watts SARIMA (011) (011); BJ = Melhor modelo selecionado de acordo com o critério do BIC.

Fonte: Elaboração própria

Observa-se que para todos setores a metodologia proposta por Box e Jenkins apresenta os menores valores dos critérios de seleção, isso indica que as empresas devem ser modeladas individualmente.

A fim de corroborar com os modelos propostos pela literatura internacional pertinente, serão analisados nesta alínea somente os primeiros cinco modelos. Para os setores de bens industriais, materiais básicos, petróleo, gás e biocombustível, tecnologia da informação e utilidade pública nota-se a concentração no modelo de RWD. Para os setores de construção e transporte e consumo cíclico o melhor modelo para acompanhar as oscilações do lucro líquido pode ser descrito pelo SRWD. Os setores de consumo não cíclico e telecomunicação são melhor descritos pelos modelos BR e GW, respectivamente. Nota-se que o modelo RWD apresenta os menores valores do critério de seleção, sendo assim tal modelo é o que melhor descreve as autocorrelações para a série do lucro líquido.

A tabela 5 apresenta os resultados médios referentes aos critérios de seleção dos modelos predeterminados para o lucro operacional. Os resultados individuais para as empresas podem ser encontrados no apêndice 2.

**Tabela 5: Critérios de Seleção dos modelos predeterminados para a série do lucro operacional. A média foi utilizada para a realização dos cálculos para período de 1995 a 2007.**

|                                | Modelos    |             |        |           |           |       |  |
|--------------------------------|------------|-------------|--------|-----------|-----------|-------|--|
| <b>Setores</b>                 | <b>RWD</b> | <b>SRWD</b> | Foster | <b>BR</b> | <b>GW</b> | BJ    |  |
| Bens Industriais               | 17,69      | 18.15       | 17.93  | 17,62     | 17,69     | 17,46 |  |
| Construção e Transporte        | 15.61      | 15.74       | 15,95  | 15.71     | 15.76     | 15,53 |  |
| Consumo Cíclico                | 16,92      | 16,96       | 16.94  | 16,71     | 16.79     | 16,56 |  |
| Consumo Não Cíclico            | 19.51      | 19.95       | 19.84  | 19.41     | 19,52     | 19,28 |  |
| Materiais Básicos              | 20.11      | 20.96       | 20.54  | 20.09     | 20.14     | 20,03 |  |
| Petróleo, Gás e Biocombustível | 22,73      | 24,20       | 22,92  | 22.73     | 22.72     | 22,58 |  |
| Tecnologia da Informação       | 18.85      | 19.14       | 19.46  | 19.14     | 19.31     | 18,83 |  |
| Telecomunicação                | 23,13      | 24,20       | 22,92  | 22,73     | 22,72     | 22,58 |  |
| Utilidade Pública              | 22,28      | 22.46       | 22.70  | 22.41     | 22,36     | 22,16 |  |
| Média para os modelos          | 19,65      | 20,20       | 19.91  | 19,62     | 19,67     | 19.45 |  |

Onde, RWD = random walk com deslocamento; SRWD = random walk com deslocamento sazonal; F = Modelo proposto por Foster SARIMA (100) (010); BR = Modelo proposto por Brown e Rozeff SARIMA (100) (011); GW = Modelo proposto por Griffin e Watts SARIMA (011) (011); BJ = Melhor modelo selecionado de acordo com o critério do BIC. Fonte: Elaboração própria

Constata-se novamente que a metodologia proposta por BJ apresenta os menores valores de BIC, tal resultado é compatível com a série do lucro líquido. Portanto, a série do lucro operacional deve ser analisada individualmente.

Assim como exposto na série anterior, serão analisados os primeiros cinco modelos para o lucro operacional. Nota-se que os menores valores do BIC são encontrados pelo modelo proposto por BR para os setores de bens industriais, consumo cíclico, consumo não cíclico e materiais básicos. As empresas componentes dos setores de construção e transporte, tecnologia da informação e utilidade pública corroboram com o modelo 1 (RWD) proposto no estudo. Os dois setores restantes são melhor descritos pelo modelo proposto por GW. Observa-se então que o lucro operacional é mais bem modelado pelo modelo de BR, pois apresenta conjuntamente o menor valor do critério de seleção.

# **4.1.4 – Diagnósticos**

Nesta seção serão apresentados os resultados referentes aos resíduos de acordo com as estatísticas da função de autocorrelação. Depois da verificação dos critérios de escolha do modelo, são analisadas as autocorrelações residuais. Tal estatística sugere que se o modelo estiver bem ajustado aos dados pode-se aceitar a hipótese de que não existe autocorrelação entre os termos de erros estocásticos, isto é, os resíduos são *white noise*, segundo Gujarati (2006). Dito de maneira informal, os lucros podem ser previstos por tais modelos.

Os resultados médios da estatística Ljung-Box (LB), detalhada na seção 2.4.9.1, são apresentados na tabela 6 para a série do lucro líquido. Os resultados individuais para cada empresa podem ser encontrados no apêndice 3. Vale ressaltar que se a estatística LB excede a  $\chi^2$ tabelada, dado um certo nível de significância, então deve-se rejeitar a hipótese nula de que os resíduos não são autocorrelacionados. Porém, rejeitar  $H_0$  significa aceitar a hipótese alternativa de que pelo menos uma autocorrelação é estatisticamente diferente de zero.

No caso da análise dos resíduos tem-se que a estatística LB segue aproximadamente uma distribuição  $\chi^2_{K-p-q-1},$  onde k é o número das defasagens das correlações da ACF, p o número de parâmetros autorregressivos e q o número de parâmetros de médias móveis. A fim de simplificar tal análise considerou-se somente o número de defasagens da ACF, ou seja, k igual a 16. Para os níveis de significância de 1%, 5% e 10% temos os respectivos valores, 31,99; 26,29; 23,54 para  $\chi^2$  .

|                                | <b>Modelos</b> |             |           |           |          |       |  |  |
|--------------------------------|----------------|-------------|-----------|-----------|----------|-------|--|--|
| <b>Setores</b>                 | <b>RWD</b>     | <b>SRWD</b> | Foster    | <b>BR</b> | GW       | BJ    |  |  |
| Bens Industriais               | 21,37          | 36.49***    | 27,52**   | 17.70     | 16.65    | 16,86 |  |  |
| Construção e Transporte        | 15.47          | 14.49       | 24,32*    | 12,88     | 14.23    | 14.44 |  |  |
| Consumo Cíclico                | 29,05**        | 22.30       | 23.77*    | 13.01     | 12.93    | 13,51 |  |  |
| Consumo Não Cíclico            | 17,97          | 23.38       | 24.94*    | 14,65     | 14.46    | 13,98 |  |  |
| Materiais Básicos              | 17,79          | 34.24***    | 29,25**   | 16.55     | 17.36    | 16,07 |  |  |
| Petróleo. Gás e Biocombustível | 23,38          | 43.44***    | 34,84***  | 23,83*    | $25,72*$ | 17,18 |  |  |
| Tecnologia da Informação       | 11.48          | 24.27*      | 19.07     | 11,35     | 10.94    | 7.90  |  |  |
| Telecomunicação                | 27,10**        | $30,27**$   | 32,63***  | 16,25     | 14.67    | 23,43 |  |  |
| Utilidade Pública              | 18,02          | 25.93*      | $30.94**$ | 17,55     | 17.86    | 17,30 |  |  |
| Média para os modelos          | 20,18          | $28,3**$    | 27,48**   | 15,97     | 16,09    | 15,63 |  |  |

**Tabela 6: Diagnóstico dos modelos predeterminados para a série do lucro líquido. A média foi utilizada para a realização dos cálculos para o período de 1995 a 2007.**

Onde, RWD = random walk com deslocamento; SRWD = random walk com deslocamento sazonal; F = Modelo proposto por Foster SARIMA (100) (010); BR = Modelo proposto por Brown e Rozeff SARIMA (100) (011); GW = Modelo proposto por Griffin e Watts SARIMA (011) (011); BJ = Melhor modelo selecionado de acordo com o critério do BIC.

Onde: \*\*\* Significante a 1%; \*\* Significante a 5%; \* Significante a 10%.

Fonte: Elaboração própria

Para reforçar a satisfatoriedade dos modelos, investigou-se a estatística  $\chi^2$  dada pela estatística LB. Na tabela 6 observa-se que os modelos SRWD e de Foster apresentam autocorrelações significantes para a maioria dos setores, isto significa que os modelos não se ajustam bem aos dados. Pode-se afirmar que existem ainda parâmetros autorregressivos e de médias móveis em tais modelos. Para o modelo *RWD* observa-se que somente os setores de consumo cíclico e de telecomunicação apresentam-se significantes ao nível de 5%. Para os modelos BR e GW o setor de petróleo, gás e biocombustível permite rejeitar a hipótese nula de que os resíduos não são autocorrelacionados ao nível de significância de 10%. Para o modelo BJ todos os setores não apresentam autocorrelação entre os resíduos de acordo com a estatística LB, isto é, tal modelo capta com acuidade todas as autocorrelações existentes entre a série do lucro líquido.

|                                | <b>Modelos</b> |             |           |           |       |       |  |  |
|--------------------------------|----------------|-------------|-----------|-----------|-------|-------|--|--|
| <b>Setores</b>                 | <b>RWD</b>     | <b>SRWD</b> | Foster    | <b>BR</b> | GW    | BJ    |  |  |
| Bens Industriais               | $25.40*$       | 46,18***    | 27.15**   | 16,31     | 16.56 | 14,46 |  |  |
| Construção e Transporte        | 19.56          | 21.76       | 21,52     | 12,25     | 12,25 | 12,35 |  |  |
| Consumo Cíclico                | 43.40***       | 38.35***    | 22.80     | 15.61     | 14,67 | 18,36 |  |  |
| Consumo Não Cíclico            | 19.94          | 42.33***    | $30.96**$ | 15,50     | 17.28 | 15,85 |  |  |
| Materiais Básicos              | 21,68          | 56,54***    | 33,58***  | 18.04     | 16.13 | 16,10 |  |  |
| Petróleo, Gás e Biocombustível | 15,22          | 47.43***    | $32.69**$ | 18.48     | 18.85 | 23,46 |  |  |
| Tecnologia da Informação       | 11,58          | 38,43***    | 29,05**   | 12,37     | 14.09 | 11,58 |  |  |
| Telecomunicação                | 23,53          | 70,53***    | $30.93**$ | 25,68*    | 18,61 | 22,92 |  |  |
| Utilidade Pública              | 19.19          | 27,95**     | 27,08**   | 20.0      | 17.64 | 18,54 |  |  |
| Média para os modelos          | 22,17          | 43.28***    | 28,42**   | 17,14     | 16,23 | 17,07 |  |  |

**Tabela 7: Diagnóstico dos modelos predeterminados para a série do lucro operacional. A média foi utilizada para a realização dos cálculos para o período de 1995 a 2007.**

Onde, RWD = random walk com deslocamento; SRWD = random walk com deslocamento sazonal; F = Modelo proposto por Foster SARIMA (100) (010); BR = Modelo proposto por Brown e Rozeff SARIMA (100) (011); GW = Modelo proposto por Griffin e Watts SARIMA (011) (011); BJ = Melhor modelo selecionado de acordo com o critério do BIC.

Onde: \*\*\* Significante a 1%; \*\* Significante a 5%; \* Significante a 10%.

Fonte: Elaboração própria

A tabela 7 mostra os resultados médios da estatística LB para a série do lucro operacional. Os resultados para cada empresa da amostra podem ser encontrados no apêndice 4.

Como o observado para a série do lucro líquido os modelos SRWD e Foster parecem não captar com acuidade as oscilações da série do lucro operacional, pois os resultados das estatísticas de LB permitem a rejeição da hipótese de que os resíduos não são correlacionados. Observa-se que os setores de bens industriais e consumo cíclico apresentam correlação entre os resíduos mesmo depois de aplicado o modelo AR (1). O modelo de BR ajusta-se bem aos dados, com exceção do setor de telecomunicação. Os modelos de GW e BJ parecem não apresentar autocorrelação entre os resíduos.

Feita a escolha do modelo e as respectivas checagens de diagnóstico, resta-nos partir para a realização da previsão de cada uma das séries de lucros em estudo.

## **4.1.5 – Previsão**

Após a apresentação dos resultados do critério de seleção e do diagnóstico realizados para os modelos, discutir-se-ão o poder de previsão para os modelos predeterminados. Os valores médios dos MAPEs para os modelos selecionados estão expostos na tabela 8 para a série do lucro líquido e operacional. No apêndice 5 e 6 são apresentados os resultados individuais para cada uma das empresas.

Vale ressaltar que os modelos a serem utilizados para a realização da previsão devem ser aqueles que apresentaram o menor valor de BIC conforme o exposto no item 4.1.3. Portanto, além dos modelos BJ os modelos RWD e BR devem também ser utilizados para a realização das previsões para a série do lucro líquido e operacional, respectivamente. Porém, são apresentadas todas as médias dos MAPEs para setores selecionados, tal fato permite comparar o poder de previsão para os modelos predeterminados.

**Tabela 8: Previsão para os modelos predeterminados para a série do lucro líquido. A média foi utilizada para a realização dos cálculos para o período de 1995 a 2007.**

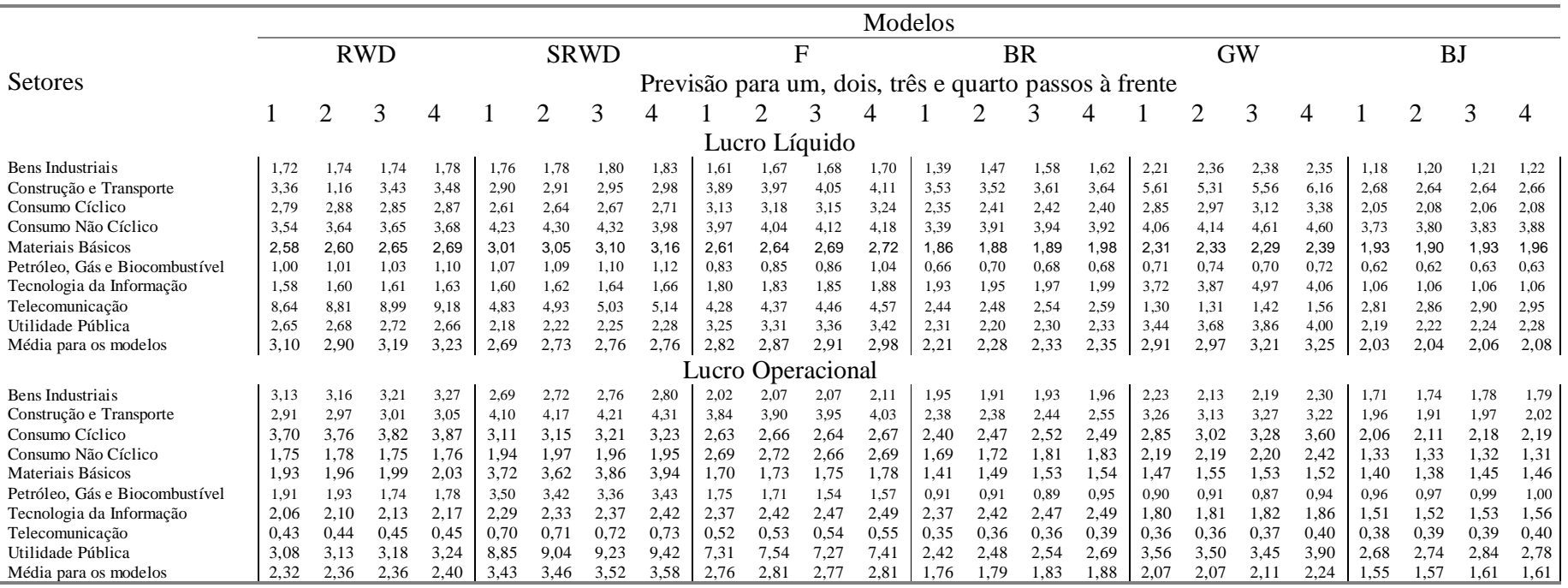

Onde: RWD = *random walk* com deslocamento; SRWD = *random walk* com deslocamento sazonal; F = Modelo proposto por Foster SARIMA (100) (010); BR = Modelo proposto por Brown e Rozeff SARIMA (100) (011); GW = Modelo proposto por Griffin e Watts SARIMA (011) (011); BJ = Melhor modelo selecionado de acordo com o critério do BIC.

Fonte: Elaboração própria

Corroborando com os critérios de seleção observa-se que o modelo BJ é o que apresenta o menor erro de previsão para todos os setores selecionados se considerarmos a média para os modelos. Conforme destacado no item 3.1, os setores de petróleo, gás e biocombustível e telecomunicação são os que apresentam os menores erros de previsão para o lucro líquido e operacional, respectivamente. Vale ressaltar que tais setores apresentaram-se significantes para a estatística de Ljung-Box. O modelo BR é o que realiza as melhores previsões, se excluirmos a metodologia BJ, para a série do lucro operacional confirmando com o exposto anteriormente. Tal fato não é apresentado para a série do lucro líquido para o modelo RWD, pois este apresenta previsões inferiores aos demais modelos.

Ao considerarmos apenas os primeiros cinco modelos, observa-se que o modelo proposto por Brown e Rozeff (1979) apresenta os menores valores médios dos MAPEs para os períodos utilizados na realização das previsões, tanto para as séries do lucro líquido como operacional. Vale lembrar, de acordo com o critério de seleção, que os modelos a serem utilizados para a realização da previsão referemse ao RWD e BR, para a série do lucro líquido e lucro operacional, além do modelo BJ.

Nota-se pela análise da tabela 8 que os valores dos MAPEs para a série do lucro líquido são na média maiores que os obtidos na série do lucro operacional, com exceção do modelo SRWD, isto é, o lucro operacional apresenta em média uma capacidade preditiva melhor que o lucro líquido. Tal fato pode ser atribuído às oscilações a que o lucro líquido está exposto, por exemplo, as distribuições de dividendos, bonificações, debêntures, além de representar a principal fonte de investimento para grande parte das empresas.

A análise dos valores do MAPE na tabela 8 permite concluir que a maior parte das empresas da amostra para o lucro líquido e operacional possui um MAPE de alto valor. Esses valores são justificados por um conjunto de fatores tais como a crise da Ásia, do México, da Rússia, da desvalorização cambial, atentados terroristas aos EUA, crises financeiras e o próprio dinamismo do mercado, que torna difícil prever os lucros. Esses fatores indicam que não é possível realizar previsões de lucro a partir exclusivamente de sua série temporal. A fim de realizar previsões para os lucros propõe-se analisar modelos mais bem estruturados, incluindo variáveis explicativas que permitam melhorar a capacidade preditiva dos modelos a serem estimados. Trabalho este que foge aos propósitos deste estudo.

#### **4.2– Os modelos Individuais**

Os resultados de cada empresa e dos referidos setores estão no apêndice 7 e 8, que apresentam os modelos que melhor descrevem as séries do lucro líquido e lucro operacional de acordo com a metodologia proposta por Box e Jenkins (1970). Também apresentam-se os parâmetros, suas significâncias, estacionariedade e invertibilidade. Tal análise torna-se importante, pois conforme os resultados dos testes estatísticos as empresas devem ser analisadas individualmente.

A fim de simplificar a análise dos resultados, as tabelas seguintes apresentam os modelos identificados para o lucro líquido e lucro operacional, respectivamente. Tais modelos são importantes para verificar se existe um perfil comum de identificação para as séries de lucro em estudo. As tabelas 9 e 10 apresentam o número de modelos estimados para cada um dos setores selecionados.

Observa-se que não é possível pela análise das empresas da amostra determinar um único perfil de previsibilidade para todas as empresas e setores para o lucro líquido e operacional. Não existem setores ou modelo (S) ARIMA específicos que determinam características comuns das empresas ou setores.

No entanto, a partir da análise individual dos modelos identificados para cada empresa observou-se uma concentração nos modelos (000) x (000) e (010) x (000) para o lucro líquido e lucro operacional, respectivamente. Portanto, a análise das empresas deve ser realizada individualmente.

Modelos descritos como (000) x (000) não podem ser modelados estatisticamente, sua série é um típico comportamento *white noise*, ou seja, não existe autocorrelação entre a série, portanto os lucros não podem ser previstos analisando única e exclusivamente seus dados históricos.

Também vale observar a estacionariedade e a invertibilidade da série dos coeficientes autorregressivos e de médias móveis. Observa-se (Apêndice 7 e 8) que os parâmetros indicam que as regressões não são espúrias, ou seja, a condição de estacionariedade e invertibilidade são satisfeitas.

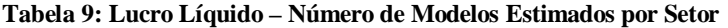

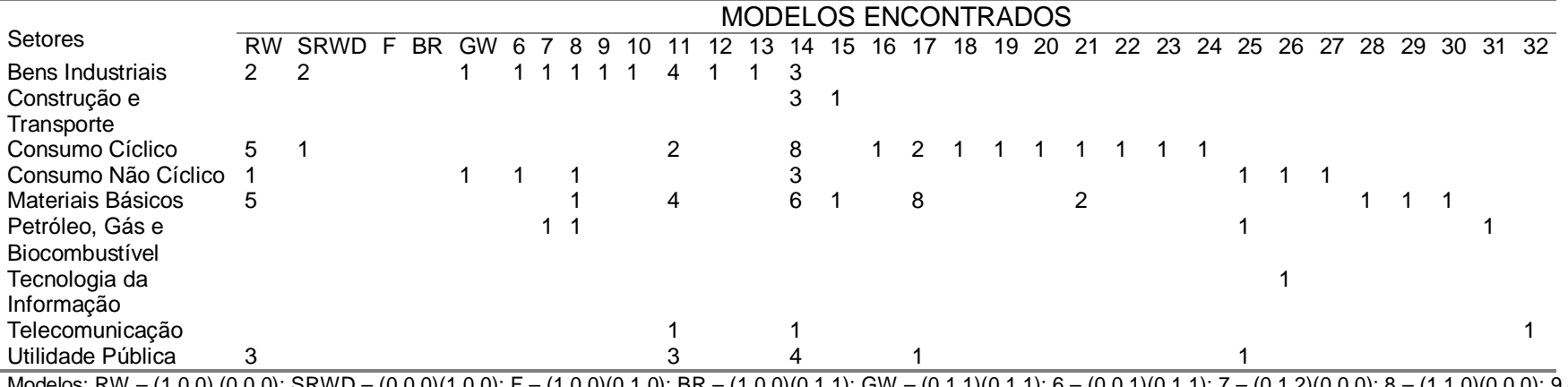

Modelos: RW – (1,0,0) (0,0,0); SRWD – (0,0,0)(1,0,0); F – (1,0,0)(0,1,0); BR – (1,0,0)(0,1,1); GW – (0,1,1)(0,1,1); 6 – (0,0,1)(0,1,1); 7 – (0,1,2)(0,0,0); 8 – (1,1,0)(0,0,0); 9 –  $(0,0,0)(0,1,0); \ 10$  –  $(1,0,0)(1,0,1); \ 11$  –  $(0,1,1)(0,0,0); \ 12$  –  $(1,0,1)(0,0,0); \ 13$  –  $(1,1,0)(0,0,1); \ 14$  –  $(0,0,0)(0,0,0); \ 15$  –  $(0,1,1)(0,0,1); \ 16$  –  $(0,1,0)(1,0,0); \ 17$  –  $(0,1,0)(0,0,0); \ 18$  –  $(1,1,0)(0,1,0); 19 - (0,0,0)(0,1,1); 20 - (1,1,2)(0,0,0); 21 - (1,0,0)(1,0,0); 22 - (0,1,1)(0,1,0); 23 - (2,0,0)(2,1,0); 24 - (2,1,0)(0,0,0); 25 - (0,0,1)(0,0,0); 26 - (1,0,0)(0,0,1); 27 (0,0,0)(1,1,0); 28 - (1,0,0)(1,1,0); 29 - (0,0,1)(1,1,0); 30 - (0,1,0)(0,0,1); 31 - (0,0,1)(0,0,1); 32 - (0,1,1)(1,0,0).$ 

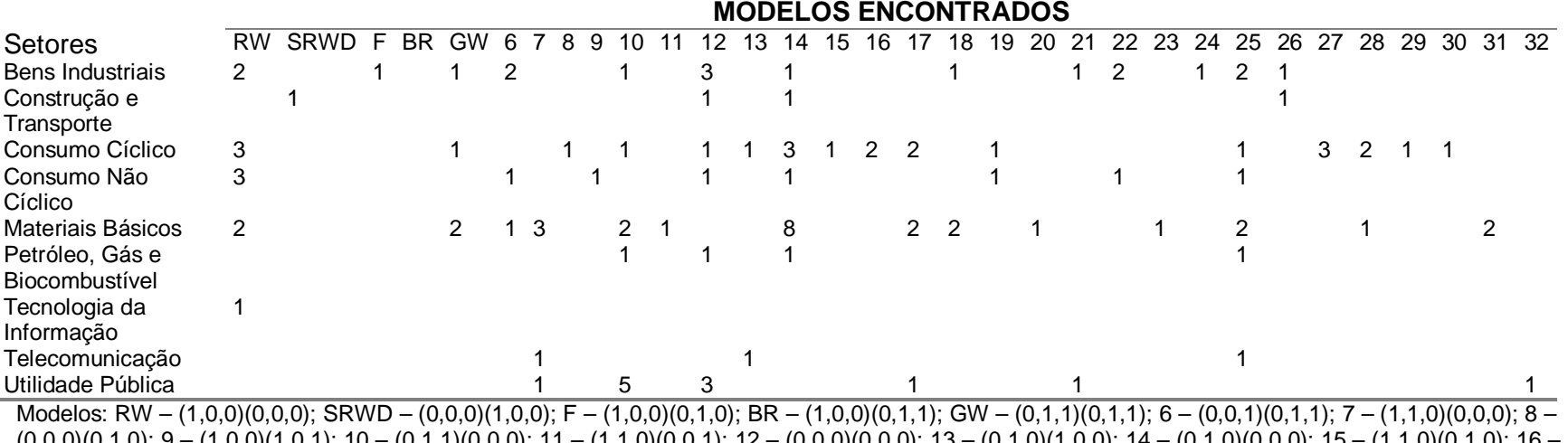

#### **Tabela 10: Lucro Operacional – Número de Modelos Estimados por Setor**

 $(0,0,0)(0,1,0);$  9 –  $(1,0,0)(1,0,1);$  10 –  $(0,1,1)(0,0,0);$  11 –  $(1,1,0)(0,0,1);$  12 –  $(0,0,0)(0,0,0);$  13 –  $(0,1,0)(1,0,0);$  14 –  $(0,1,0)(0,0,0);$  15 –  $(1,1,0)(0,1,0);$  16  $(0,0,0)(0,1,1); 17 - (1,1,2)(0,0,0); 18 - (2,1,0)(0,0,0); 19 - (0,0,1)(0,0,0); 20 - (1,0,0)(0,0,1); 21 - (0,0,1)(1,1,0); 22 - (0,1,0)(0,0,1); 23 - (0,0,1)(0,0,1); 24 (0,1,3)(0,0,0);$  25 –  $(0,1,0)(0,1,1);$  26 –  $(0,1,1)(1,0,1);$  27 –  $(0,0,0)(0,1,1);$  28 –  $(0,1,0)(0,1,0);$  29 –  $(0,0,2)(0,0,0);$  30 –  $(0,0,0)(0,0,1);$  31 –  $(0,1,0)(1,1,0);$  32 –  $(2,0,0)(0,0,0)$ .

A fim de comparar os modelos propostos pela literatura internacional e a concentração dos modelos encontrados nas empresas brasileiras, a tabela 11 apresenta as médias do critério de seleção BIC para que possa ser feita tal comparação. Portanto, para a série do lucro líquido, o modelo utilizado pode ser descrito por um ARIMA (000) x (000) e para a série do lucro operacional, o modelo apresentado pode ser representado por um ARIMA (010) x (000). Os resultados da estatística LB e dos valores de previsão podem ser encontrados no apêndice 9.

Observa-se que o modelo ARIMA (000) x (000) para o lucro líquido na média apresenta-se superior apenas para o modelo proposto por Foster (1977). Porém, o referido modelo capta melhor as oscilações para os setores de construção e transporte e consumo não cíclico. O modelo RWD é o que apresenta o menor valor médio de BIC, portanto tal modelo deve ser o escolhido para captar as oscilações da série do lucro líquido, conforme resaltado nos ítens anteriores.

Vale ressaltar que para a série do lucro operacional o modelo ARIMA (010) x (000) ajusta-se melhor aos dados nos setores de material básico, petróleo, gás e biocombustível e telecomunicação se comparados aos modelos propostos pela literatura internacional pertinente. Porém, em média o modelo proposto por Bronw e Rozeff (1979) é o que apresenta o menor valor médio do critério de seleção, portanto o modelo deve ser o escolhido para a realização de previsões para a série do lucro operacional.

**Tabela 11: Critérios de Seleção dos modelos predeterminados para a série do lucro liquido. A média foi utilizada para a realização dos cálculos para o período de 1995 a 2007.**

|                                | Modelos    |             |                   |           |       |       |
|--------------------------------|------------|-------------|-------------------|-----------|-------|-------|
| Setores                        | <b>RWD</b> | <b>SRWD</b> | Foster            | <b>BR</b> | GW    | BJ    |
|                                |            |             | Lucro Líquido     |           |       |       |
| Bens Industriais               | 18,39      | 18,64       | 18,71             | 18,42     | 18,49 | 18,87 |
| Construção e Transporte        | 15,37      | 15,36       | 15,74             | 15,44     | 15,57 | 15,33 |
| Consumo Cíclico                | 18,02      | 17,97       | 18,31             | 17,98     | 18,05 | 18,09 |
| Consumo Não Cíclico            | 20,76      | 20,84       | 21,15             | 20,75     | 20,86 | 20,09 |
| Materiais Básicos              | 20,74      | 21,13       | 21,25             | 20,84     | 20,90 | 21,29 |
| Petróleo, Gás e Biocombustível | 22,37      | 22,81       | 22,94             | 22,54     | 22,58 | 23,04 |
| Tecnologia da Informação       | 20,10      | 20,16       | 20,38             | 20,26     | 20,38 | 20,23 |
| Telecomunicação                | 23,75      | 23,92       | 24,01             | 23,72     | 23,71 | 24,23 |
| Utilidade Pública              | 22,78      | 22,90       | 23,40             | 22,97     | 23,05 | 22,89 |
| Média para os modelos          | 20,25      | 20,41       | 20,65             | 20,32     | 20,40 | 20,45 |
|                                |            |             | Lucro Operacional |           |       |       |
| Bens Industriais               | 17,69      | 18,15       | 17,93             | 17,62     | 17,69 | 17,72 |
| Construção e Transporte        | 15,61      | 15.74       | 15,95             | 15,71     | 15,76 | 15,85 |
| Consumo Cíclico                | 16,92      | 16,96       | 16,94             | 16,71     | 16,79 | 17,17 |
| Consumo Não Cíclico            | 19.51      | 19.95       | 19,84             | 19,41     | 19,52 | 19,55 |
| Materiais Básicos              | 20,11      | 20,96       | 20,54             | 20,09     | 20,14 | 20,03 |
| Petróleo, Gás e Biocombustível | 22,73      | 24,20       | 22,92             | 22,73     | 22,72 | 22,58 |
| Tecnologia da Informação       | 18,85      | 19,14       | 19,46             | 19,14     | 19,31 | 19,04 |
| Telecomunicação                | 23,13      | 24,20       | 22,92             | 22,73     | 22,72 | 22,70 |
| Utilidade Pública              | 22,28      | 22,46       | 22,70             | 22,41     | 22,36 | 22,48 |
| Média para os modelos          | 19,65      | 20,20       | 19,91             | 19,62     | 19,67 | 19,68 |

Onde: RWD = *random walk* com deslocamento; SRWD = *random walk* com deslocamento sazonal; F = Modelo proposto por Foster SARIMA (100) (010); BR = Modelo proposto por Brown e Rozeff SARIMA  $(100)$   $(011)$ ; GW = Modelo proposto por Griffin e Watts SARIMA  $(011)$   $(011)$ ; BJ = Concentração dos modelos encontrados de acordo com a metodologia Box e Jenkins, para o lucro líquido (000) x (000) e para o lucro operacional (010) x (000).

Fonte: Elaboração própria
## **5 – CONCLUSÃO E SUGESTÕES**

Na primeira parte do trabalho foi contextualizado o problema e colocado sob a forma de pergunta a fim de orientar o estudo. Em seguida foram discutidos os objetivos geral e específicos. Adicionalmente foi discutida a metodologia proposta por Box e Jenkins e os principais trabalhos realizados sobre a previsão dos lucros na literatura internacional e nacional.

À luz do objetivo geral e com base nos resultados e na análise apresentada verificou-se que não existe um modelo único que possa descrever de maneira padronizada os setores econômicos tratados neste trabalho. Concluiu-se que cada empresa deve ser analisada individualmente e não através de modelos predeterminados pela literatura internacional. A maioria das empresas parece não ter um comportamento aleatório (*random walk*) para a série do lucro operacional, concentrando-se no modelo descrito por um ARIMA (010) x (000) e (100) x (011), este último corrobora com o modelo de Brown e Rozeff (1979). Já para a série do lucro líquido 28 empresas parecem não poder ser modeladas estatisticamente, pois engendrarão um modelo ARIMA (000) x (000), e 16 empresas parecem ter um comportamento do tipo *random walk com drift* (RWD), corroborando em parte com a hipótese nula do trabalho.

Ao analisar-se a média dos critérios de seleção para as séries dos lucros constata-se que a metodologia de Box e Jenkins (1970) deve ser a escolhida se comparada com os modelos propostos pela literatura internacional pertinente, conforme o exposto no item 2.4.6. Ao excluirmos o modelo BJ e comparar o restante dos modelos observa-se que o modelo de Brown e Rozeff (1979) e RWD parecem descrever melhor as séries de lucro operacional e lucro líquido, respectivamente. Considerando os modelos propostos pela literatura econômica pertinente e os modelos que apresentaram as maiores concentrações para as séries em análise, constatou-se que os modelos RWD e BR continuam sendo os modelos que devem ser os escolhidos para a realização das previsões para a série do lucro líquido e operacional, respectivamente.

Constatou-se que a série do lucro líquido apresenta-se em média aleatória. Tal afirmação pode ser confirmada com os resultados obtidos anteriormente, pois para a referida série a concentração dos modelos pode ser descrito por um processo ARIMA (000) x (000). Ao considerar apenas os modelos pertinentes à literatura internacional e, excluindo o modelo BJ, o melhor modelo que descreve as variações do lucro líquido pode ser modelado por um RWD. Para a série do lucro operacional, conclui-se que esta se apresenta não aleatória, pois os modelos concentram-se em um processo ARIMA (010) x (000) e no modelo proposto por Brown e Rozeff (1979).

O presente estudo verificou que não é possível prever lucros de maneira tácita utilizando somente suas séries com componentes autorregressivos, de médias móveis e sazonais a partir das séries trimestrais históricas do lucro líquido e lucro operacional. A principal razão que levou a essa conclusão foram os elevados valores dos MAPEs para os modelos estimados, conforme sugerido por Lewis (1997). Tal fato pode ser explicado pelas oscilações da economia ocorrida no período, como as crises internacionais, a desvalorização cambial e o próprio dinamismo do mercado. Tal fato fica mais evidenciado se analisarmos o lucro líquido, pois este é mais suscetível a pagamento de bonificações e dividendos para seus acionistas.

Conforme o exposto por Lorek e Willinger (2007), quanto maior o tamanho da empresa maior o poder de previsão via metodologia Box e Jenkins. Constata-se que tal afirmação corrobora em parte com os resultados apresentados anteriormente. Os dois maiores setores apresentam baixos MAPEs se comparados com os outros setores. A média de todos os seis modelos fica em torno de 0,84 para setor de petróleo, gás e biocombustível e 0,47 para as empresas que compõem o setor de telecomunicação, para o lucro líquido e lucro operacional, respectivamente.

O objetivo do presente estudo não era o de esgotar o tema. Sugere-se a aplicação da metodologia em outras variáveis empresariais, como receita, custos, produção, vendas e demais variáveis empresarias. Pode-se ainda incluir variáveis macroeconômicas e setoriais a fim de tornar mais precisa a previsão dos lucros (STONE,1977; FILDES e LAM, 1990). Uma outra sugestão refere-se à comparação de modelos de previsão como alisamento exponencial, redes neurais além da metodologia Box e Jenkins. Um outro caminho a seguir refere-se à comparação entre modelos univariados e perspectivas dos analistas de mercado, qual teria o melhor poder de previsão. Vale ainda mencionar a complexibilidade de prever os lucros *out-of-sample* (ALBRECHT *et al*, 1977; WATTS e LEFTWICH, 1977; FOSTER, 1977; BENEISH e HARVEY, 1993). Propõe-se ainda a aplicação do estudo realizado por Elton e Gruber (1995), que envolve a comparação de variáveis

intrínsecas às empresas e a metodologia dos modelos ARIMA para as companhias brasileiras.

## **6– BIBLIOGRAFIA**

ALBRECHT, S.; LOOKABILL, L.; MCKEOWN, J. **The time series properties of annual earnings**. Journal of Accounting Research, 15, p. 226-244, 1977.

ANDREESCU, A.; **Forecasting corporate earnings**: A data mining approach. Thesis in Accounting, Accounting of departament, The Swedish School of Economics and Business Administration, Swedish, 2004.

ARIFF, M.; AW, K. **Lagged variable model applied to dividend behavior in the Singapore equity marker: 1973-1986.** Proceedings of the Accounting Association of Australia and New Zealand, Auckland, New Zealand, 1987.

ASTERIOU, D.; **Applied econometrics**: a modern approach using Eviews and microfit. New York: Palgrave Macmillan, 2006.

AUSTIN, L.; GRAYDON, D., **Time series properties of company earnings and cash flows: Some NZ empirical evidence.** Accounting Research Journal 28, 15-24, 1993.

BALL, R; BARTOV E. **How naive is the stock market's use of earnings information?** Journal of Accounting and Economics. 21:319–337, 1996.

BALL. R.; P. BROWN. **An empirical evaluation of accounting income numbers.** Journal of Accounting Research. 6, 159-178, 1968.

\_\_\_\_\_\_. **Portfolio Theory and Accounting.** Journal of Accounting Research, v. VII, n. 2, 1969.

\_\_\_\_\_\_. **Time series behaviour of accounting earnings**. Journal of Accounting Research, 6, p. 159-178, 1970.

BALL, R.; WATTS, R.; **Some time series properties of accounting income**. Journal of Finance, 27, p. 69-99, 1972.

BAO, B; BAO, D. **The time series behavior and predictive-ability results of annual value added data**. Journal of Business Finance & Accounting 23; 465-476, 1990.

BAO, H.; BAO, H.; FIRTH, A.. **A note on the time series behavior of earnings per share data of Taiwan firms**. Journal of Business Finance and Accounting, 23, p. 641-650, 1996.

BARBANCHO, A. G. **Fundamentos e Possibilidades da Econometria**. Rio de Janeiro: Forum Editora. p.18-32, 1970.

BARTLETT, M.S. **On the theoretical Specification of Sampling Properties of Autocorrelated time series.** Journal of the Royal Statistical Society, Séire B, vol.27, 1946, p. 27-41

BATHKE. JR. A.W.; K.S. LOREK. **The relationship between time-series models and the security market's expectation of quarterly earnings**. Accounting Review,59. 163-176, 1984.

BEAVER, H. **The time series behavior of earnings**. Journal of Accounting Research, 8, p. 62-99, 1970.

BEAVER. W; D, MORSE. **What determines price earnings ratios?** Financial Analysts' Journal, 34. 65-76, 1978.

BEAVER. W.H., R.A. LAMBERT; D. MORSE.. **The information content of security prices.** Journal of Accounting and Economics. 2. 3-28, 1980.

BEAVER. W.H; R.A. LAMBERT; S.G. RYAN. **The information content of security prices: a second look**. . Journal of Accounting and Economics. 139- 157, 1987.

BELL, R. W.; HILLMER S. C. **Modeling time series with calendar variation**. Journal of the American Statistical Association, 78(383), 526-534, 1983.

BENEISH. M.D.; C.R. HARVEY. **The specification of the earnings-return relation**, Working paper. Duke University, 1993**.**

BENSTON. G.J.; R.L. WATTS. **The market's forecast of earning**. Working paper. University of Rochester, 1978.

BERNARD VL;THOMAS JK . **Evidence that stock prices do not fully reflect the implications of current earnings for future earnings.** Journal of Accounting and Economics 13:305–340, 1990.

BOX, G. E. P; JENKINS, J. E. **Times Series Analysis - Forecasting and Control.** Holden Day, 1970.

\_\_\_\_\_\_. **Times Series Analysis - Forecasting and Control.** Holden Day, 1976.

BOX, G. E. P., JENKINS, J. E.; REINSEL, G. C. **Times Series Analysis - Forecasting and Control.** Holden Day, 1994.

BOWERMAN, B. L.; O'CONNELL, R. L. **Time series forcasting, unified concepts and computer implementation**. Duxbury Press, Boston. 2ed. 1987.

BROWN, P.; KENNELLY, J. W. **The informational content of quarterly earnings: an extension and some further evidence**. The Journal of Business, pag. 403-415, 1972.

BROWN, P., e NEIDEREOFFER,V.. **The predictive content of quarterly earnings.** Journal of Business, 1968, pag. 488-497.

BROWN, L.; ROZEFF, M. **Univariate time-series models of quarterly earnings per share: a proposed model.** J Account Res 17:179–189, 1979.

BREALEY, R.. **An introduction to risk and return from common stocks.**  Cambridge, Mass.: M.I.T press, 1969.

BROOKS, D.; BUCKMASTER, D. **Further evidence on the time series properties of accounting income**. Journal of Finance, 31, p. 1359-1373, 1976.

BROCKWELL, P.J. & DAVIS, R.A. **Introduction to Time Series and Forecasting**. NewYork: Springer-Verlag, 1996. .

CALLEN;JEFFREY; KWAN; CLARENCE; YIP, PATRICK; YUAN, YUFEI;. **Neural network forecasting of quarterly accounting earnings.** International Journal of Forecasting no 12 1996.

CAIRD K. G.; EMANUEL, D. M;. **Some time series properties of accounting income numbers.** Australian Journal of Management 6: 1-34, 1981.

CAPSTAFF, J.; PAUDYAL, K.; REES, W.; **Earnings forecasting and the earnings to price relationship**. Working Paper, Department of Accounting and Finance of Glasgow University, 1998.

Collins, D. W.; Edward L. M.; Ira S. W.; **Changes in the Value-relevance of Earnings and Book Value over the Past Forty Years**. *Journal of Accounting and Economics*, 1997.

COLLINS. D.W; S.P. KOTHARI;. **An analysis of intertemporal and crosssectional determinants of earnings response coefficients**, Journal of Accounting and Economics, 11, 143-181, 1989.

COLLINS, W.; HOPWOOD, W;. **A multivariate analysis of annual earnings forecasts generated from quarterly forecast of financial analysis and univariate tima-series models**. Journal of Accounting Research, n°2-1980.

CUNHA, F. **A não-persistência e a variabilidade das taxas de crescimento das empresas de capital aberto listadas na BOVESPA no período 1994-2002**. Dissertação de Mestrado, Departamento de Administração, Pontifícia Universidade Católica do Rio de Janeiro, Rio de Janeiro, 2004.

DeLURGIO, S. A.; **Forecasting principles and applications**. 1st Edition. Singapore: McGraw-Hill. 802p, 1998.

ELTON, E.; GRUBER, M.. **Modern Portfolio Theory and Investment Analysis**. John Wiley & Sons, 1995.

ENDERS, W.**Applied Econometric Times Series**. 2 ed. New Jersey: Wiley, 2004. 460 p

FAMA, E.; FRENCH, K;. **Forecasting profitability and earnings**. Journal of Business, 73, p.161-175, 2000.

FAVA, Vera Lúcia. Análise de séries de tempo; metodologia de Box-Jenkins para modelos univariados; testes de raízes unitárias e co-integração. In: VASCONCELOS, M.S., ALVES, D. **Manual de econometria:** equipe de professores da USP. Vários autores. São Paulo: Atlas, 2000.

Fildes, R; Lam, K.; **Efficient use of information by financial analysts in the formation of short term earnings forecasts**, Manchester Business School, 1990.

FINN, F. J.; WHITTRED, G. P., **On the use of naïve expectations of earnings per share as experimental benchmarks.** Economic Records: 169-173, 1982.

FIRTH, M. A., **Some time series properties of corporate earnings in New Zealand; a note.** Journal of Business Finance & Accounting 9: 353-650, 1996.

FOSTER,G. **Financial Statement Analysis**. 2a. ed. Englewood Cliffs: Prentice Hall. 1986.

\_\_\_\_\_\_. **Quarterly accounting data: time-series properties and predictive-ability results**.The Account Rev 52:1–21, 1977.

GARCIA, J. L.; **Evidencia empirica de la capacidad predictiva de los informes financieros intermedios**. Rev Española de finnanciación y contabilidad 70: 57-76, 1992.

GRANGER, C.W., NEWBOLD, P. **Spurious Regression in Econometrics**. Journal of Econometrics 2. p.111-120, 1974.

\_\_\_\_\_\_\_ . **Forecasting transformed series**. Journal of the Royal Statistical Society, 1976.

\_\_\_\_\_\_\_. **Forecasting Economic TimeSeries***.* New York: Academic Press, 1986.

GREENE, W. Econometric Analysis. New Jersey: Prentice Hall. 5<sup>a</sup> ed.. 2003.

GRIFFIN PA **The time-series behavior of quarterly earnings: preliminary evidence**. J Account Res 15:71–83, 1977.

GUJARATI, D. **Econometria básica**. Makron Books, 3ª edição, 2000.

\_\_\_\_\_\_. **Econometria básica**. Campus, 4ª edição; 2006.

HAMILTON, J. D. **Time series analysis.** Princeton University Press, 1994.

HAMMAN, W.D.; JORDAAN, A.C.; SMIT, E.V.D. **Earnings Changes: a Random Walk? Same South African Evidence**. The Investment Analysts Journal, n. 41, p. 5, 2002.

HARRIS, R.; MARSTON, F. **The market risk premium: expectational estimates using analysts´ forecasts**. Journal of Applied Finance, Vol. 11, 2001.

HILL, R.C.; GRIFFITS, W.; JUDGE, G. **Econometria**. Tradução: Alfredo Alves de Faria. 2 ed. São Paulo: Saraiva, 2003. 471 p.

HOPWOOD. W.S.; J.C. MCKEOWN AND P. NEWBOLD;. **The additional information content of quarterly earnings reports: intertemporal disaggregation**. Journal of Accounting Research. 20. 343-349, 1982.

KENDALL, S.; ZAROWIN, P. **Time series properties of annual earnings, earnings persistence and earnings response coefficientes**. Working Paper, New York University, 1990.

KVANLI, A.H, GUYNES, C.S. & PAVUR, R..J. **Introduction to Business Statistics, A Computer Integrated Approach***, 4ª Edição*. St. Paul: West Publishing Company, 1996.

KHORANA, A.; MOYER, R.; PATEL, A.. **The ex ante risk premium: more pieces of the puzzle**. Working Paper, Georgia Institute of Technology, 1999.

KINNUNEN, J., **The importance of accrual accounting as a determinant of submartingale behavior in annual income numbers: empirical evidence from Finland**. Journal of Business Finance & Accounting 18; 861-883, 1991.

KOLMOGOROV, A. N. **On the representation of continuous functions**. Acad. Naut. USSR, 1957.

KOTHARI, S.P., **Capital Markets Research in Accounting** , Journal of Accounting and Economics, p. 105-231, 2001.

KVANLI, A.H, GUYNES, C.S. & PAVUR, R..J. **Introduction to Business Statistics, A Computer Integrated Approach***, 4ª Edição*. St.Paul: West Publishing Company, 1996.

LEE. C.W.J. AND C. CHEN. **Structural changes and the forecasting of quarterly accounting earnings in the utility industry**. Journd of Accounfing and Economics, 13. 93-122, 1990.

LEE, C.; MYERS, M.; SWAMINATHAN, B.. **What is the intrinsic value of the Dow?**. The Journal of Finance, 54, p. 1693-1741, 1999.

LEV, B.. **Industry averages as targets for financial ratios**. Journal of Accounting Research, 7, p. 290-299, 1969.

LEWIS, Colin D. **Demand Forecasting and Inventory Control**. New York: Wiley, 1997

LINTNER, J.; GLAUBER, R.. **Higgledy piggdely growth in America**. Modern developments in Investment Management, 1967.

LITTLE, D.. **Higgledy piggledy growth**. Bulletin of the Oxford University Institute of Economics and Statistics, 4, p. 387-412, 1962.

LITTLE, D.; RAYNER, A.. **Higgledy piggledy growth again: an investigation of the predictability of company earnings and dividends in the United Kingdom**. Bulletin of the Oxford University Institute of Economics and Statistics, 1966.

LOREK. K.S..**Predicting annual net earnings with quarterly earnings time-series models**. *Journal of Accounting* Research. 17. 190-204, 1979.

LOREK, K.S.; ICERMAN, J.D., e ABDULKADER, A.A.. **Further descriptive and predictive evidence on alternative time-series models for quarterly earnings**. Journal of Accounting Research, Spring, pag. 317-328, 1983.

LOREK, S. K.; WILLINGER, G. LEE.; **The contextual nature of the predictive power of statistically-based quarterly earnings models.** Rev. Quant Acc, 28:1-22, 2007.

MADDALA, G. S. **Introdução à econometria**. Tradução e revisão técnica: Leonardo Weller e Paulo Tafner. 3. ed. Rio de Janeiro: LTC, 2003.

MAKRIDAKIS, S.; HIBON, M.; **Accuracy of forecasting**: An empirical investigation. Journal of the Royal Statistical Society, Series A, 142, p. 97-145, 1979.

MAKRIDAKIS, S.; WHEELWRIGHT, S. C.; HYDMAN R. J.. **Forecasting methods and aplications**. 3th edition. New Jersey: John Wiley & Sons. 642p, 1998.

MARION, J. C.; **Contabilidade empresarial**. 13 ed. São Paulo: Atlas, 2008.

MARTINEZ, A.L.; DA COSTA JR., N.C.A.; CUPERTINO, C. M.; COELHO, R.A. **Propriedades das séries temporais de lucros trimestrais de empresas brasileiras.** Revista de Contabilidade e Organizações, ISSN 1982-6486, v.2(2), p.19-36, jan/abr, 2008.

MARTINS, P. G.; LAUGENI, F. P. **Administração da produção**. São Paulo: Saraiva, 1999.

MILLS, T.C. **Time series techniques for economists.** Cambridge University Press, Cambridge, , 1990.

MORETTIN, P. A.; TOLOI, C. M. de C.. **Modelos para Previsão de Séries Temporais**. In : 13° Colóquio Brasileiro de Matemática. Rio de Janeiro: [s.n.], 1981.

\_\_\_\_\_\_. **Previsão de séries temporais**. 2. ed. São Paulo: Atual, 1987.

\_\_\_\_\_\_. **Análise de séries temporais**. Editora Edgar Blucher Ltda.. São Paulo, 2004.

\_\_\_\_\_\_. **Séries temporais**. Atual editora, 2004.

MONTEGOMERY, D.C.; JOHNSON, L. A. & GRADINER, J. S.. **Forcasting end Time Series Analysis**, 2 ed., McGraw-Hill Inc., New York, 375 p, 1990.

NELSON, R.; PLOSSER, I.. **Trends versus random walks in macroeconomic time series: some evidence and implications**. Journal of Monetary Economics, 10, p. 139-162; 1982.

NELSON, C. R.; **Applied time series analysis for managerial forecasting***.* San Francisco: Holden- Day, 1976.

PANKRATZ, A.. **Forecasting with dynamic regression models**. New York, John Wiley & Sons, 1991.

PEREIRA, B.B.. **Séries Temporais Multivariadas**. In: Simpósio Nacional de Probabilidade e Estatística, 6ed, Rio de Janeiro,1984. Rio de Janeiro: Universidade Federal do Rio de Janeiro – UFRJ, 1984. 219 p.

PHILLIPS, P. C. B; XIAO, Z. A Primer on Unit Root Testing. New Haven: **Cowles Foundation Paper**, n. 972, 1999. 48 p.

RAMAKRISHNAN, R.; J. THOMAS. **What matters from the past: market value, book value, or earnings? Earnings valuation and sufficient statistics for prior information**, Journal of Accounting, Auditing and Finance. 7, 423-464, 1992.

\_\_\_\_\_\_. **Price, Book Value or Earnings: Sufficient Statistics in Accounting.**  Journal of Accounting, Auditing and Finance, 1993.

REILLY,F . K.; MORGENSODN. L,; and WEST,M .. **The predictive ability of alternative parts of interim financial statements**, Journal of Accounting Research*,*  Empirical Studies in Accounting, 1972.

SALAMON, G. AND E. SMITH.. **Additional evidence on the time series properties of reported earnings per share: Comment**. Journal of Finance, 32, 1795-1801, 1977.

SANDERS, N. R.. **Managing the forecasting funtion. Industrial Managemente & Data Systems**, MCB University Press, v. 95, n. 4, p. 12-18, 1995.

SEIZE, P.H.G., **A previsibilidade das taxas de crescimento de empresas de capital aberto listadas na BOVESPA no período 1994-2003 através de índices de valor.** Dissertação de mestrado, Pontifícia Universidade Católica do Rio de Janeiro, Departamento de Administração, 2005.

SILVA, G. **Auto-projeção de desempenho para empresas de capital aberto do Brasil**. Dissertação de mestrado, Pontifícia Universidade Católica do Rio de Janeiro, Departamento de Administração, 2000.

SOUZA, M. **O desempenho dos setores da indústria nacional, formados pelas empresas de capital aberto, diante do nível da atividade econômica do Brasil e**  **do mundo**. Dissertação de mestrado, Pontifícia Universidade Católica do Rio de Janeiro, Departamento de Administração, 2003.

SOUZA, R. C.; CAMARGO, M. E.. **Análise e previsão de séries temporais:** Os modelos ARIMA**.** Ijuí: Sedigraf, 1996.

STONE. F.; **Information requirements of security analysts**. Duke unkversity press, Durham, NC, 1977.

TAYLOR, S. L.; TRESS, R. B., **The time series properties of Australian accounting data**. Accounting and Finance: 17-28, 1988.

VARIAN, V. R.; **Microeconomia**: Princípios básicos. 6 ed. Rio de Janeiro: Campus, 2003.

WATTS, R **The time-series behavior of quarterly earnings**. Manuscript, University of New Castle, NSW, 1975.

WATTS, R.; LEFTWICH, R.. **The time series properties of annual accounting earnings**. Journal of Accounting Research, 15, p.253-271, 1977.

WILBERT, P. **O impacto do nível da atividade econômica do país sobre os lucros das empresas de capital aberto**. Dissertação de mestrado, Pontifícia Universidade Católica do Rio de Janeiro, Departamento de Administração, 2001.

WIDROW, B. and HOFF, M. E. **Adaptive switching circuits.** IRE WESCON Convention Record, (96-104), 1960.

WIENER, N.. **Extrapolation, Interpolation, and Smoothing of Stationary Time Series**. New York: Wiley, 1949.

WHITTRED, G. P., **The time series behaviour of corporate earnings**. Australian Journal of Management 3: 195-202, 1978.

WU, C.; KAO, C.; LEE, F.. **Time series properties of financial series and implications for modeling**. Journal of Accounting, Auditing and Finance, 11, p. 277- 303, 1996.

YULE, G. U.. **Why do we sometimes get nonsense correlations between time series.** Journal of Royal Statistical Society, 89:2-9, 1926.

**APÊNDICES**

|                     |           |                         |                  | Modelos   |           |           |
|---------------------|-----------|-------------------------|------------------|-----------|-----------|-----------|
| <b>Empresas</b>     | <b>RW</b> | <b>SRWD</b>             | $\mathbf{F}$     | <b>BR</b> | <b>GW</b> | <b>BJ</b> |
|                     |           |                         | Bens industriais |           |           |           |
| <b>Bardella</b>     | 17,06     | 16,93                   | 17,13            | 17,04     | 17,23     | 16,93     |
| Embraer             | 23,47     | 23,65                   | 23,70            | 23,40     | 23,42     | 23,41     |
| Forjas Tauros       | 16,35     | 16,98                   | 16,73            | 16,36     | 16,49     | 16,23     |
| Fras-Le             | 15,96     | 16,98                   | 16,18            | 16,10     | 16,24     | 15,79     |
| Inds. Romi          | 17,50     | 17,41                   | 16,82            | 16,87     | 16,79     | 16,86     |
| Inepar              | 21,27     | 21,19                   | 21,57            | 21,38     | 21,41     | 21,13     |
| lochp-Maxion        | 19,92     | 20,20                   | 20,49            | 20,07     | 20,23     | 19,97     |
| Kepler Weber        | 20,27     | 20,37                   | 21,04            | 20,43     | 20,60     | 20,21     |
| Marcopolo           | 18,25     | 18,62                   | 18,46            | 18,10     | 18,21     | 18,04     |
| Metal Leve          | 18,80     | 19,35                   | 19,28            | 18,93     | 18,94     | 18,62     |
| Nordon Met          | 15,87     | 15,87                   | 16,34            | 16,11     | 16,19     | 15,88     |
| <b>Plascar Part</b> | 18,45     | 18,48                   | 18,75            | 18,57     | 18,47     | 18,24     |
| <b>Randon Part</b>  | 18,00     | 18,67                   | 17,99            | 17,88     | 17,82     | 17,62     |
| Schulz              | 16,26     | 16,25                   | 16,45            | 16,33     | 16,17     | 15,95     |
| Trafo               | 16,05     | 16,04                   | 16,87            | 16,25     | 16,44     | 15,95     |
| Tupy                | 20,83     | 20,83                   | 21,45            | 21,04     | 21,27     | 20,74     |
| Weg                 | 19,26     | 20,42                   | 18,94            | 18,88     | 18,79     | 20,24     |
| Wetzel S/A          | 15,52     | 15,61                   | 16,10            | 15,72     | 15,92     | 15,45     |
| Wlm Ind Com         | 20,36     | 20,36                   | 21,16            | 20,50     | 20,61     | 20,26     |
| Média               | 18,39     | 18,64                   | 18,71            | 18,42     | 18,49     | 18,29     |
|                     |           | Construção e Transporte |                  |           |           |           |
| Azevedo             | 14,01     | 14,03                   | 14,30            | 14,13     | 14,45     | 13,95     |
| Const. Beter        | 15,67     | 15,69                   | 16,14            | 15,73     | 15,82     | 15,62     |
| Eternit             | 14,17     | 14,11                   | 14,30            | 14,20     | 14,25     | 14,03     |
| Sultepa             | 17,63     | 17,61                   | 18,21            | 17,68     | 17,78     | 17,54     |
| Média               | 15,37     | 15,36                   | 15,74            | 15,44     | 15,57     | 15,29     |
|                     |           |                         | Consumo Cíclico  |           |           |           |
| Alpargatas          | 22,53     | 22,55                   | 23,13            | 22,71     | 22,81     | 22,47     |
| <b>Bic Caloi</b>    | 17        | 17,22                   | 17,56            | 17,33     | 17,43     | 17        |
| <b>Botucatu Tex</b> | 14,22     | 14,35                   | 14,14            | 14,15     | 14,15     | 14,07     |
| <b>Buettner</b>     | 16,48     | 16,46                   | 16,86            | 16,63     | 16,74     | 16,44     |
| Cambuci             | 17,59     | 17,75                   | 18,43            | 17,9      | 18        | 17,59     |
| Cia Hering          | 20,75     | 20,74                   | 21,58            | 20,96     | 21,15     | 20,65     |
| Coteminas           | 19,52     | 20,52                   | 20,16            | 19,62     | 19,6      | 19,45     |
| Dohler              | 15,27     | 15,52                   | 15,72            | 15,41     | 15,5      | 15,27     |
| Estrela             | 18,71     | 18,46                   | 18,38            | 18,38     | 18,53     | 18,48     |
| Fab C Renaux        | 16,72     | 16,78                   | 17,18            | 16,79     | 16,78     | 16,97     |
| Grazziotin          | 15,8      | 14,88                   | 14,65            | 14,62     | 14,72     | 14,58     |
| Guararapes          | 20,22     | 19,95                   | 20,19            | 19,92     | 19,84     | 19,76     |
| <b>Hercules</b>     | 20,02     | 20,01                   | 20,88            | 20,27     | 20,46     | 19,93     |
| Karsten             | 16,82     | 16,84                   | 17,65            | 16,99     | 17,17     | 16,75     |
| Lojas Americ        | 21,35     | 21,35                   | 22,09            | 21,6      | 21,75     | 21,25     |
| Lojas Renner        | 20,28     | 20,03                   | 20,2             | 20,09     | 20,11     | 20        |
| Marisol             | 16,57     | 16,68                   | 17,07            | 16,6      | 16,76     | 16,57     |
| Pettenati           | 16,46     | 16,47                   | 16,74            | 16,51     | 16,66     | 16,34     |

Apêndice 1: Critérios de seleção BIC para todos os Modelos e Empresas para a série do lucro líquido.

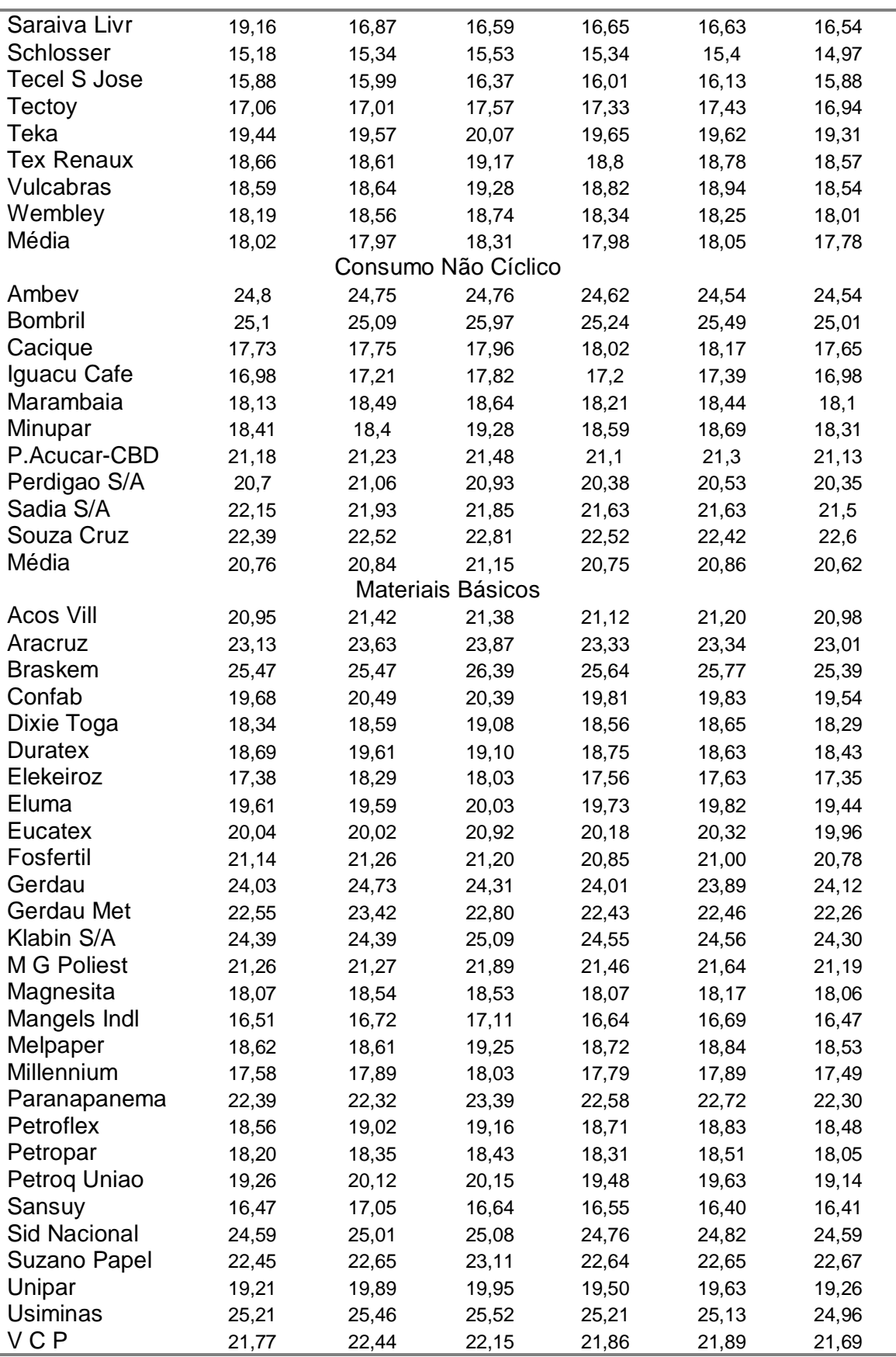

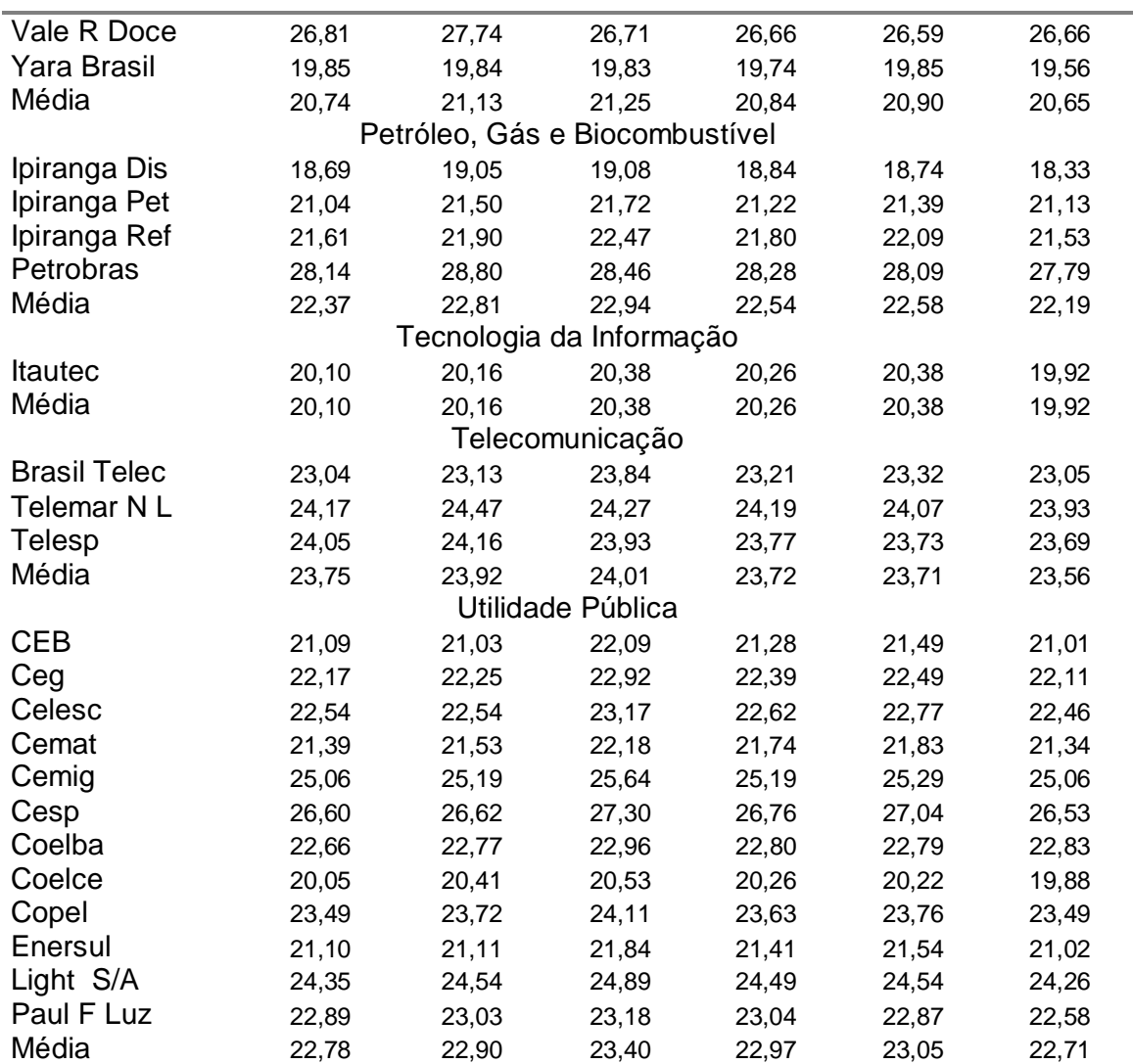

|                                                                          | Modelos                                                                                         |                                                                                        |                                                                                        |                                                                                        |                                                                                                    |                                                                                                  |  |  |  |  |  |  |  |
|--------------------------------------------------------------------------|-------------------------------------------------------------------------------------------------|----------------------------------------------------------------------------------------|----------------------------------------------------------------------------------------|----------------------------------------------------------------------------------------|----------------------------------------------------------------------------------------------------|--------------------------------------------------------------------------------------------------|--|--|--|--|--|--|--|
| <b>Empresas</b>                                                          | <b>RW</b>                                                                                       | <b>SRWD</b>                                                                            | F                                                                                      | <b>BR</b>                                                                              | <b>GW</b>                                                                                                    | <b>BJ</b>                                                                                        |  |  |  |  |  |  |  |
|                                                                          |                                                                                                 |                                                                                        | Bens industriais                                                                       |                                                                                        |                                                                                                    |                                                                                                  |  |  |  |  |  |  |  |
| <b>Bardella</b>                                                          | 16,28                                                                                           | 16,47                                                                                  | 16,91                                                                                  | 16,66                                                                                  | 16,83                                                                                                    | 16,28                                                                                            |  |  |  |  |  |  |  |
| Embraer                                                                  | 23,84                                                                                           | 24,49                                                                                  | 24,39                                                                                  | 23,92                                                                                  | 24,02                                                                                                    | 23,69                                                                                            |  |  |  |  |  |  |  |
| Forjas Tauros                                                            | 16,47                                                                                           | 17,37                                                                                  | 16,68                                                                                  | 16,46                                                                                  | 16,54                                                                                                    | 16,27                                                                                            |  |  |  |  |  |  |  |
| Fras-Le                                                                  | 16,31                                                                                           | 16,90                                                                                  | 16,39                                                                                  | 16,06                                                                                  | 16,15                                                                                                    | 16,13                                                                                            |  |  |  |  |  |  |  |
| Inds. Romi                                                               | 17,73                                                                                           | 17,60                                                                                  | 17,16                                                                                  | 17,18                                                                                  | 17,21                                                                                                    | 17,15                                                                                            |  |  |  |  |  |  |  |
| Inepar                                                                   | 18,85                                                                                           | 18,84                                                                                  | 19,50                                                                                  | 19,11                                                                                  | 19,21                                                                                                    | 18,76                                                                                            |  |  |  |  |  |  |  |
| lochp-Maxion                                                             | 19,90                                                                                           | 20,19                                                                                  | 20,37                                                                                  | 20,20                                                                                  | 20,37                                                                                                    | 19,75                                                                                            |  |  |  |  |  |  |  |
| Kepler Weber                                                             | 17,35                                                                                           | 18,10                                                                                  | 17,73                                                                                  | 17,36                                                                                  | 17,45                                                                                                    | 17,22                                                                                            |  |  |  |  |  |  |  |
| Marcopolo                                                                | 18,87                                                                                           | 19,32                                                                                  | 19,26                                                                                  | 18,85                                                                                  | 18,95                                                                                                    | 18,79                                                                                            |  |  |  |  |  |  |  |
| Metal Leve                                                               | 19,20                                                                                           | 19,86                                                                                  | 19,48                                                                                  | 19,04                                                                                  | 19,05                                                                                                    | 19,01                                                                                            |  |  |  |  |  |  |  |
| Nordon Met                                                               | 14,23                                                                                           | 14,55                                                                                  | 14,79                                                                                  | 14,44                                                                                  | 14,66                                                                                                    | 14,23                                                                                            |  |  |  |  |  |  |  |
| <b>Plascar Part</b>                                                      | 17,20                                                                                           | 17,57                                                                                  | 17,52                                                                                  | 17,22                                                                                  | 17,23                                                                                                    | 17,18                                                                                            |  |  |  |  |  |  |  |
| <b>Randon Part</b>                                                       | 18,87                                                                                           | 19,90                                                                                  | 18,67                                                                                  | 18,23                                                                                  | 18,16                                                                                                    | 18,16                                                                                            |  |  |  |  |  |  |  |
| Schulz                                                                   | 15,24                                                                                           | 16,05                                                                                  | 15,21                                                                                  | 15,11                                                                                  | 15,09                                                                                                    | 14,87                                                                                            |  |  |  |  |  |  |  |
| Trafo                                                                    | 15,73                                                                                           | 15,76                                                                                  | 16,42                                                                                  | 15,93                                                                                  | 16,03                                                                                                    | 15,67                                                                                            |  |  |  |  |  |  |  |
| Tupy                                                                     | 18,63                                                                                           | 19,37                                                                                  | 18,86                                                                                  | 18,44                                                                                  | 18,53                                                                                                    | 18,44                                                                                            |  |  |  |  |  |  |  |
| Weg                                                                      | 19,95                                                                                           | 21,23                                                                                  | 19,83                                                                                  | 19,53                                                                                  | 19,50                                                                                                    | 19,31                                                                                            |  |  |  |  |  |  |  |
| Wetzel S/A                                                               | 14,71                                                                                           | 14,69                                                                                  | 14,46                                                                                  | 14,17                                                                                  | 14,31                                                                                                    | 14,19                                                                                            |  |  |  |  |  |  |  |
| Wlm Ind Com                                                              | 16,67                                                                                           | 16,62                                                                                  | 17,13                                                                                  | 16,83                                                                                  | 16,89                                                                                                    | 16,57                                                                                            |  |  |  |  |  |  |  |
| Média                                                                    | 17,69                                                                                           | 18,15                                                                                  | 17,93                                                                                  | 17,62                                                                                  | 17,69                                                                                                    | 17,46                                                                                            |  |  |  |  |  |  |  |
|                                                                          |                                                                                                 | Construção e Transporte                                                                |                                                                                        |                                                                                        |                                                                                                    |                                                                                                  |  |  |  |  |  |  |  |
| Azevedo                                                                  | 13,67                                                                                           | 14,15                                                                                  | 14,09                                                                                  | 13,83                                                                                  | 13,90                                                                                                    | 13,60                                                                                            |  |  |  |  |  |  |  |
| Const. Beter                                                             | 16,06                                                                                           | 16,03                                                                                  | 16,43                                                                                  | 16,20                                                                                  | 16,30                                                                                                    | 15,99                                                                                            |  |  |  |  |  |  |  |
| Eternit                                                                  | 14,48                                                                                           | 14,62                                                                                  | 14,63                                                                                  | 14,42                                                                                  | 14,43                                                                                                    | 14,40                                                                                            |  |  |  |  |  |  |  |
| Sultepa                                                                  | 18,22                                                                                           | 18,17                                                                                  | 18,63                                                                                  | 18,39                                                                                  | 18,39                                                                                                    | 18,12                                                                                            |  |  |  |  |  |  |  |
| Média                                                                    | 15,61                                                                                           | 15,74                                                                                  | 15,95                                                                                  | 15,71                                                                                  | 15,76                                                                                                    | 15,53                                                                                            |  |  |  |  |  |  |  |
|                                                                          |                                                                                                 |                                                                                        | Consumo Cíclico                                                                        |                                                                                        |                                                                                                    |                                                                                                  |  |  |  |  |  |  |  |
| Alpargatas                                                               | 16,60                                                                                           | 17,47                                                                                  | 16,93                                                                                  | 16,81                                                                                  | 16,83                                                                                                    | 16,56                                                                                            |  |  |  |  |  |  |  |
| <b>Bic Caloi</b>                                                         | 15,11                                                                                           | 15,73                                                                                  | 15,88                                                                                  | 15,62                                                                                  | 15,76                                                                                                    | 15,04                                                                                            |  |  |  |  |  |  |  |
| <b>Botucatu Tex</b>                                                      | 13,82                                                                                           | 13,96                                                                                  | 14,02                                                                                  | 13,91                                                                                  | 13,91                                                                                                    | 13,84                                                                                            |  |  |  |  |  |  |  |
| <b>Buettner</b>                                                          | 15,31                                                                                           | 15,57                                                                                  | 15,56                                                                                  | 15,32                                                                                  | 15,37                                                                                                    | 15,23                                                                                            |  |  |  |  |  |  |  |
| Cambuci                                                                  |                                                                                                 | 15,47                                                                                  | 15,72                                                                                  | 15,47                                                                                  |                                                                                                    |                                                                                                  |  |  |  |  |  |  |  |
| Cia Hering                                                               |                                                                                                 |                                                                                        | 17,06                                                                                  | 16,90                                                                                  |                                                                                                    |                                                                                                  |  |  |  |  |  |  |  |
| Coteminas                                                                |                                                                                                 |                                                                                        |                                                                                        |                                                                                        |                                                                                                    |                                                                                                  |  |  |  |  |  |  |  |
| Dohler                                                                   | 15,87                                                                                           | 16,42                                                                                  | 16,57                                                                                  | 16,01                                                                                  |                                                                                                    | 15,81                                                                                            |  |  |  |  |  |  |  |
| Estrela                                                                  | 18,07                                                                                           |                                                                                        |                                                                                        |                                                                                        |                                                                                                    |                                                                                                  |  |  |  |  |  |  |  |
| Fab C Renaux                                                             |                                                                                                 |                                                                                        |                                                                                        |                                                                                        |                                                                                                    |                                                                                                  |  |  |  |  |  |  |  |
| Grazziotin                                                               |                                                                                                 |                                                                                        |                                                                                        |                                                                                        |                                                                                                    |                                                                                                  |  |  |  |  |  |  |  |
|                                                                          |                                                                                                 |                                                                                        |                                                                                        |                                                                                        |                                                                                                    |                                                                                                  |  |  |  |  |  |  |  |
|                                                                          |                                                                                                 |                                                                                        |                                                                                        |                                                                                        |                                                                                                    |                                                                                                  |  |  |  |  |  |  |  |
| Karsten                                                                  |                                                                                                 | 17,23                                                                                  |                                                                                        |                                                                                        |                                                                                                    |                                                                                                  |  |  |  |  |  |  |  |
|                                                                          |                                                                                                 |                                                                                        |                                                                                        |                                                                                        |                                                                                                    | 19,84                                                                                            |  |  |  |  |  |  |  |
|                                                                          |                                                                                                 |                                                                                        |                                                                                        |                                                                                        |                                                                                                    |                                                                                                  |  |  |  |  |  |  |  |
|                                                                          |                                                                                                 |                                                                                        |                                                                                        |                                                                                        |                                                                                                    |                                                                                                  |  |  |  |  |  |  |  |
| Pettenati                                                                | 16,43                                                                                           | 16,36                                                                                  | 16,22                                                                                  | 16,16                                                                                  | 16,23                                                                                                    | 16,13                                                                                            |  |  |  |  |  |  |  |
| Guararapes<br><b>Hercules</b><br>Lojas Americ<br>Lojas Renner<br>Marisol | 15,34<br>17,21<br>19,27<br>15,15<br>16,40<br>19,35<br>14,20<br>16,81<br>21,46<br>21,24<br>17,41 | 16,98<br>20,33<br>17,73<br>15,41<br>15,45<br>19,17<br>14,62<br>21,07<br>20,92<br>17,35 | 19,73<br>17,91<br>15,54<br>15,48<br>19,47<br>14,67<br>17,58<br>19,89<br>20,77<br>17,66 | 19,41<br>17,73<br>15,37<br>15,37<br>18,97<br>14,43<br>16,96<br>19,92<br>20,47<br>17,25 | 15,48<br>16,79<br>19,46<br>16,15<br>17,79<br>15,58<br>15,46<br>19,07<br>14,58<br>17,02<br>19,82<br>20,42<br>17,39 | 15,26<br>16,79<br>19,19<br>17,64<br>15,11<br>15,31<br>18,87<br>14,14<br>16,81<br>20,69<br>17, 17 |  |  |  |  |  |  |  |

Apêndice 2: Critérios de seleção BIC para todos os Modelos e Empresas para a série do lucro operacional.

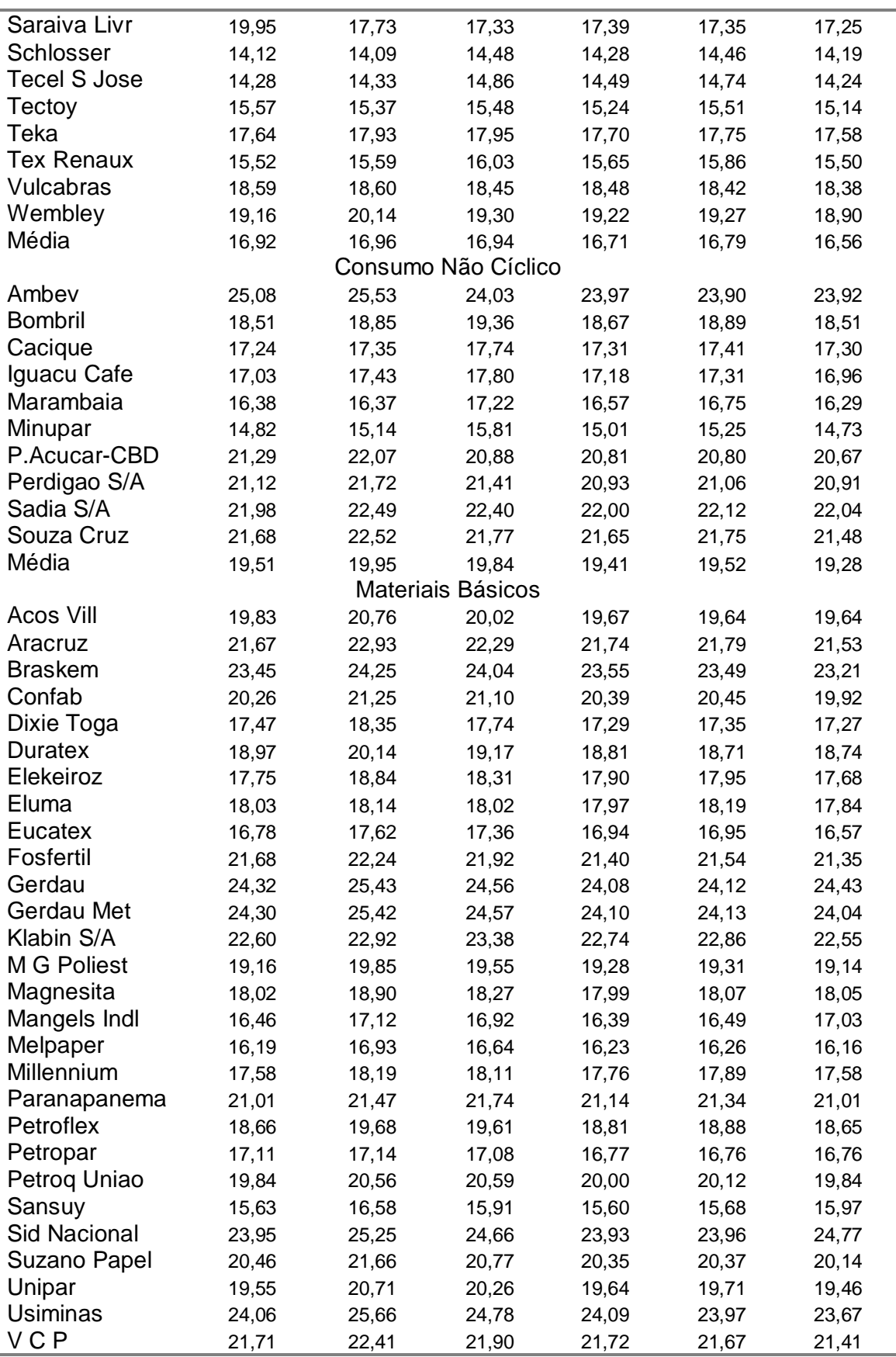

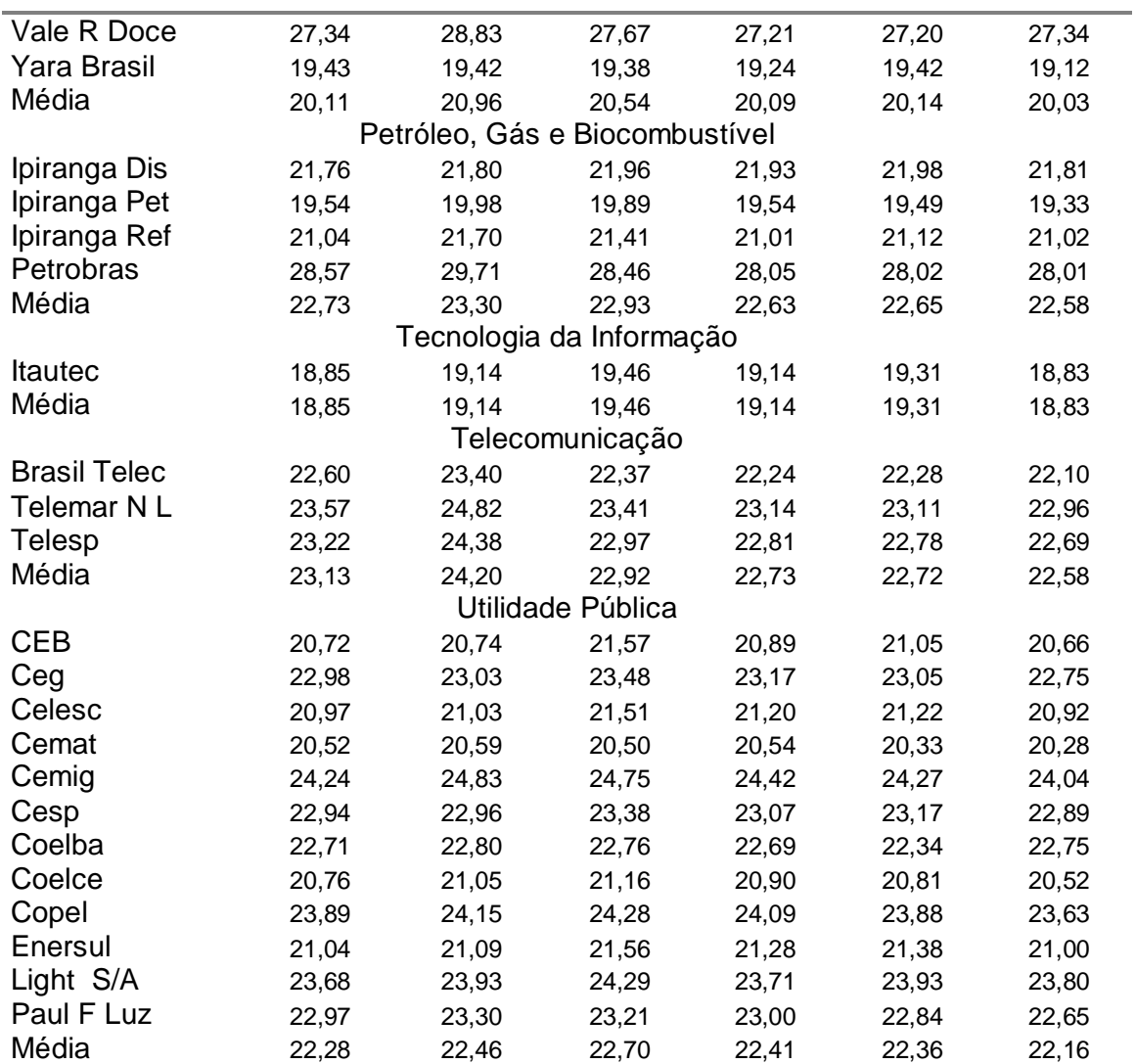

| <b>Empresas</b>     |            |                         |                  |           |           |           |
|---------------------|------------|-------------------------|------------------|-----------|-----------|-----------|
|                     | <b>RWD</b> | <b>SRWD</b>             | Foster           | <b>BR</b> | <b>GW</b> | <b>BJ</b> |
|                     |            |                         | Bens Industriais |           |           |           |
| <b>Bardella</b>     | 19,33      | 21,22                   | 22,95            | 11,72     | 14,42     | 21,22     |
| Embraer             | 30,91      | 39,07                   | 42,46            | 26,32     | 27,76     | 20,24     |
| Forjas Tauros       | 18,21      | 49,08                   | 25,09            | 12,64     | 12,46     | 11,85     |
| Fras-Le             | 15,06      | 72,28                   | 20,92            | 13,00     | 11,25     | 12,98     |
| Inds. Romi          | 62,54      | 65,04                   | 19,11            | 22,97     | 15,43     | 26,17     |
| Inepar              | 27,36      | 34,11                   | 37,07            | 23,45     | 17,35     | 33,46     |
| lochp-Maxion        | 26,49      | 38,69                   | 49,02            | 28,68     | 24,66     | 29,26     |
| Kepler Weber        | 5,75       | 11,44                   | 10,68            | 5,39      | 5,86      | 6,10      |
| Marcopolo           | 19,26      | 34,01                   | 32,59            | 17,23     | 23,43     | 9,59      |
| Metal Leve          | 17,83      | 51,54                   | 47,51            | 19,06     | 23,69     | 28,04     |
| Nordon Met          | 15,27      | 15,55                   | 21,16            | 13,60     | 11,49     | 11,36     |
| <b>Plascar Part</b> | 9,27       | 18,55                   | 11,95            | 9,46      | 6,34      | 7,48      |
| <b>Randon Part</b>  | 36,42      | 87,25                   | 15,79            | 15,20     | 14,70     | 10,71     |
| Schulz              | 22,74      | 27,72                   | 19,18            | 17,34     | 16,10     | 12,93     |
| Trafo               | 27,91      | 24,31                   | 57,75            | 29,97     | 33,98     | 28,27     |
| Tupy                | 28,51      | 26,46                   | 22,05            | 26,76     | 24,63     | 28,35     |
| Weg                 | 9,42       | 56,90                   | 19,15            | 21,51     | 13,76     | 8,10      |
| Wetzel S/A          | 13,28      | 19,49                   | 33,59            | 19,02     | 15,59     | 13,70     |
| Wlm Ind Com         | 0,53       | 0,50                    | 14,77            | 3,01      | 3,44      | 0,53      |
| Média               | 21,37      | 36,49                   | 27,52            | 17,70     | 16,65     | 16,86     |
|                     |            | Construção e Transporte |                  |           |           |           |
| Azevedo             | 6,70       | 10,26                   | 18,50            | 10,13     | 18,48     | 8,63      |
| Const. Beter        | 20,16      | 17,98                   | 29,73            | 17,09     | 16,98     | 20,42     |
| <b>Eternit</b>      | 19,50      | 17,57                   | 18,88            | 13,46     | 10,61     | 12,92     |
| Sultepa             | 15,52      | 12, 15                  | 30,16            | 10,83     | 10,86     | 15,77     |
| Média               | 15,47      | 14,49                   | 24,32            | 12,88     | 14,23     | 14,44     |
|                     |            |                         | Consumo Cíclico  |           |           |           |
| Alpargatas          | 9,94       | 11,03                   | 24,22            | 12,04     | 15,93     | 10,46     |
| <b>Bic Caloi</b>    | 15,60      | 41,50                   | 35,73            | 16,58     | 22,33     | 15,60     |
| <b>Botucatu Tex</b> | 13,32      | 8,39                    | 6,72             | 6,14      | 5,55      | 10,08     |
| <b>Buettner</b>     | 14,32      | 13,76                   | 21,38            | 11,55     | 9,49      | 17,48     |
| Cambuci             | 9,95       | 21,95                   | 41,91            | 9,76      | 17,12     | 9,95      |
| Cia Hering          | 20,19      | 19,18                   | 44,80            | 17,37     | 21,18     | 20,18     |
| Coteminas           | 11,24      | 65,37                   | 27,00            | 15,65     | 13,89     | 14,05     |
| Dohler              | 11,43      | 30,41                   | 15,63            | 9,60      | 10,67     | 11,43     |
| Estrela             | 58,78      | 10,31                   | 7,31             | 7,39      | 8,10      | 12,02     |
| Fab C Renaux        | 18,48      | 26,89                   | 24,78            | 16,50     | 15,69     | 28,32     |
| Grazziotin          | 101,16     | 37,23                   | 29,05            | 23,49     | 22,73     | 30,30     |
| Guararapes          | 28,39      | 7,80                    | 19,75            | 7,03      | 6,75      | 4,52      |
| <b>Hercules</b>     | 3,32       | 3,25                    | 16,07            | 3,65      | 3,90      | 3,11      |
| Karsten             | 11,97      | 15,03                   | 24,47            | 10,85     | 12,91     | 14,86     |
| Lojas Americ        | 4,43       | 4,41                    | 16,05            | 7,13      | 5,79      | 4,43      |
| Lojas Renner        | 55,42      | 22,51                   | 20,26            | 15,77     | 16,10     | 16,80     |
| Marisol             | 14,00      | 28,05                   | 18,24            | 13,69     | 10,70     | 14,00     |
| Pettenati           | 28,06      | 29,78                   | 31,54            | 14,49     | 19,88     | 17,66     |

Apêndice 3: Diagnóstico dos modelos predeterminados e da metodologia Box e Jenkins para a série do lucro liquido.

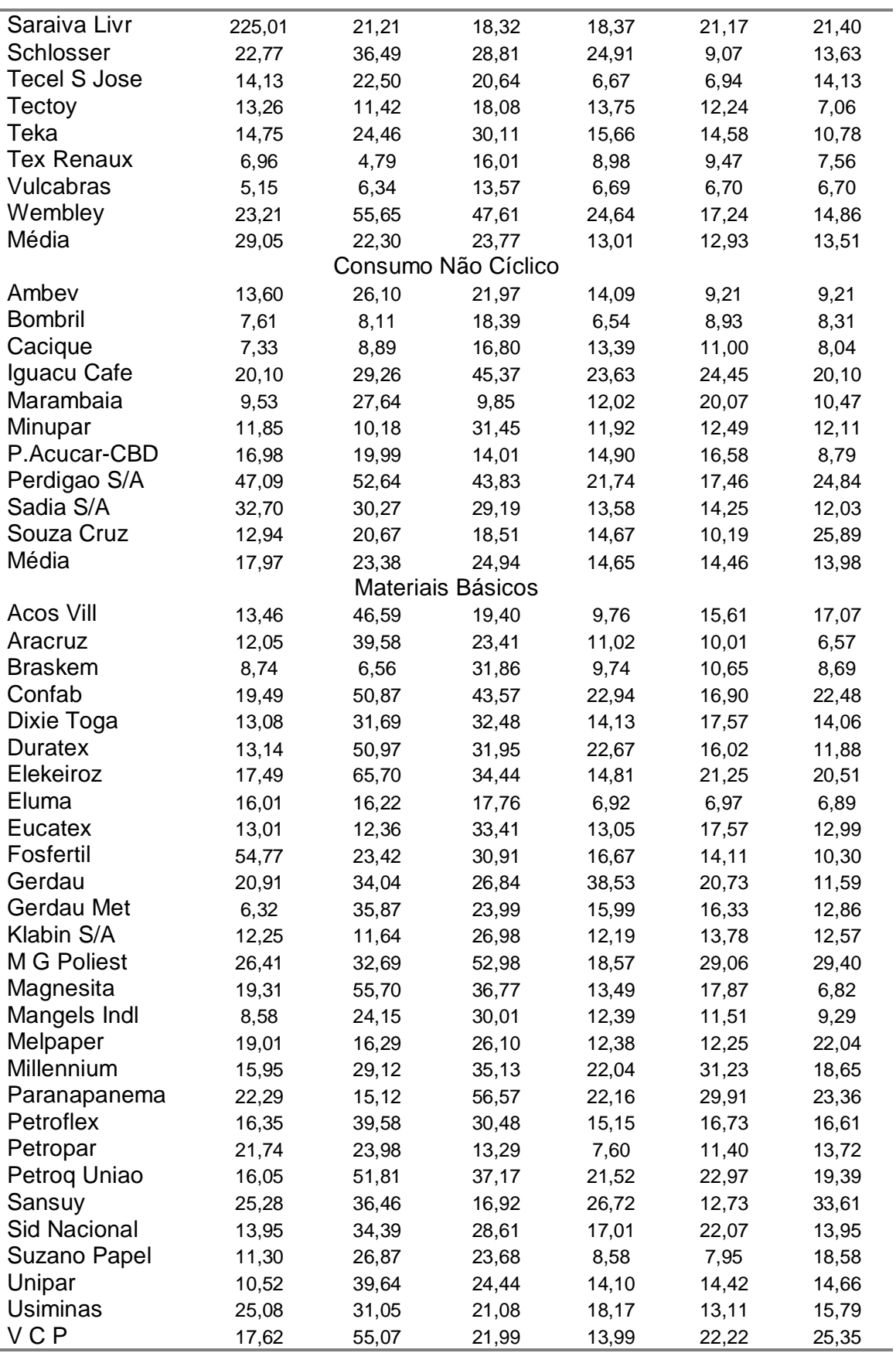

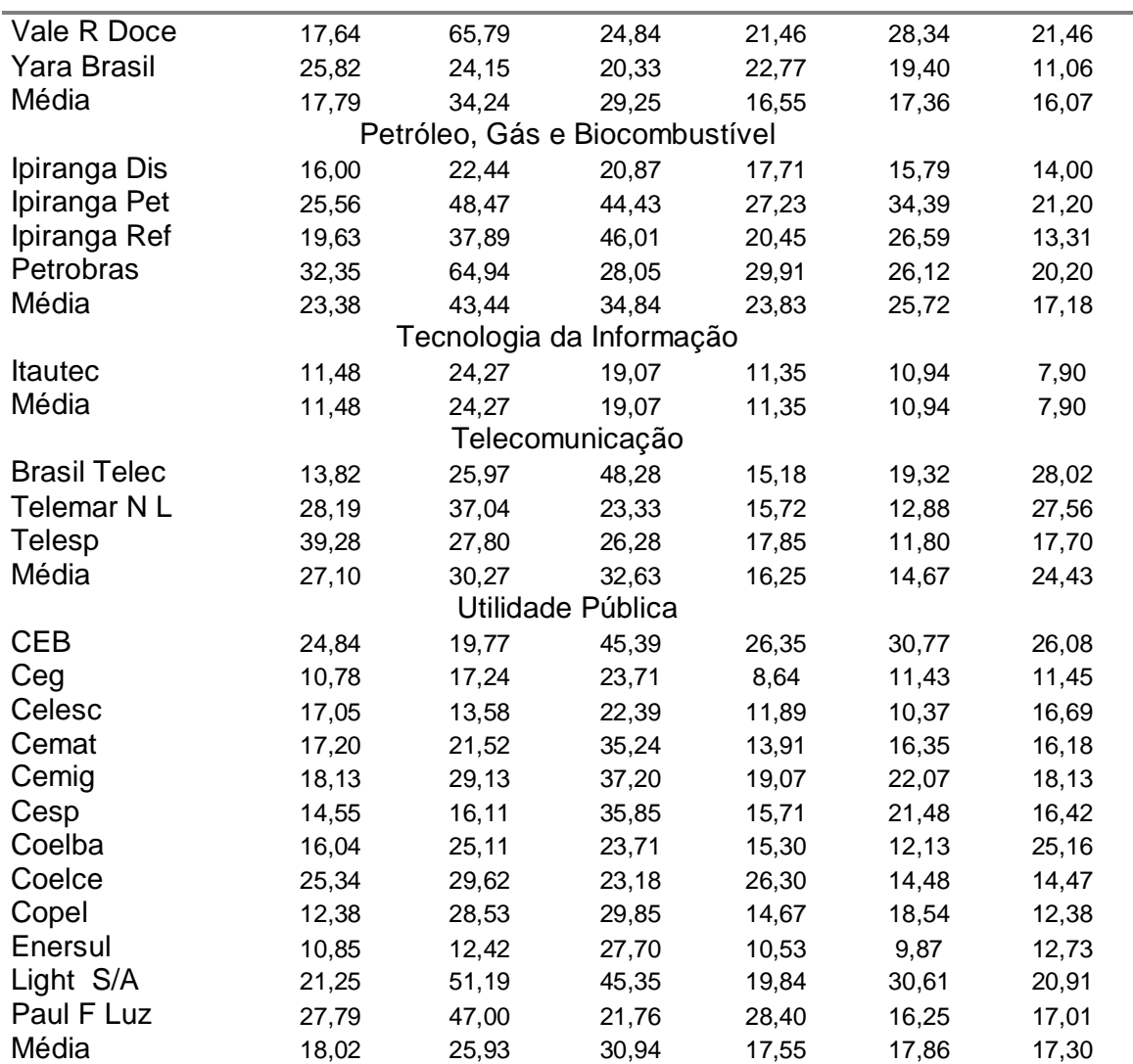

| Empresas            | Modelos    |                         |                  |           |           |           |  |  |  |  |  |
|---------------------|------------|-------------------------|------------------|-----------|-----------|-----------|--|--|--|--|--|
|                     | <b>RWD</b> | <b>SRWD</b>             | Foster           | <b>BR</b> | <b>GW</b> | <b>BJ</b> |  |  |  |  |  |
|                     |            |                         | Bens Industriais |           |           |           |  |  |  |  |  |
| <b>Bardella</b>     | 8,95       | 20,27                   | 19,42            | 10,55     | 8,51      | 8,95      |  |  |  |  |  |
| Embraer             | 19,85      | 73,06                   | 56,48            | 21,88     | 27,06     | 17,33     |  |  |  |  |  |
| Forjas Tauros       | 18,89      | 69,15                   | 20,92            | 16,66     | 16,64     | 14,27     |  |  |  |  |  |
| Fras-Le             | 28,29      | 56,79                   | 40,62            | 16,61     | 15,10     | 18,27     |  |  |  |  |  |
| Inds. Romi          | 60,47      | 40,36                   | 12,03            | 12,01     | 18,48     | 7,98      |  |  |  |  |  |
| Inepar              | 17,42      | 17,40                   | 25,84            | 19,14     | 23,59     | 17,62     |  |  |  |  |  |
| lochp-Maxion        | 13,63      | 26,49                   | 15,83            | 14,62     | 6,87      | 8,34      |  |  |  |  |  |
| Kepler Weber        | 28,21      | 87,65                   | 15,41            | 12,54     | 14,00     | 18,47     |  |  |  |  |  |
| Marcopolo           | 13,67      | 38,63                   | 35,53            | 17,73     | 17,53     | 18,87     |  |  |  |  |  |
| Metal Leve          | 29,37      | 42,35                   | 28,58            | 15,48     | 13,00     | 15,36     |  |  |  |  |  |
| Nordon Met          | 9,66       | 29,86                   | 18,51            | 3,57      | 8,28      | 9,66      |  |  |  |  |  |
| <b>Plascar Part</b> | 17,46      | 53,81                   | 30,22            | 15,02     | 14,98     | 15,26     |  |  |  |  |  |
| <b>Randon Part</b>  | 39,04      | 74,32                   | 22,61            | 15,36     | 13,56     | 13,56     |  |  |  |  |  |
| Schulz              | 10,68      | 53,54                   | 15,67            | 18,34     | 14,75     | 12,68     |  |  |  |  |  |
| Trafo               | 30,19      | 27,14                   | 44,87            | 37,41     | 35,57     | 26,72     |  |  |  |  |  |
| Tupy                | 20,38      | 55,00                   | 38,19            | 19,95     | 20,54     | 18,41     |  |  |  |  |  |
| Weg                 | 4,42       | 64,59                   | 11,97            | 16,23     | 12,58     | 12,57     |  |  |  |  |  |
| Wetzel S/A          | 102,46     | 36,46                   | 29,40            | 13,82     | 20,30     | 10,85     |  |  |  |  |  |
| Wlm Ind Com         | 9,61       | 10,61                   | 33,79            | 12,93     | 13,30     | 9,63      |  |  |  |  |  |
| Média               | 25,40      | 46,18                   | 27,15            | 16,31     | 16,56     | 14,46     |  |  |  |  |  |
|                     |            | Construção e Transporte |                  |           |           |           |  |  |  |  |  |
| Azevedo             | 4,95       | 25,66                   | 13,10            | 4,34      | 6,33      | 8,92      |  |  |  |  |  |
| Const. Beter        | 13,70      | 13,24                   | 26,33            | 14,24     | 18,28     | 13,28     |  |  |  |  |  |
| <b>Eternit</b>      | 37,11      | 30,27                   | 17,73            | 10,02     | 7,27      | 9,95      |  |  |  |  |  |
| Sultepa             | 22,49      | 17,86                   | 28,92            | 20,41     | 17,12     | 17,24     |  |  |  |  |  |
| Média               | 19,56      | 21,76                   | 21,52            | 12,25     | 12,25     | 12,35     |  |  |  |  |  |
|                     |            |                         | Consumo Cíclico  |           |           |           |  |  |  |  |  |
| Alpargatas          | 26,21      | 66,26                   | 29,68            | 17,78     | 17,24     | 30,77     |  |  |  |  |  |
| <b>Bic Caloi</b>    | 27,13      | 68,83                   | 37,09            | 18,77     | 18,91     | 22,04     |  |  |  |  |  |
| <b>Botucatu Tex</b> | 20,27      | 16,84                   | 13,14            | 10,09     | 12,30     | 32,89     |  |  |  |  |  |
| <b>Buettner</b>     | 17,89      | 31,55                   | 11,69            | 9,67      | 5,77      | 7,82      |  |  |  |  |  |
| Cambuci             | 19,76      | 19,92                   | 11,26            | 15,27     | 13,70     | 19,80     |  |  |  |  |  |
| Cia Hering          | 35,43      | 20,37                   | 27,54            | 19,47     | 11,54     | 11,54     |  |  |  |  |  |
| Coteminas           | 24,70      | 111,33                  | 34,33            | 23,56     | 20,94     | 24,85     |  |  |  |  |  |
| Dohler              | 8,90       | 45,42                   | 29,94            | 14,89     | 14,55     | 8,90      |  |  |  |  |  |
| <b>Estrela</b>      | 87,02      | 22,40                   | 27,56            | 14,48     | 15,29     | 14,00     |  |  |  |  |  |
| Fab C Renaux        | 13,86      | 21,28                   | 10,08            | 6,03      | 9,93      | 16,73     |  |  |  |  |  |
| Grazziotin          | 84,94      | 29,36                   | 21,00            | 14,17     | 16,94     | 20,93     |  |  |  |  |  |
| Guararapes          | 62,90      | 29,21                   | 39,85            | 15,97     | 14,80     | 14,44     |  |  |  |  |  |
| <b>Hercules</b>     | 15,02      | 34,85                   | 31,01            | 14,61     | 20,47     | 13,87     |  |  |  |  |  |
| Karsten             | 16,30      | 51,45                   | 30,49            | 17,31     | 16,75     | 16,30     |  |  |  |  |  |
| Lojas Americ        | 70,72      | 63,39                   | 11,87            | 13,59     | 14,53     | 16,41     |  |  |  |  |  |
| Lojas Renner        | 29,73      | 7,05                    | 6,50             | 8,24      | 9,71      | 10,46     |  |  |  |  |  |
| Marisol             | 75,19      | 41,65                   | 19,54            | 12,52     | 9,38      | 33,97     |  |  |  |  |  |
| Pettenati           | 78,39      | 48,18                   | 28,88            | 25,14     | 22,82     | 19,97     |  |  |  |  |  |

Apêndice 4: Diagnóstico dos modelos predeterminados e da metodologia Box e Jenkins para a série do lucro Operacional.

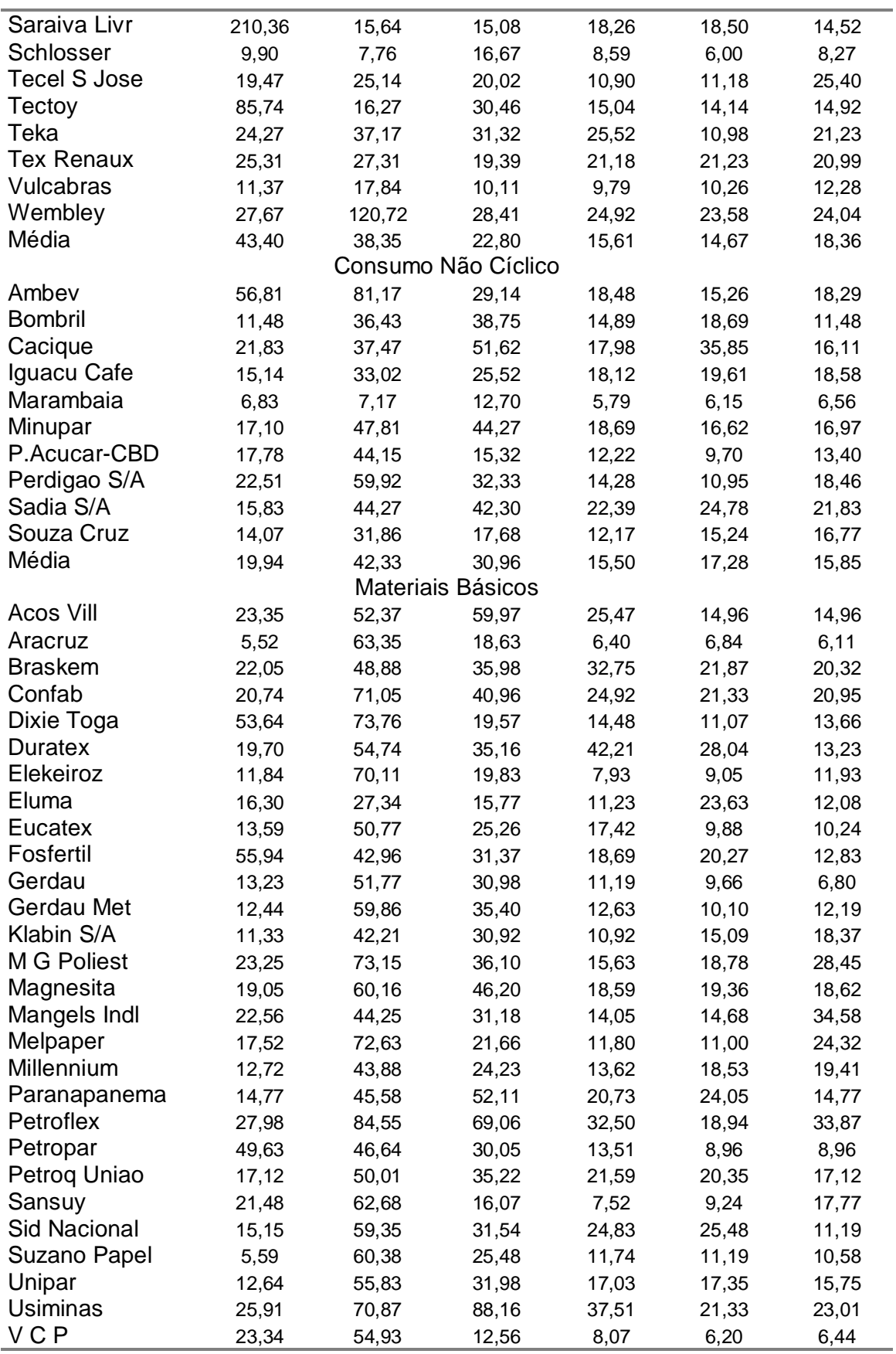

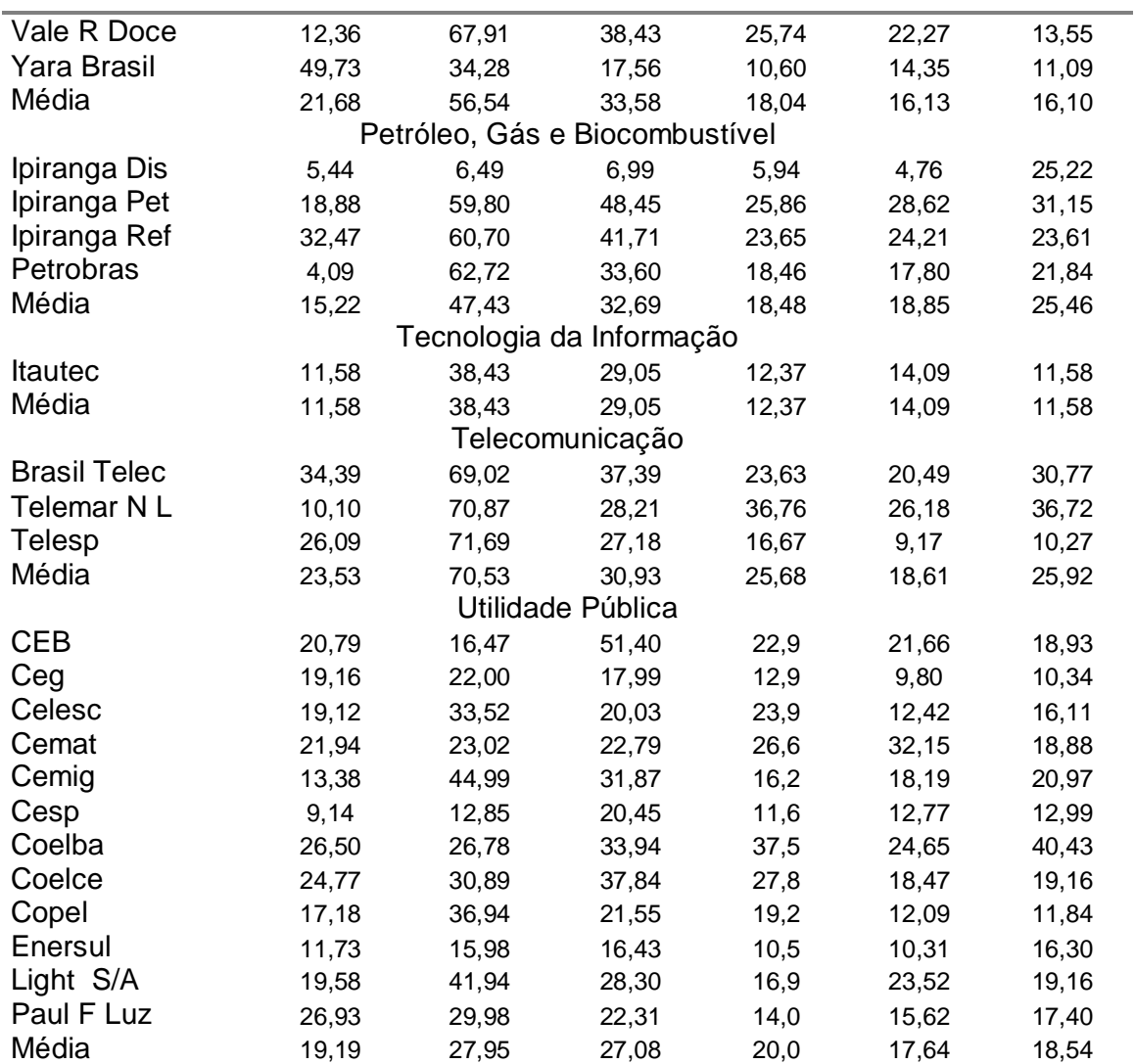

|                                 | e uo necro n<br>Modelos |               |               |               |               |               |               |               |               |               |               |                                                       |               |              |              |              |               |               |               |               |               |                |               |               |
|---------------------------------|-------------------------|---------------|---------------|---------------|---------------|---------------|---------------|---------------|---------------|---------------|---------------|-------------------------------------------------------|---------------|--------------|--------------|--------------|---------------|---------------|---------------|---------------|---------------|----------------|---------------|---------------|
|                                 |                         |               | <b>RWD</b>    |               |               |               | <b>SRWD</b>   |               |               | Foster        |               |                                                       |               |              | <b>BR</b>    |              |               |               | <b>GW</b>     |               |               |                | <b>BJ</b>     |               |
| Empresas                        |                         |               |               |               |               |               |               |               |               |               |               | Previsão para um, dois, três e quarto passos a frente |               |              |              |              |               |               |               |               |               |                |               |               |
|                                 |                         | 2             | 3             | 4             | 1             | 2             | 3             | 4             | 1             | 2             | 3             | $\overline{4}$                                        | 1             | 2            | 3            | 4            | 1             | 2             | 3             | 4             |               | $\overline{2}$ | 3             | 4             |
|                                 |                         |               |               |               |               |               |               |               |               |               |               |                                                       |               |              |              |              |               |               |               |               |               |                |               |               |
| Bardella                        | 1,53                    | 1,56          | 1,55          | 1,54          | 1,54          | 1,57          | 1,56          | 1,56          | 1,82          | 1,84          | 1,85          | <b>Bens Industriais</b><br>1,88                       | 1,81          | 1,82         | 1,83         | 1,84         | 1,71          | 1,58          | 1,63          | 1,60          | 1,54          | 1,57           | 1,56          | 1,56          |
| Embraer                         | 1,03<br>1,38            | 1,04<br>1,41  | 1,06<br>1,44  | 1,04<br>1,46  | 1,20<br>3,06  | 1,22<br>3,13  | 1,23<br>3,19  | 1,23<br>3,25  | ,70<br>,91    | ,71<br>,93    | ,70<br>,95    | ,69<br>,97                                            | ,87<br>,87    | ,71<br>,90   | ,74<br>.94   | ,72<br>1,09  | 1,27<br>,94   | 1.08<br>.99   | ,91<br>1,05   | ,84<br>1,21   | ,65<br>,98    | .66<br>.99     | ,65<br>1,01   | .64<br>1,03   |
| Forjas Tauros<br>Fras-Le        | .69                     | ,70           | ,71           | ,73           | .82           | ,84           | ,85           | ,86           | ,90           | .92           | .93           | .95                                                   | ,77           | ,78          | ,82          | ,85          | .76           | ,78           | ,79           | ,80           | ,73           | ,74            | .76           | ,77           |
| Inds. Romi<br>Inepar            | 1,56<br>5,56            | 1,58<br>5,65  | 1,61<br>5,74  | 1,64<br>5,84  | 1,53<br>4,14  | 1,56<br>4,15  | 1,59<br>4,22  | 1,62<br>4,30  | 1,13<br>1,30  | 1,15<br>1,29  | 1,17<br>1,30  | 1,19<br>1,31                                          | .91<br>,97    | .92<br>.96   | .92<br>.97   | .92<br>,97   | 1,14<br>4,56  | 1,16<br>6,45  | 1,18<br>5,90  | 1,20<br>4,02  | 1,53<br>,95   | 1,56<br>.96    | 1,59<br>,96   | 1,62<br>,95   |
| Iochp-Maxion<br>Kepler Weber    | 1,64<br>1,88            | 1,65<br>1,90  | 1,66<br>1,91  | 1,67<br>1.92  | .99<br>2,64   | .99<br>2,68   | .99<br>2,72   | 1,00<br>2,76  | 2,41<br>1,38  | 2,46<br>1,40  | 2,48<br>1,39  | 2,53<br>1,37                                          | 1,45<br>2,77  | 2,17<br>2,69 | 2,32<br>2,82 | 2,33<br>3,33 | 2,02<br>3,40  | 3,03<br>3,48  | 3,22<br>3,50  | 3,09<br>3.53  | 1,01<br>.90   | 1,01<br>.89    | 1,01<br>.88   | 1,01<br>.87   |
| Marcopolo                       | 1,26                    | 1,28          | 1,30          | 1,32          | 1,81          | 1,85          | 1,89          | 1,93          | 1,21          | 1,24          | 1,26          | 1,29                                                  | 1,04          | 1,06         | 1,08         | 1,11         | 1,34          | 1,60          | 1,67          | 1,69          | 1,23          | 1,24           | 1,26          | 1,27          |
| Metal Leve<br>Nordon Met        | 1,49<br>1,77            | 1,51<br>1,78  | 1,54<br>1,71  | 1,57<br>1,74  | 1,56<br>1,82  | 1,59<br>1,83  | 1,63<br>1,74  | 1,66<br>1,76  | .60<br>1,12   | .61<br>1,13   | .62<br>1,06   | .63<br>1,05                                           | 1,24<br>1,41  | 1,26<br>1,44 | 1,28<br>1,32 | 1,30<br>1,31 | 1,29<br>1,38  | 1,22<br>1,30  | 1,24<br>1,35  | 1.26<br>1.29  | .83<br>1,44   | .85<br>1,46    | .87<br>1,42   | ,89<br>1,45   |
| Plascar Part<br>Randon Part     | 1,00<br>1,33            | 1,01<br>1,35  | 1,02<br>1,38  | 1,03<br>1,40  | 1,04<br>1,95  | 1,02<br>1,99  | 1,03<br>2,03  | 1,04<br>2,07  | 1,66<br>1,48  | 1,58<br>1,51  | 1,61<br>1,54  | 1,64<br>1,58                                          | 1,36<br>1,07  | 1,42<br>1,09 | 1,45<br>1,12 | 1,57<br>1,14 | 1,47<br>1,07  | 1,56<br>1,08  | 1,53<br>1,12  | 1,67<br>1,14  | 1,13<br>1,08  | 1,15<br>1,10   | 1,15<br>1,13  | 1,17<br>1,15  |
| Schulz<br>Trafo                 | 3,08<br>1,03            | 3,13<br>1,02  | 3,19<br>1,02  | 3,24<br>1,03  | 2,09<br>1,02  | 2,12<br>1,02  | 2,15<br>1,01  | 2,20<br>1,02  | 2,61<br>1,37  | 2,65<br>1,37  | 2,70<br>1,39  | 2,76<br>1,38                                          | 1,23<br>1,25  | 1,24<br>1,25 | 1,24<br>1,26 | 1,25<br>1,20 | 1,83<br>1,19  | 1,84<br>1,20  | 1,78<br>1,21  | 1,80<br>1,21  | 1,86<br>1,03  | 1,89<br>1,02   | 1,92<br>1,02  | 1,96<br>1,03  |
| Tupy                            | 1,39                    | 1,40          | 1,1           | 1,41          | 1,27          | 1,27          | 1,28          | 1,29          | 6,2           | 7,07          | 7,19          | 7,23                                                  | 1,86          | 2,67         | 4,27         | 4,37         | 7,19          | 6,78          | 7,27          | 8,12          | 1,47          | 1,47           | 1,48          | 1,49          |
| Weg<br>Wetzel S/A               | .57<br>1,44             | .58<br>1,44   | .59<br>1,45   | .60<br>1,45   | ,37<br>1,37   | .38<br>1,37   | .38<br>1,38   | .39<br>1,39   | ,22<br>1,04   | .23<br>1,04   | , 23<br>1,04  | .23<br>1,03                                           | ,20<br>.99    | ,21<br>.9    | ,20<br>.99   | ,21<br>,99   | ,22<br>1,91   | .23<br>1,94   | ,20<br>1,96   | .24<br>1.99   | .46<br>1,01   | ,47<br>1,01    | ,48<br>1,01   | ,49<br>1,01   |
| Wlm Ind Com<br>Média            | 3,07<br>1,72            | 3,02<br>1,74  | 3,16<br>1,74  | 3,22<br>1,78  | 3,30<br>1,76  | 3,33<br>1,78  | 3,40<br>1,80  | 3,46<br>1,83  | 2,49<br>1,61  | 2,52<br>1,67  | 2,56<br>1,68  | 2,62<br>1,70                                          | 4,32<br>1,39  | 4,49<br>1,47 | 4,48<br>1,58 | 4,37<br>1,62 | 7,23<br>2,21  | 7,45<br>2.36  | 7,78<br>2,38  | 7,95<br>2.35  | 2,67<br>1,18  | 2,70<br>1,20   | 2,75<br>1,21  | 2,79<br>1,22  |
|                                 |                         |               |               |               |               |               |               |               |               |               |               | Construção e Transporte                               |               |              |              |              |               |               |               |               |               |                |               |               |
| Azevedo                         | 1,40                    | 1,28          | 1,27          | 1,22          | 1,44          | 1,31          | 1,29          | 1,26          | 1,09          | 1,11          | 1,12          | 1,06                                                  | 1,81          | 1,68         | 1,72         | 1,68         | 2,03          | 1,93          | 1,91          | 2,22          | 1,49          | 1,34           | 1,31          | 1,28          |
| Const. Beter                    | 1,01                    | 1,01          | 1,01          | 1,01          | ,93           | ,93           | ,93           | ,93           | 3,30          | 3,37          | 3,42          | 3,49                                                  | 2,93          | 2,97         | 3,02         | 3,07         | 4,97          | 4,53          | 5,83          | 6,04          | ,99           | ,99            | ,99           | ,99           |
| Eternit<br>Sultepa              | 9,87<br>1,17            | 10.05<br>1,18 | 10,25<br>1,20 | 10,46<br>1,21 | 7,90<br>1,31  | 8,06<br>1,32  | 8,23<br>1,33  | 8,40<br>1,34  | 9,14<br>2,04  | 9,33<br>2,06  | 9,54<br>2,11  | 9,75<br>2,13                                          | 7,63<br>1,75  | 7,67<br>1,77 | 7,88<br>1,80 | 7,98<br>1,81 | 12,23<br>3,20 | 12,43<br>2,34 | 12,85<br>1,64 | 13,02<br>3.34 | 6,98<br>1,24  | 6,99<br>1,25   | 7,01<br>1,26  | 7,10<br>1,26  |
| Média                           | 3,36                    | 1,16          | 3,43          | 3,48          | 2,90          | 2,91          | 2,95          | 2,98          | 3,89          | 3,97          | 4,05          | 4,11                                                  | 3,53          | 3,52         | 3,61         | 3,64         | 5,61          | 5,31          | 5,56          | 6,16          | 2,68          | 2,64           | 2,64          | 2,66          |
|                                 |                         |               |               |               |               |               |               |               |               | Consumo       |               |                                                       | Cíclico       |              |              |              |               |               |               |               |               |                |               |               |
| Alpargatas<br>Bic Caloi         | 3,91<br>,54             | 3,96<br>,54   | 4,00<br>,55   | 4,04<br>,64   | 3,63<br>,55   | 3,69<br>,55   | 3,73<br>,55   | 3,77<br>,55   | 3,80<br>,72   | 3,86<br>,73   | 3,93<br>,74   | 3,97<br>,73                                           | 1,65<br>,47   | 1,66<br>,48  | 1,67<br>,49  | 1,69<br>,54  | 1,73<br>,51   | 1,83<br>,52   | 1,73<br>,52   | 1,73<br>,59   | 3,88<br>,54   | 3,92<br>,54    | 3,97<br>,55   | 4,00<br>,64   |
| <b>Botucatu</b>                 |                         |               |               |               |               |               |               |               |               |               |               |                                                       |               |              |              |              |               |               |               |               |               |                |               |               |
| Tex<br>Buettner                 | 2,59<br>1,57            | 2,63<br>1,69  | 2,66<br>1,61  | 2,71<br>1,64  | 5,08<br>1,63  | 5,17<br>1,65  | 5,27<br>1,68  | 5,38<br>1,71  | 6,18<br>1,75  | 6,31<br>1,77  | 6,44<br>1,79  | 6,59<br>1,82                                          | 5,67<br>2,00  | 5,78<br>1,80 | 5,90<br>1,99 | 6,04<br>2,25 | 5,78<br>1,21  | 5,90<br>1,32  | 6,01<br>1,27  | 6,16<br>1,24  | 4,07<br>1,92  | 4,14<br>1,94   | 4,23<br>1,97  | 4,32<br>1,99  |
| Cambuci                         | 2,75                    | 2,81          | 2,86          | 2,80          | 4,16          | 4,25          | 4,33          | 4,25          | 1,72          | 1,75          | 1,79          | 1,69                                                  | 2,16          | 2,18         | 2,19         | 2,17         | 3,55          | 3,62          | 3,68          | 3,61          | 2,75          | 2,81           | 2,86          | 2,80          |
| Cia Hering<br>Coteminas         | 3,12<br>.84             | 3,16<br>,85   | 3,17<br>,86   | 3,21<br>,87   | 3,54<br>,87   | 3,60<br>,86   | 4,60<br>.98   | 4,68<br>.97   | 6,80<br>1,04  | 6,92<br>1,04  | 6,85<br>1,06  | 6,95<br>1,07                                          | 5,42<br>1,12  | 5,52<br>1,26 | 5,52<br>1,28 | 4,01<br>1,28 | 5,55<br>1,05  | 3,87<br>1,12  | 5,60<br>1,13  | 7,22<br>1,13  | 3,13<br>,85   | 3,18<br>,87    | 3,19<br>,88   | 3,22<br>,89   |
| Dohler                          | ,70                     | ,67           | ,67           | ,64           | 1,23          | 1,22          | 1,22          | 1,22          | 1,03          | 1,04          | 1,03          | 1,01                                                  | ,63           | ,63          | ,64          | ,62          | 1,05          | 1,00          | 1,03          | 1,04          | ,70           | ,67            | ,67           | ,64           |
| Estrela<br>Fab C                | 1,10                    | 1,11          | 1,10          | 1,11          | ,90           | ,90           | ,88           | ,90           | 1,28          | 1,28          | 1,26          | 1,28                                                  | ,85           | ,87          | ,81          | ,81          | 1,17          | 1,15          | 1,15          | 1,54          | ,87           | ,86            | ,86           | ,87           |
| Renaux                          | 2,93                    | 2,98          | 3,04          | 3,10          | 4,08          | 4,16          | 4,24          | 4,33          | 4,35          | 4,44          | 4,54          | 5,63                                                  | 1,96          | 1,98         | 2,01         | 2,04         | 3,11          | 3,00          | 3,02          | 3,89          | 2,27          | 2,31           | 2,36          | 2,40          |
| Grazziotin                      | 2,41                    | 2,45          | 2,49          | 2.53          | 1,53          | 1,55          | 1,56          | 1,58          | 1,60          | 1,64          | 1,67          | 1,70                                                  | 1,43          | 1,46         | 1,48         | 1,51         | 1,78          | 1,81          | 1,85          | 1,88          | 2,01          | 2,04           | 2,08          | 2,13          |
| Guararapes<br>Hercules          | 2,09<br>,59             | 2,12<br>,60   | 2,15<br>,59   | 2,18<br>,60   | 1,36<br>,61   | 1,39<br>,62   | 1,41<br>,62   | 1,44<br>,63   | ,87<br>,71    | .88<br>,72    | ,90<br>,71    | ,92<br>,72                                            | ,58<br>,76    | ,58<br>,73   | .59<br>,72   | ,60<br>,72   | 2,05<br>1,00  | 2,06<br>3,58  | 2,08<br>5,14  | 2,08<br>6,17  | ,57<br>,58    | .58<br>,59     | ,58<br>,58    | ,58<br>,59    |
| Karsten<br>Lojas                | 2,01                    | 2,04          | 2,07          | 2,11          | 2,00          | 2,03          | 2,06          | 2,11          | 4,62          | 4,71          | 4,80          | 4,87                                                  | 2,29          | 2,33         | 2,37         | 2,42         | 2,05          | 2,08          | 2,11          | 2,15          | 1,96          | 1,99           | 2,02          | 2,06          |
| Americ<br>Lojas                 | 2,91                    | 2,95          | 2,87          | 2,93          | 3,08          | 3,11          | 3,03          | 3,11          | 2,75          | 2,66          | 2,62          | 2,66                                                  | 2,79          | 2,84         | 2,86         | 2,90         | 5,03          | 5,68          | 5,84          | 5,77          | 2,90          | 2,93           | 2,85          | 2,91          |
| Renner                          | 1,49                    | 1,51          | 1,53          | 1,56          | 1,54          | 1,56          | 1,58          | 1,62          | 1,49          | 1,51          | 1,53          | 1,56                                                  | ,99           | ,99          | ,99          | ,99          | 1,00          | 1,00          | 1,00          | 1,00          | ,80           | ,80            | ,80           | ,80           |
| Marisol<br>Pettenati            | 1,52<br>9,75            | 1,55<br>11,56 | 1,48<br>10,14 | 1,38<br>10,35 | 1,58<br>4,75  | 1,61<br>4,84  | 1,53<br>4,94  | 1,49<br>5,03  | 1,16<br>15,40 | 1,16<br>15,74 | 1,17<br>16,07 | 1,18<br>16,45                                         | ,82<br>14,10  | ,87<br>14,39 | .94<br>14,71 | ,90<br>15,03 | 1,24<br>14,68 | 1,46<br>15,13 | 1,43<br>16,88 | 1,38<br>18,12 | 1,52<br>1,14  | 1,55<br>1,15   | 1,48<br>1,15  | 1,38<br>1,15  |
| Saraiva Livr                    | 7,84                    | 7,94          | 8,76          | 8,22          | 3,46          | 3,49          | 3,56          | 3,64          | 3,47          | 3,51          | 3,59          | 3,67                                                  | 1,61          | 1,63         | 1,63         | 1,65         | 3,62          | 3,68          | 3,76          | 3,85          | 3,72          | 3,79           | 3,87          | 3,96          |
| Schlosser<br>S<br>Tecel<br>Jose | 2,65                    | 2,03          | 2,07          | 2,10          | 1,33          | 1,35          | 1,37          | 1,40          | 1,53          | 1,55          | 1,58          | 1,62                                                  | ,92           | ,93          | ,95          | ,96<br>1,37  | ,80<br>1,73   | ,89           | 1,58          | 2,56          | 1,01          | 1,01           | 1,01          | 1,01          |
| Tectoy                          | 1,86<br>2,86            | 1,90<br>2,87  | 1,93<br>2,92  | 1.97<br>2,97  | 2,16<br>3,00  | 2,19<br>3,01  | 2,23<br>3,05  | 2,2.<br>3,12  | 1,98<br>4,24  | 2,02<br>4,30  | 2,0<br>4,39   | 2,11<br>4,45                                          | 1,34<br>2,84  | 1,35<br>3,00 | 1,36<br>3,06 | 3,10         | 3,52          | 3,46          | 1,88<br>3,61  | 1,89<br>3,50  | 1,86<br>2,81  | 1,90<br>2,81   | 1,93<br>2,86  | 1,97<br>2,91  |
| Teka                            | 5,34                    | 5,45          | 5,55          | 5,66          | 7,33          | 7,48          | 7,81          | 7,81          | 4,88          | 4,98          | 5,09          | 5,21                                                  | 4,69          | 4,78         | 4,87         | 4,96         | 2,54          | 2,67          | 2,60          | 2,50          | 1,47          | 1,49           | 1,50          | 1,51          |
| Tex Renaux<br>Vulcabras         | 6,19<br>2,27            | 6,30<br>2,29  | 6,43<br>1,89  | 6,56<br>1,91  | 5,01<br>2,60  | 5,10<br>2,62  | 5,21<br>1,36  | 5,32<br>1,36  | 2,85<br>4,06  | 2,91<br>4,11  | 2,98<br>2,08  | 3,04<br>2,07                                          | 1,11<br>2,16  | 1,11<br>2,53 | 1,11<br>1,76 | 1,11<br>1,69 | 3,03<br>4,20  | 3,23<br>4,44  | 3,00<br>1,65  | 3,98<br>1,53  | 6,25<br>2,97  | 6,36<br>3,00   | 6,48<br>1,97  | 6,61<br>1,98  |
| Wembley                         | ,82                     | ,82           | ,83           | ,83           | ,74           | ,73           | ,71           | ,68           | 1,19          | 1,19          | 1,22          | 1,20                                                  | ,83           | ,90          | ,93          | ,92          | 1,06          | ,97           | 1,49          | 1,36          | ,73           | ,74            | ,74           | ,73           |
| Média                           | 2,79                    | 2,88          | 2,85          | 2,87          | 2,61          | 2,64          | 2,67          | 2,71          | 3,13          | 3,18          | 3,15          | 3,24                                                  | 2,35          | 2,41         | 2,42         | 2,40         | 2,85          | 2,97          | 3,12          | 3,38          | 2,05          | 2,08           | 2,06          | 2,08          |
| Ambev                           |                         |               |               |               |               |               |               |               |               | Consumo Não   |               |                                                       | Cíclico       |              |              |              |               |               |               |               |               |                |               |               |
| Bombril                         | ,90<br>2,55             | ,91<br>2,58   | ,93<br>2,60   | ,94<br>2,73   | ,80<br>2,76   | ,82<br>2,88   | ,83<br>2,78   | ,85<br>2,80   | ,72<br>1,31   | ,73<br>1,32   | ,74<br>1,34   | ,75<br>1,37                                           | ,59<br>1,04   | ,60<br>1,04  | ,61<br>1,05  | ,62<br>1,06  | ,57<br>1,79   | ,58<br>1,82   | ,58<br>1,86   | ,62<br>1,89   | ,57<br>3,77   | ,58<br>3,72    | ,58<br>3,86   | ,62<br>3,90   |
| Cacique                         | 9,65                    | 9,75          | 9,75          | 9,41          | 8,35          | 8,37          | 8,45          | 8.17          | 6,17          | 6,22          | 6,36          | 6,26                                                  | 7.94          | 7,92         | 8,07         | 7,88         | 8,58          | 9,24          | 8,84          | 8,18          | 9,21          | 9,10           | 9,29          | 8,97          |
| Iguacu Cafe<br>Marambaia        | 1,03<br>9,67            | 1,04<br>10,06 | 1,05<br>10,06 | 1,17<br>10,27 | 1,14<br>19,60 | 1,15<br>20,01 | 1,17<br>20,04 | 1,19<br>20,88 | 1,02<br>18,80 | 1,03<br>19,21 | 1,04<br>19,64 | 1,06<br>20,08                                         | ,89<br>15,94  | ,85<br>16,34 | ,78<br>16,26 | ,81<br>16,20 | 1,02<br>13,65 | 1,03<br>13,63 | 1,02<br>18,68 | 1,03<br>18,98 | 1,03<br>13,90 | 1,04<br>14,18  | 1,05<br>14,46 | 1,17<br>14,75 |
| Minupar<br>P.Acucar-            | 4,14                    | 4,21          | 4,32          | 4,36          | 3,98          | 4,04          | 4,12          | 4,19          | 7,42          | 7,58          | 7,75          | 7,90                                                  | 9,46          | 9,65         | 9,83         | 10,04        | 11,45         | 11,56         | 11,66         | 11,85         | 4,07          | 4,13           | 4,21          | 4,28          |
| <b>CBD</b><br>Perdigao          | ,46                     | ,54           | ,46           | ,47           | ,44           | ,44           | ,43           | ,43           | ,44           | ,43           | ,41           | ,40                                                   | ,36           | ,40          | ,41          | ,40          | ,48           | ,49           | ,50           | ,49           | ,43           | ,42            | ,43           | ,43           |
| S/A                             | 1,83                    | 1,86          | 1,90          | 1,93          | 2,30          | 2,34          | 2,37          | 2,41          | 1,28          | 1,31          | 1,32          | 1,33                                                  | ,92           | ,92          | ,91          | ,91          | ,99           | ,99           | ,98           | ,98           | 1,80          | 2,28           | 1,81          | 2,10          |
| Sadia S/A                       | 4,75                    | 4,84          | 4,93          | 5,02          | 2,49          | 2,54          | 2,58          | 2,63          | 2,28          | 2,32          | 2,36          | 2,41                                                  | ,94           | ,94          | .94          | ,94          | 1,69          | 1,69          | 1,62          | 1,59          | 2,11          | 2,16           | 2,21          | 2,26          |
| Souza Cruz<br>Média             | ,46<br>3,54             | ,57<br>3,64   | ,47<br>3,65   | ,47<br>3,68   | ,40<br>4,23   | ,41<br>4,30   | ,41<br>4,32   | ,41<br>3,98   | ,26<br>3,97   | ,26<br>4,04   | ,26<br>4,12   | ,26<br>4,18                                           | ,39<br>3,39   | ,40<br>3,91  | ,54<br>3,94  | ,38<br>3,92  | ,36<br>4,06   | ,33<br>4,14   | ,37<br>4,61   | ,35<br>4,60   | ,36<br>3,73   | ,35<br>3,80    | ,36<br>3,83   | ,36<br>3,88   |
|                                 |                         |               |               |               |               |               |               |               |               |               |               | Materiais Básicos                                     |               |              |              |              |               |               |               |               |               |                |               |               |
| Acos Vill                       | 2,48                    | 2,52          | 2,57          | 2,62          | 1,66          | 1,69          | 1,72          | 1,76          | 3,84          | 3,93          | 4,01          | 4,10                                                  | $2,13$ $2,16$ |              | 1,89         | 2,00         | 2,75          | 2,76          | 2,33          | 2,56          | 3,18          | 3,29           | 3,30          | 3,37          |

Apêndice 5: MAPE´s dos modelos predeterminados e da metodologia Box e Jenkins para a série do lucro líquido.

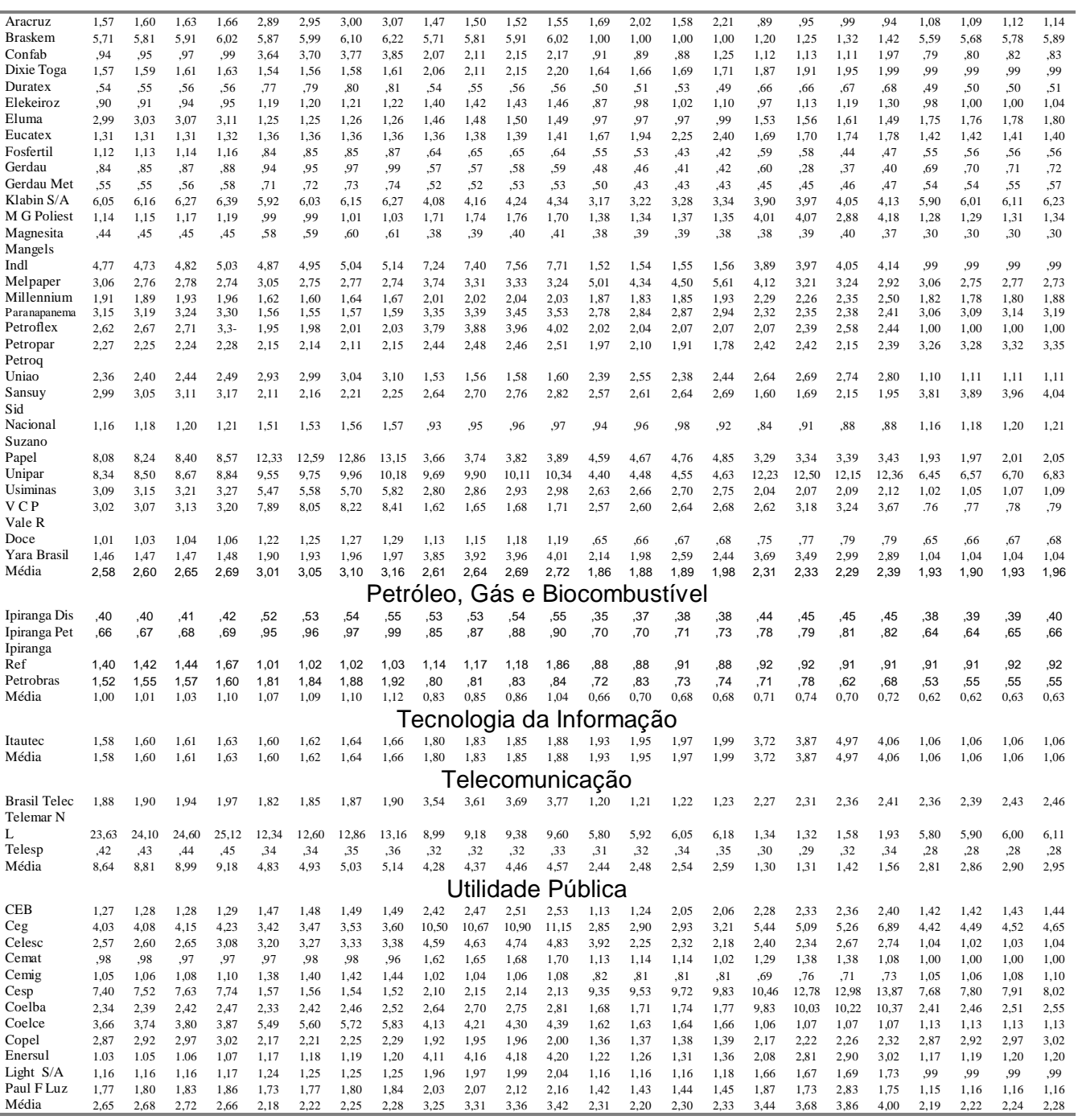

|                                                                                                    |                                                                                                    |                                                                                                    | serie do tació o                                                                                                    |                                                                                                    |                                                                                                    |                                                                                                    |                                                                                                    |                                                                                                    |                                                                                                    |                                                                                                    |                                                                                                    | Modelos                                                                                                    |                                                                                                    |                                                                                                    |                                                                                                    |                                                                                                    |                                                                                                    |                                                                                                    |                                                                                                    |                                                                                                    |                                                                                                    |                                                                                                    |                                                                                                    |                                                                                                    |
|----------------------------------------------------------------------------------------------------|----------------------------------------------------------------------------------------------------|----------------------------------------------------------------------------------------------------|----------------------------------------------------------------------------------------------------|----------------------------------------------------------------------------------------------------|----------------------------------------------------------------------------------------------------|----------------------------------------------------------------------------------------------------|----------------------------------------------------------------------------------------------------|----------------------------------------------------------------------------------------------------|----------------------------------------------------------------------------------------------------|----------------------------------------------------------------------------------------------------|----------------------------------------------------------------------------------------------------|----------------------------------------------------------------------------------------------------|----------------------------------------------------------------------------------------------------|----------------------------------------------------------------------------------------------------|----------------------------------------------------------------------------------------------------|----------------------------------------------------------------------------------------------------|----------------------------------------------------------------------------------------------------|----------------------------------------------------------------------------------------------------|----------------------------------------------------------------------------------------------------|----------------------------------------------------------------------------------------------------|----------------------------------------------------------------------------------------------------|----------------------------------------------------------------------------------------------------|----------------------------------------------------------------------------------------------------|----------------------------------------------------------------------------------------------------|
|                                                                                                    |                                                                                                    |                                                                                                    | <b>RWD</b>                                                                                                    |                                                                                                    |                                                                                                    |                                                                                                    | <b>SRWD</b>                                                                                                    |                                                                                                    |                                                                                                    |                                                                                                    | Foster                                                                                                    |                                                                                                    |                                                                                                    |                                                                                                    | <b>BR</b>                                                                                                    |                                                                                                    |                                                                                                    |                                                                                                    | <b>GW</b>                                                                                                    |                                                                                                    |                                                                                                    | <b>BJ</b>                                                                                                    |                                                                                                    |                                                                                                    |
| <b>Empresas</b>                                                                                                    |                                                                                                    |                                                                                                    |                                                                                                    |                                                                                                    |                                                                                                    |                                                                                                    | Previsão para um, dois, três e quarto passos a frente                                                                                                    |                                                                                                    |                                                                                                    |                                                                                                    |                                                                                                    |                                                                                                    |                                                                                                    |                                                                                                    |                                                                                                    |                                                                                                    |                                                                                                    |                                                                                                    |                                                                                                    |                                                                                                    |                                                                                                    |                                                                                                    |                                                                                                    |                                                                                                    |
|                                                                                                    |                                                                                                    | 2                                                                                                    | 3                                                                                                    | 4                                                                                                    | 1                                                                                                    | 2                                                                                                    | 3                                                                                                    | 4                                                                                                    |                                                                                                    | 2                                                                                                    | 3                                                                                                    | 4                                                                                                    | 1                                                                                                    | 2                                                                                                    | 3                                                                                                    | 4                                                                                                    |                                                                                                    | 2                                                                                                    | 3                                                                                                    | 4                                                                                                    | 1                                                                                                    | $\overline{2}$                                                                                                    | 3                                                                                                    | 4                                                                                                    |
|                                                                                                    |                                                                                                    |                                                                                                    |                                                                                                    |                                                                                                    |                                                                                                    |                                                                                                    |                                                                                                    |                                                                                                    |                                                                                                    |                                                                                                    |                                                                                                    | <b>Bens Industriais</b>                                                                                                    |                                                                                                    |                                                                                                    |                                                                                                    |                                                                                                    |                                                                                                    |                                                                                                    |                                                                                                    |                                                                                                    |                                                                                                    |                                                                                                    |                                                                                                    |                                                                                                    |
| Bardella<br>Embraer<br>Forjas Tauros<br>Fras-Le<br>Inds. Romi<br>Inepar<br><b>Iochp-Maxion</b><br>Kepler Weber<br>Marcopolo<br>Metal Leve<br>Nordon Met<br>Plascar Part<br>Randon Part<br>Schulz<br>Trafo<br>Tupy<br>Weg<br>Wetzel S/A                                                                                                    | 1,70<br>4,93<br>1,79<br>2,27<br>.96<br>1,08<br>9,05<br>1,53<br>,86<br>1,16<br>4,17<br>,93<br>2,26<br>2,06<br>1,56<br>17,78<br>.22<br>3,99                                                                          | 1,68<br>5,02<br>1,82<br>2,32<br>,97<br>1,08<br>9,04<br>1,47<br>,88<br>1,18<br>4,22<br>.93<br>2,31<br>2,09<br>1,58<br>18,13<br>,23<br>4,06                                                                          | 1,71<br>5,11<br>1,86<br>2,36<br>.99<br>1,09<br>9,08<br>1,50<br>,89<br>1,20<br>4,28<br>.93<br>2,35<br>2,13<br>1.59<br>18,51<br>.23<br>4,14                                                                         | 1,73<br>5,17<br>1,90<br>2,41<br>1,00<br>1,10<br>9,15<br>1,53<br>,91<br>1,22<br>4,35<br>,93<br>2,40<br>2,18<br>1,58<br>18,90<br>,23<br>4,22                                                                        | 1,81<br>10.59<br>1,99<br>,42<br>1,16<br>1,01<br>9,51<br>1,06<br>1,22<br>1,17<br>4,08<br>1,34<br>4,32<br>2,43<br>1,70<br>2,67<br>.28<br>3,42                                                                         | 1,79<br>10,81<br>2,02<br>,43<br>1,19<br>1,02<br>9,47<br>,91<br>1,24<br>1,19<br>4,13<br>1,35<br>4,41<br>2,48<br>1,73<br>2,73<br>,29<br>3,48                                                                          | 1,83<br>10,99<br>2,06<br>,43<br>1,21<br>1,03<br>9.52<br>.93<br>1,26<br>1,21<br>4,20<br>1,37<br>4,50<br>2.53<br>1,75<br>2,78<br>,29<br>3,56                                                                           | 1,86<br>11,18<br>2,09<br>,44<br>1,23<br>1,03<br>9,67<br>,94<br>1,29<br>1,24<br>4,28<br>1,38<br>4,60<br>2.59<br>1,74<br>2,85<br>,29<br>3,54                                                                           | 2,40<br>,71<br>,61<br>,30<br>.80<br>2,14<br>9,06<br>1,44<br>,76<br>.90<br>5.38<br>3,06<br>3,36<br>1,86<br>1,57<br>,38<br>.24<br>1,89                                                                              | 2,42<br>,70<br>,62<br>,30<br>.81<br>2,17<br>9,5<br>1,30<br>,77<br>.92<br>5,47<br>3,31<br>3,43<br>1,90<br>1,59<br>,38<br>, 24<br>1,93                                                                               | 2,46<br>,68<br>,63<br>,30<br>.82<br>2,21<br>9,27<br>1,29<br>,78<br>.94<br>5,54<br>3,20<br>3,50<br>1,94<br>1,61<br>,39<br>.24<br>1,97                                                                                | 2,49<br>.66<br>,64<br>,31<br>.83<br>2,25<br>9,41<br>1,29<br>,80<br>.96<br>5,64<br>3,27<br>3,58<br>1,98<br>1,59<br>,39<br>.25<br>2,01                                                                                | 2,12<br>1,23<br>,95<br>,26<br>.65<br>1,40<br>9,42<br>2,54<br>,79<br>1,46<br>6,12<br>1,69<br>1,83<br>1,45<br>1,91<br>,35<br>,17<br>1,66                                                                        | 2,14<br>1,23<br>1,04<br>,26<br>.66<br>1,24<br>9,62<br>1,38<br>,79<br>1,50<br>6,22<br>1,66<br>1,85<br>1,45<br>1,97<br>,33<br>.18<br>1,69                                                                        | 2,10<br>1,24<br>1,09<br>,26<br>.67<br>1,25<br>9,81<br>1.63<br>,79<br>1,21<br>6,37<br>1,69<br>1,86<br>1,43<br>1,96<br>,33<br>.18<br>1,73                                                                       | 1.95<br>1,24<br>1,13<br>,26<br>.68<br>1,33<br>9.24<br>2,14<br>,79<br>1,27<br>6,61<br>1,71<br>1,88<br>1,78<br>1.97<br>,36<br>.18<br>1,77                                                                       | 1,83<br>.85<br>,87<br>,27<br>.74<br>2,01<br>9,85<br>2,69<br>,93<br>1,00<br>9.50<br>1,46<br>1,87<br>1,56<br>2,10<br>,36<br>.20<br>3,03                                                                            | 1,82<br>.86<br>1,05<br>,28<br>.76<br>1,89<br>9<br>1,91<br>1,11<br>1,02<br>9,55<br>1,41<br>1,89<br>1,38<br>2,14<br>,35<br>.21<br>2,63                                                                             | 1,85<br>,87<br>1,07<br>,27<br>.76<br>1,99<br>9,67<br>2,18<br>1,00<br>1,48<br>9,79<br>1,49<br>1,90<br>1,15<br>2,19<br>,31<br>,17<br>2,13                                                                           | 2,00<br>.85<br>1,12<br>,28<br>.78<br>2,14<br>9,87<br>2,70<br>1,06<br>1,52<br>10,03<br>1,52<br>1,92<br>1,49<br>2,11<br>, 32<br>,20<br>2,45                                                                           | 1,70<br>,61<br>1,10<br>,32<br>,78<br>1,07<br>9,05<br>1,59<br>,64<br>1,33<br>4,17<br>1,59<br>1,87<br>1,15<br>1,51<br>,38<br>,22<br>2,38                                                                         | 1,68<br>.61<br>1,12<br>,32<br>.79<br>1,07<br>9,63<br>1,46<br>,65<br>1,35<br>4,22<br>1,58<br>1,89<br>1,15<br>1,53<br>,35<br>.23<br>2,42                                                                         | 1,71<br>,61<br>1,14<br>,33<br>.80<br>1,08<br>9,36<br>1,48<br>,66<br>1,93<br>4,28<br>1,65<br>1,90<br>1,16<br>1,54<br>,31<br>, 23<br>2,47                                                                        | 1,73<br>.58<br>1,16<br>,34<br>.81<br>1,09<br>9,25<br>1,50<br>,67<br>2,01<br>4,35<br>1,67<br>1,92<br>1,16<br>1,53<br>,32<br>.23<br>2,54                                                                         |
| Wlm Ind Com<br>Média                                                                                                    | 1,08<br>3,13                                                                                                    | 1,11<br>3,16                                                                                                    | 1,11<br>3,21                                                                                                    | 1,13<br>3,27                                                                                                    | ,99<br>2,69                                                                                                    | 1,01<br>2,72                                                                                                    | 1,02<br>2,76                                                                                                    | 1,03<br>2,80                                                                                                    | 1,60<br>2,02                                                                                                    | 1,61<br>2,07                                                                                                    | 1,64<br>2,07                                                                                                    | 1,65<br>2,11                                                                                                    | 1,09<br>1,95                                                                                                    | 1,08<br>1.91                                                                                                    | 1,01<br>1,93                                                                                                    | ,98<br>1.96                                                                                                    | 1,24<br>2,23                                                                                                    | 1,17<br>2,13                                                                                                    | 1,29<br>2,19                                                                                                    | 1,40<br>2,30                                                                                                    | 1,07<br>1,71                                                                                                    | 1,08<br>1,74                                                                                                    | 1,09<br>1,78                                                                                                    | 1,10<br>1,79                                                                                                    |
|                                                                                                    |                                                                                                    |                                                                                                    |                                                                                                    |                                                                                                    |                                                                                                    |                                                                                                    |                                                                                                    |                                                                                                    | Construção e                                                                                                    |                                                                                                    |                                                                                                    |                                                                                                    | <b>I</b> ransporte                                                                                                    |                                                                                                    |                                                                                                    |                                                                                                    |                                                                                                    |                                                                                                    |                                                                                                    |                                                                                                    |                                                                                                    |                                                                                                    |                                                                                                    |                                                                                                    |
| Azevedo<br>Const. Beter<br>Eternit<br>Sultepa<br>Média                                                                                                    | 2,18<br>1,02<br>6,40<br>2,05<br>2,91                                                                                                    | 2,27<br>1,03<br>6,52<br>2,07<br>2.97                                                                                                    | 2,27<br>1,03<br>6,66<br>2,08<br>3,01                                                                                                    | 2,29<br>1,04<br>6,79<br>2,09<br>3,05                                                                                                    | 3,25<br>1,11<br>9,96<br>2,07<br>4,10                                                                                                    | 3,31<br>1,11<br>10,16<br>2,09<br>4,17                                                                                                    | 3,38<br>1,12<br>10,38<br>1,96<br>4,21                                                                                                    | 3,45<br>1,12<br>10,69<br>1,97<br>4,31                                                                                                    | 3,70<br>4,29<br>3,96<br>3.39<br>3,84                                                                                                    | 3,77<br>4,36<br>4,04<br>3,43<br>3,90                                                                                                    | 3,86<br>4,43<br>4,13<br>3,39<br>3,95                                                                                                    | 3,94<br>4,52<br>4,22<br>3,44<br>4,03                                                                                                    | 2,68<br>1,86<br>2,14<br>2,84<br>2,38                                                                                                    | 2,71<br>1,89<br>2,02<br>2,91<br>2,38                                                                                                    | 2,85<br>1,90<br>2,12<br>2,89<br>2,44                                                                                                    | 3,02<br>1,92<br>2,11<br>3,16<br>2.55                                                                                                    | 2,84<br>3,14<br>3,03<br>4,04<br>3,26                                                                                                    | 2,81<br>3,20<br>2,88<br>3,61<br>3,13                                                                                                    | 2,99<br>3,25<br>3,37<br>3,46<br>3,27                                                                                                    | 2,96<br>3,31<br>3,05<br>3,57<br>3,22                                                                                                    | 2,25<br>1,04<br>3,56<br>,97<br>1,96                                                                                                    | 2,30<br>1,04<br>3,34<br>,97<br>1,91                                                                                                    | 2,34<br>1,04<br>3,51<br>,97<br>1,97                                                                                                    | 2,37<br>1,04<br>3,70<br>,97<br>2,02                                                                                                    |
|                                                                                                    |                                                                                                    |                                                                                                    |                                                                                                    |                                                                                                    |                                                                                                    |                                                                                                    |                                                                                                    |                                                                                                    |                                                                                                    | Consumo                                                                                                    |                                                                                                    |                                                                                                    | Cíclico                                                                                                    |                                                                                                    |                                                                                                    |                                                                                                    |                                                                                                    |                                                                                                    |                                                                                                    |                                                                                                    |                                                                                                    |                                                                                                    |                                                                                                    |                                                                                                    |
| Alpargatas<br>Bic Caloi<br>Botucatu Tex<br>Buettner<br>Cambuci<br>Cia Hering<br>Coteminas<br>Dohler<br>Estrela<br>Fab C Renaux<br>Grazziotin<br>Guararapes<br>Hercules<br>Karsten<br>Lojas Americ<br>Lojas Renner<br>Marisol<br>Pettenati<br>Saraiva Livr<br>Schlosser<br>Tecel S Jose<br>Tectoy<br>Teka<br>Tex Renaux<br>Vulcabras<br>Wembley<br>Média | .52<br>1,64<br>.67<br>5,58<br>1,02<br>14,51<br>2,19<br>1,54<br>,99<br>1,54<br>5,56<br>3,22<br>1,32<br>1,95<br>1,86<br>4,21<br>5,33<br>11,89<br>12,46<br>2,84<br>4,63<br>.99<br>,75<br>2,13<br>2,09<br>4,76<br>3,70 | .53<br>1,65<br>.65<br>5,68<br>1,03<br>14,80<br>2.22<br>1,55<br>,98<br>1,57<br>5,66<br>3,26<br>1,34<br>1,99<br>1,90<br>4,28<br>5,36<br>12,13<br>12,70<br>2,85<br>4,73<br>.99<br>,75<br>2,14<br>2,11<br>4,85<br>3,76 | .53<br>1,67<br>.66<br>5,74<br>.95<br>15,09<br>2,25<br>1,56<br>,98<br>1,58<br>5,76<br>3,33<br>1,36<br>2,03<br>1,94<br>4,36<br>5,44<br>12,38<br>12.91<br>2,90<br>4,81<br>.99<br>,76<br>2,16<br>2,15<br>4,93<br>3,82 | ,54<br>1,70<br>.64<br>5,84<br>,95<br>15,49<br>2.25<br>1,56<br>,98<br>1,61<br>5,86<br>3,38<br>1,39<br>2,02<br>1,96<br>4,42<br>5,37<br>12,63<br>13,17<br>2,95<br>4,91<br>.99<br>,77<br>2,12<br>2,19<br>4,98<br>3,87 | 1,04<br>2,59<br>.64<br>4,10<br>1,29<br>6,26<br>3,62<br>1,09<br>1,01<br>1,56<br>3,61<br>2,17<br>1,53<br>2,66<br>1,40<br>1,95<br>5,42<br>9,58<br>2,60<br>3,33<br>5,66<br>1,34<br>,84<br>2,13<br>2,54<br>10,77<br>3,11 | 1,05<br>2,58<br>.62<br>4,18<br>1,29<br>6,40<br>3,66<br>1,09<br>1,02<br>1.59<br>3,68<br>2,19<br>1,56<br>2,71<br>1,40<br>1.95<br>5,40<br>9,79<br>2,64<br>3,36<br>5,77<br>1,36<br>,85<br>2,14<br>2.58<br>10,99<br>3,15 | 1,06<br>2,61<br>.62<br>4,27<br>1,13<br>6,50<br>3,71<br>1,09<br>1,02<br>1,62<br>3,74<br>2,22<br>1.58<br>2,77<br>1,46<br>1.99<br>5,49<br>10,00<br>1,69<br>4,73<br>5,89<br>1.38<br>,87<br>2,16<br>2,64<br>11,21<br>3,21 | 1,07<br>2,63<br>.61<br>4,36<br>1,12<br>6,65<br>3,69<br>1,08<br>1,02<br>1,64<br>3,81<br>2,25<br>1,60<br>2,82<br>1,49<br>2,02<br>5,42<br>10,21<br>2,75<br>3,39<br>6,02<br>1.39<br>.88<br>2,12<br>2,69<br>11,37<br>3,23 | .99<br>2,20<br>.77<br>2.94<br>4,77<br>2,69<br>3,63<br>1,28<br>1,84<br>2,16<br>3,45<br>1,17<br>1,79<br>1,41<br>1.50<br>2.22<br>4,49<br>3.51<br>2,01<br>4,98<br>5.92<br>4,81<br>.98<br>2,62<br>2,46<br>1,81<br>2,63 | 1,00<br>2,19<br>,75<br>2,98<br>4,87<br>2,74<br>3,69<br>1,29<br>1,88<br>2,18<br>3,52<br>1,17<br>1,82<br>1,44<br>1,54<br>2,27<br>4,35<br>3,59<br>2,03<br>5,05<br>6,02<br>4,87<br>.99<br>2,66<br>2,50<br>1,83<br>2,66 | 1,02<br>2,04<br>.75<br>2,98<br>3,35<br>2,76<br>3,76<br>1,31<br>1,88<br>2,21<br>3,59<br>1,17<br>1,86<br>1,47<br>1,57<br>2,31<br>4,44<br>3,66<br>2,07<br>5,14<br>6,15<br>4,97<br>1,00<br>2,70<br>2,56<br>1,86<br>2,64 | 1,03<br>2,07<br>.76<br>3,04<br>3,36<br>2,83<br>3,85<br>1,33<br>1,92<br>2,25<br>3,65<br>1,18<br>1,90<br>1,44<br>1,61<br>2,36<br>4,35<br>3,74<br>2,12<br>5,25<br>6,22<br>5,08<br>1,02<br>2,49<br>2,61<br>1,90<br>2,67 | .81<br>2,20<br>,75<br>6,11<br>2,19<br>,97<br>1,67<br>1,09<br>,84<br>1,27<br>3,87<br>,98<br>1,59<br>1,18<br>1,52<br>1,77<br>4,94<br>6,38<br>1,76<br>4,91<br>6,70<br>2.59<br>,75<br>1,72<br>2,87<br>.92<br>2,40 | .84<br>3,09<br>.73<br>6,29<br>2,22<br>1,28<br>1,67<br>1,12<br>,84<br>1,50<br>3,94<br>,98<br>1,43<br>1,19<br>1,53<br>1,78<br>5,00<br>6,51<br>1,77<br>5,01<br>6,70<br>2,54<br>,78<br>1,73<br>2,92<br>.92<br>2,47 | .85<br>4,04<br>,74<br>6,48<br>1,75<br>.97<br>1,68<br>1,14<br>,80<br>1,52<br>4,02<br>,98<br>1,53<br>1,18<br>1,54<br>1,80<br>5,08<br>6,68<br>1,79<br>5,11<br>6,87<br>2.55<br>,81<br>1,76<br>2.98<br>.92<br>2,52 | ,87<br>3,92<br>.74<br>6,62<br>1,84<br>.97<br>1,65<br>1,11<br>,80<br>1,68<br>4,08<br>,98<br>1,60<br>1,18<br>1.56<br>1,81<br>5,71<br>6,83<br>1,81<br>5,21<br>4,91<br>2.43<br>,81<br>1,66<br>3,05<br>.92<br>2,49 | .76<br>2,32<br>.71<br>6.99<br>2,57<br>1,89<br>1,73<br>1,40<br>4,53<br>1,83<br>4,24<br>2,73<br>1,41<br>1,28<br>1,73<br>1,60<br>2,02<br>7.97<br>1,04<br>4,45<br>9,27<br>4,49<br>,81<br>3,01<br>2,29<br>.98<br>2,85 | .80<br>3,38<br>,70<br>9,99<br>2,62<br>2,42<br>1,74<br>1,41<br>4,62<br>2,22<br>4,36<br>2,78<br>1,77<br>1,30<br>1,77<br>1,61<br>3,07<br>8,74<br>1,05<br>4,52<br>6,72<br>4,02<br>.83<br>2,85<br>2,34<br>.98<br>3,02 | .82<br>4,16<br>.69<br>9,74<br>1,98<br>2,66<br>1,75<br>1,45<br>4,58<br>2,02<br>4,40<br>2,79<br>2,25<br>1,30<br>1,81<br>1,64<br>3,03<br>11,74<br>1,07<br>4,62<br>8,94<br>4,58<br>,85<br>3,09<br>2,38<br>.98<br>3,28 | .85<br>4,04<br>.68<br>10,56<br>2,03<br>2,59<br>1,71<br>1,50<br>4,62<br>2,36<br>4,41<br>2,85<br>1,96<br>1,27<br>1,85<br>1,67<br>3,69<br>12,37<br>1,09<br>4,71<br>11,85<br>7,10<br>,86<br>3,50<br>2,43<br>.97<br>3,60 | ,57<br>1,88<br>,89<br>2,54<br>,97<br>1,89<br>2,44<br>1,15<br>,85<br>1,00<br>4,47<br>1,07<br>1,22<br>1,95<br>1,77<br>2,21<br>3,99<br>1,87<br>3,18<br>4,62<br>5,28<br>2,54<br>,64<br>1,00<br>2,66<br>.98<br>2,06 | ,57<br>1,90<br>.88<br>2,58<br>.97<br>2,42<br>2,48<br>1,13<br>,85<br>1,00<br>4,65<br>1,07<br>1,27<br>1,99<br>1,80<br>2,25<br>4,06<br>1,89<br>3,24<br>4,67<br>5,38<br>2,49<br>,65<br>1,00<br>2,70<br>.98<br>2,11 | ,59<br>1,94<br>,81<br>3,48<br>,97<br>2,66<br>2,52<br>1,13<br>,81<br>1,00<br>4,74<br>1,07<br>1,29<br>2,03<br>1,85<br>2,30<br>4,12<br>1.91<br>3.31<br>4,75<br>5,48<br>2.51<br>,66<br>1,00<br>2,76<br>.98<br>2,18 | .59<br>1,95<br>.79<br>3,56<br>.97<br>2,59<br>2,52<br>1,14<br>,81<br>1,00<br>4,81<br>1,07<br>1,32<br>2,02<br>1,89<br>2,34<br>3,87<br>1,93<br>3,39<br>4,84<br>5,59<br>2,38<br>,68<br>1,00<br>2,82<br>,97<br>2,19 |
|                                                                                                    |                                                                                                    |                                                                                                    |                                                                                                    |                                                                                                    |                                                                                                    |                                                                                                    |                                                                                                    |                                                                                                    |                                                                                                    |                                                                                                    |                                                                                                    | Consumo Não Cíclico                                                                                                    |                                                                                                    |                                                                                                    |                                                                                                    |                                                                                                    |                                                                                                    |                                                                                                    |                                                                                                    |                                                                                                    |                                                                                                    |                                                                                                    |                                                                                                    |                                                                                                    |
| Ambey<br>Bombril<br>Cacique<br>Iguacu Cafe<br>Marambaia<br>Minupar<br>P.Acucar-CBD<br>Perdigao S/A<br>Sadia S/A<br>Souza Cruz<br>Média                                                                                                    | 1,24<br>1,37<br>2,24<br>1,27<br>5,45<br>,97<br>,45<br>1,04<br>3,25<br>,22<br>1,75                                                                                                    | 1,27<br>1,40<br>2,27<br>1,28<br>5,53<br>,97<br>,46<br>1,06<br>3,31<br>,22<br>1,78                                                                                                    | 1,29<br>1,42<br>2,19<br>1,29<br>5,23<br>,96<br>,47<br>1,08<br>3,38<br>, 23<br>1,75                                                                                                    | 1,31<br>1,45<br>2,22<br>1,32<br>5,04<br>,96<br>,48<br>1,09<br>3,45<br>,23<br>1,76                                                                                                    | 1,28<br>1,60<br>2,12<br>2,27<br>4,49<br>1,13<br>,38<br>1,66<br>4,22<br>,29<br>1,94                                                                                                    | 1,31<br>1,63<br>2,17<br>2,32<br>4,43<br>1,13<br>,39<br>1,69<br>4,30<br>,30<br>1,97                                                                                                    | 1.33<br>1,65<br>2,04<br>2,36<br>4,29<br>1,12<br>,39<br>1,71<br>4,38<br>,30<br>1,96                                                                                                    | 1,36<br>1,68<br>2,07<br>2,41<br>3,96<br>1,12<br>,40<br>1,74<br>4,47<br>,30<br>1,95                                                                                                    | 1,25<br>1,80<br>1,27<br>1,24<br>14,74<br>2,56<br>,25<br>,76<br>2,81<br>,20<br>2,69                                                                                                    | 1,27<br>1,79<br>1,28<br>1,24<br>14,95<br>2,62<br>,25<br>,77<br>2,87<br>,19<br>2,72                                                                                                    | 1,29<br>1,83<br>1,26<br>1,25<br>14,25<br>2,61<br>,26<br>,77<br>2,93<br>,19<br>2,66                                                                                                    | 1,31<br>1,87<br>1,26<br>1,25<br>14,31<br>2,66<br>,26<br>,77<br>2,99<br>,19<br>2,69                                                                                                    | .89<br>1,95<br>1,37<br>,89<br>7,76<br>1,40<br>,23<br>,81<br>1,46<br>,18<br>1,69                                                                                                    | .91<br>1,99<br>1,38<br>,90<br>7,93<br>1,42<br>,22<br>,79<br>1,47<br>,17<br>1,72                                                                                                    | ,93<br>2,02<br>1,35<br>,90<br>8,98<br>1,44<br>,23<br>,63<br>1,48<br>,18<br>1,81                                                                                                    | ,94<br>2,06<br>1,35<br>,90<br>9,03<br>1,45<br>,22<br>,67<br>1,49<br>,17<br>1,83                                                                                                    | 1,00<br>1,29<br>2,78<br>1,35<br>9,23<br>3,19<br>, 21<br>,72<br>1,94<br>,20<br>2,19                                                                                                    | 1,00<br>1,50<br>2,84<br>1,34<br>8,84<br>3,20<br>,20<br>,72<br>2,11<br>,18<br>2,19                                                                                                    | 1,00<br>1,53<br>2,81<br>1,37<br>8,66<br>3,50<br>,20<br>,63<br>2,09<br>,18<br>2,20                                                                                                    | 1,00<br>1,73<br>2,86<br>1,40<br>9,68<br>4,56<br>,20<br>,70<br>1,85<br>,18<br>2,42                                                                                                    | ,76<br>1,37<br>1,00<br>1,07<br>5,34<br>,97<br>,34<br>,74<br>1,44<br>,22<br>1,33                                                                                                    | ,76<br>1,40<br>1,00<br>1,08<br>5,31<br>,97<br>,35<br>,80<br>1,44<br>,21<br>1,33                                                                                                    | ,76<br>1,42<br>1,00<br>1,09<br>5,11<br>,97<br>,35<br>,86<br>1,45<br>, 21<br>1,32                                                                                                    | ,76<br>1,45<br>1,00<br>1,10<br>4,93<br>,97<br>,36<br>,84<br>1,46<br>,21<br>1,31                                                                                                    |
|                                                                                                    |                                                                                                    |                                                                                                    |                                                                                                    |                                                                                                    |                                                                                                    |                                                                                                    |                                                                                                    |                                                                                                    |                                                                                                    | <b>Materiais</b>                                                                                                    |                                                                                                    | <b>Básicos</b>                                                                                                    |                                                                                                    |                                                                                                    |                                                                                                    |                                                                                                    |                                                                                                    |                                                                                                    |                                                                                                    |                                                                                                    |                                                                                                    |                                                                                                    |                                                                                                    |                                                                                                    |
| Acos Vill<br>Aracruz<br>Braskem<br>Confab<br>Dixie Toga<br>Duratex<br>Elekeiroz<br>Eluma<br>Eucatex<br>Fosfertil<br>Gerdau<br>Gerdau Met<br>Klabin S/A<br>M G Poliest<br>Magnesita                                                                                                    | ,84<br>1,09<br>,83<br>1,25<br>1,04<br>,28<br>1,42<br>1,76<br>,96<br>1,41<br>1,32<br>6,60<br>2,66<br>,98<br>,36                                                                                                    | ,85<br>1,11<br>,85<br>1,27<br>1,06<br>,29<br>1,44<br>1,79<br>,98<br>1,43<br>1,35<br>6,73<br>2,71<br>,99<br>,36                                                                                                    | ,86<br>1,14<br>,86<br>1,28<br>1,08<br>,29<br>1,47<br>1,81<br>1,00<br>1,45<br>1,37<br>6,87<br>2,76<br>,99<br>,37                                                                                                   | ,88<br>1,16<br>,88<br>1,31<br>1,10<br>,29<br>1,49<br>1,81<br>1,01<br>1,48<br>1,40<br>7,02<br>2,82<br>1,00<br>,37                                                                                                  | 1,97<br>2,91<br>1,62<br>3,74<br>1,49<br>,35<br>3,11<br>1,83<br>2,34<br>,89<br>,79<br>23,74<br>1,43<br>1,19<br>,66                                                                                                   | 2,01<br>2,96<br>1,65<br>3,80<br>1,52<br>,36<br>3,17<br>1,87<br>2,38<br>,90<br>,81<br>24,25<br>1,45<br>1,19<br>,68                                                                                                   | 2,05<br>3,03<br>1,67<br>3,88<br>1,55<br>,36<br>3,22<br>1,90<br>2,42<br>,91<br>.82<br>24,79<br>1,48<br>1,20<br>,69                                                                                                    | 2,10<br>3,10<br>1,71<br>3,96<br>1,58<br>,37<br>3,28<br>1,89<br>2,46<br>,93<br>,84<br>25,35<br>1,51<br>1,19<br>,70                                                                                                    | ,77<br>,96<br>,74<br>1,83<br>1,32<br>,21<br>1,61<br>1,13<br>1,47<br>,41<br>,30<br>9,74<br>,59<br>1,80<br>,25                                                                                                    | ,79<br>,98<br>,75<br>1,87<br>1,35<br>,21<br>1,65<br>1,13<br>1,49<br>,41<br>,31<br>9,95<br>,60<br>1,82<br>,26                                                                                                    | ,81<br>1,00<br>,75<br>1,90<br>1,38<br>,21<br>1,67<br>1,14<br>1,52<br>,42<br>,31<br>10,17<br>,61<br>1,86<br>,26                                                                                                    | ,82<br>1,02<br>,77<br>1,92<br>1,41<br>,21<br>1,70<br>1,14<br>1,54<br>,41<br>,32<br>10,41<br>,62<br>1,87<br>,26                                                                                                    | ,81<br>,72<br>,79<br>1,06<br>1,06<br>,17<br>1,51<br>1,15<br>1,07<br>,40<br>,41<br>10,6<br>1,03<br>1,07<br>, 31                                                                                                | ,78<br>,79<br>,79<br>1,09<br>1,09<br>,18<br>1,55<br>1,15<br>1,07<br>,39<br>,38<br>9,24<br>1,12<br>1,05<br>,31                                                                                                  | ,73<br>1,01<br>,78<br>1,10<br>1,12<br>,18<br>1,54<br>1,15<br>1,05<br>,33<br>,44<br>9,91<br>1,08<br>1,06<br>,33                                                                                                | ,74<br>1,18<br>,78<br>1,13<br>0,99<br>,19<br>1,52<br>1,16<br>,93<br>,34<br>,43<br>9,82<br>1,15<br>1,09<br>,38                                                                                                 | ,76<br>,59<br>,46<br>1,16<br>1,02<br>,18<br>1,53<br>1,62<br>1,24<br>,38<br>,40<br>8,13<br>,53<br>1,19<br>,28                                                                                                    | ,82<br>,60<br>,47<br>1,18<br>1,06<br>,22<br>1,59<br>1,56<br>1,26<br>,38<br>,36<br>6,90<br>,76<br>1,14<br>,29                                                                                                    | ,75<br>,74<br>,47<br>1,20<br>1,09<br>,17<br>1,59<br>1,57<br>1,26<br>,33<br>,42<br>8,34<br>,69<br>1,14<br>,27                                                                                                    | ,76<br>,67<br>,48<br>1,23<br>.97<br>,20<br>1,58<br>1,43<br>1,16<br>,33<br>.41<br>8,29<br>,98<br>1,18<br>,33                                                                                                    | ,76<br>,81<br>,47<br>1,43<br>1,09<br>,28<br>1,39<br>1,06<br>,93<br>,41<br>,30<br>8,73<br>1,33<br>1,13<br>,33                                                                                                   | ,82<br>,83<br>,48<br>1,45<br>1,12<br>,28<br>1,42<br>1,06<br>,95<br>,41<br>,30<br>7,49<br>1,36<br>1,15<br>,34                                                                                                   | ,75<br>,84<br>,48<br>1,46<br>1,15<br>,28<br>1,44<br>1,06<br>,97<br>,41<br>,30<br>9,31<br>1,39<br>1,16<br>,34                                                                                                   | ,76<br>.86<br>,49<br>1,49<br>1,01<br>,28<br>1,47<br>1,06<br>,98<br>,41<br>,31<br>9,22<br>1,42<br>1,18<br>,35                                                                                                   |

Apêndice 6: MAPE´s dos modelos predeterminados e da metodologia Box e Jenkins para a série do lucro operacional.

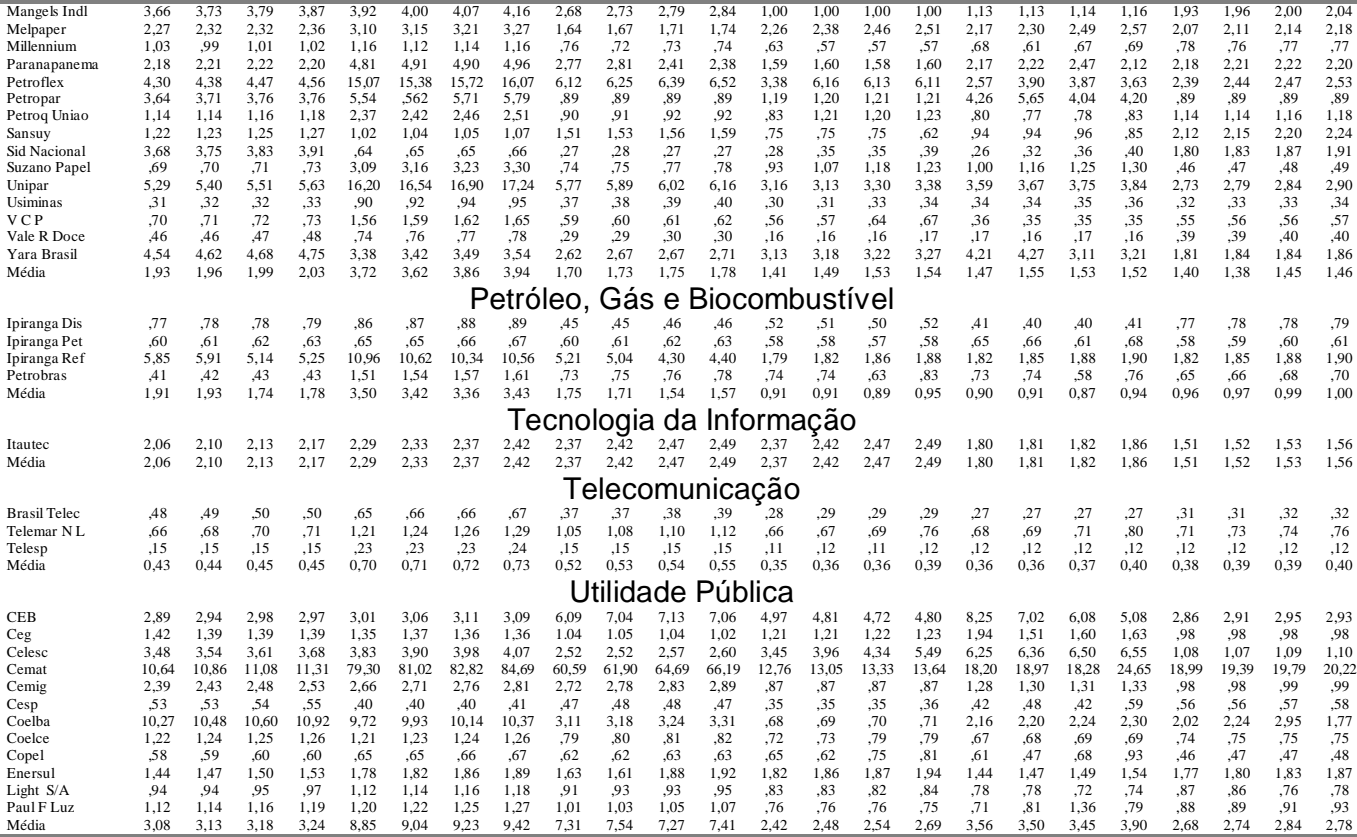

| conforme a metodologia Dox e Jermins. | Tipos de Modelo |               | Parâmetros              |                      |                       |                       |                      |  |  |  |  |
|---------------------------------------|-----------------|---------------|-------------------------|----------------------|-----------------------|-----------------------|----------------------|--|--|--|--|
| <b>EMPRESA</b>                        | <b>ARIMA</b>    | <b>SARIMA</b> | $\delta$                | $\phi$               | Ф                     | $\theta$              | $\Theta$             |  |  |  |  |
|                                       |                 |               | <b>Bens Industriais</b> |                      |                       |                       |                      |  |  |  |  |
| <b>Bardella</b>                       | (0,0,0)         | (1,0,0)       | 3354,61***<br>(986, 02) |                      | .389***<br>(.134)     |                       |                      |  |  |  |  |
| Embraer                               | (0,0,1)         | (0,1,1)       |                         |                      |                       | .546***<br>(.130)     | $-.530***$<br>(.129) |  |  |  |  |
| Forjas Tauros                         | (0,1,2)         | (0,0,0)       |                         |                      |                       | $-.325**$<br>(.137)   | -                    |  |  |  |  |
| Fras-Le                               | (1,1,0)         | (0,0,0)       |                         | $-.274**$<br>(.130)  |                       |                       |                      |  |  |  |  |
| Inds. Romi                            | (0,0,0)         | (0,1,0)       | 2097.25***<br>(636.21)  |                      |                       |                       |                      |  |  |  |  |
| Inepar                                | (0,0,0)         | (1,0,0)       |                         |                      | .461***<br>(.131)     |                       |                      |  |  |  |  |
| lochp-Maxion                          | (1, 0, 0)       | (1,0,1)       |                         | .511***<br>(.134)    | $-0.883***$<br>(.192) |                       | $.743**$<br>(.294)   |  |  |  |  |
| Kepler Weber                          | (1, 0, 0)       | (0,0,0)       |                         | $.349***$<br>(.132)  |                       |                       |                      |  |  |  |  |
| Marcopolo                             | (0,1,1)         | (0,1,1)       | 158.59***<br>(19.27)    |                      |                       | $-.967***$<br>(.046)  | $-.940***$<br>(.033) |  |  |  |  |
| <b>Metal Leve</b>                     | (0,1,1)         | (0,0,0)       |                         |                      |                       | $-0.617***$<br>(.115) |                      |  |  |  |  |
| Nordon Met                            | (1, 0, 1)       | (0,0,0)       | $-2304**$<br>(1105)     | .877***<br>(.133)    |                       | $-0.638***$<br>(.208) |                      |  |  |  |  |
| <b>Plascar Part</b>                   | (0,1,1)         | (0,0,0)       |                         |                      |                       | $-0.642***$<br>(.119) |                      |  |  |  |  |
| <b>Randon Part</b>                    | (1,1,0)         | (0,0,1)       |                         | $-.403***$<br>(.133) |                       |                       | .508***<br>(.126)    |  |  |  |  |
| Schulz                                | (0,1,1)         | (0,0,0)       |                         |                      |                       | $-.750***$<br>(.109)  |                      |  |  |  |  |
| Trafo                                 | (0,0,0)         | (0,0,0)       | $-338.84$<br>(388.63)   |                      |                       |                       |                      |  |  |  |  |
| <b>Tupy</b>                           | (0,0,0)         | (0,0,0)       | $-619.34$<br>(4254.01)  |                      |                       |                       |                      |  |  |  |  |
| Weg                                   | (0,1,1)         | (0,0,0)       |                         |                      |                       | $-.249*$<br>(.138)    |                      |  |  |  |  |
| Wetzel S/A                            | (1,0,0)         | (0,0,0)       |                         | $.339**$<br>(.133)   |                       |                       |                      |  |  |  |  |
| Wlm Ind Com                           | (0,0,0)         | (0,0,0)       | 2076.32<br>(3355.88)    |                      |                       |                       |                      |  |  |  |  |
|                                       |                 |               | Construção e Transporte |                      |                       |                       |                      |  |  |  |  |
| Azevedo                               | (0,0,0)         | (0,0,0)       | $-1154.76$<br>(143.14)  |                      |                       |                       |                      |  |  |  |  |
| Const. Beter                          | (0,0,0)         | (0,0,0)       | 90.07<br>(329)          |                      |                       |                       |                      |  |  |  |  |
| Eternit                               | (0,1,1)         | (0,0,1)       |                         |                      |                       | $-.751***$<br>(.098)  | $.346**$<br>(.138)   |  |  |  |  |
| Sultepa                               | (0,0,0)         | (0,0,0)       | 428.25<br>(859.62)      |                      |                       |                       | -                    |  |  |  |  |
|                                       |                 |               | Consumo Cíclico         |                      |                       |                       |                      |  |  |  |  |
| Alpargatas                            | (0,0,0)         | (0,0,0)       | $-9411.67$<br>(100.89)  |                      |                       |                       |                      |  |  |  |  |
| <b>Bic Caloi</b>                      | (1,0,0)         | (0,0,0)       | $-6694.7***$<br>(1179)  | .498***<br>(.115)    |                       |                       |                      |  |  |  |  |
| <b>Botucatu Tex</b>                   | (0,1,0)         | (1, 0, 0)     |                         |                      | .461**<br>(.189)      |                       |                      |  |  |  |  |
| <b>Buettner</b>                       | (0,0,0)         | (0,0,0)       | $-1679***$<br>(496.39)  |                      |                       |                       |                      |  |  |  |  |
| Cambuci                               | (1,0,0)         | (0,0,0)       | -3449.07**<br>(1378.15) | $.381***$<br>(.130)  |                       |                       |                      |  |  |  |  |

Apêndice 7: Modelos (S)ARIMA e a significância dos parâmetros para o lucro líquido, conforme a metodologia Box e Jenkins.

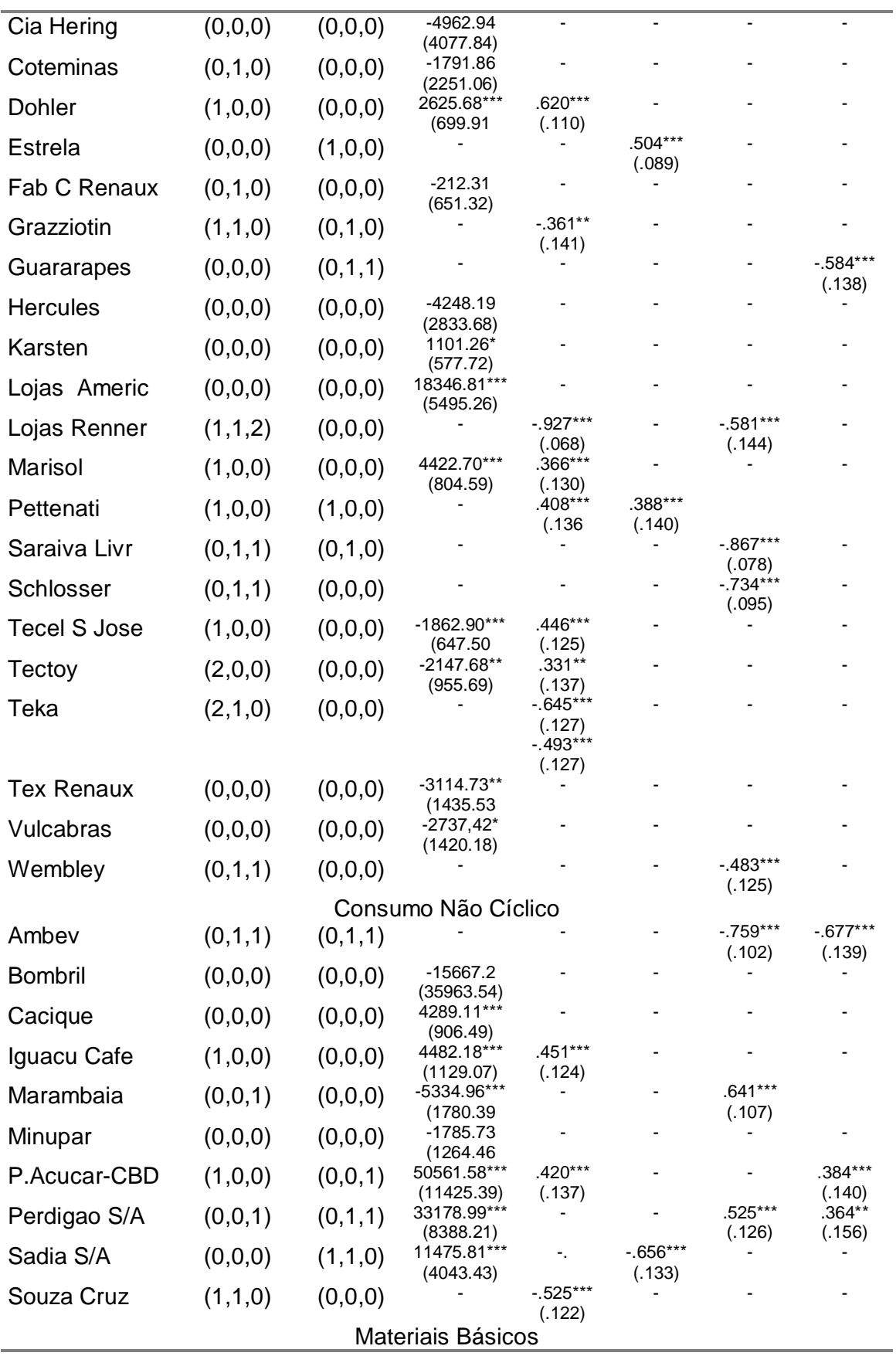

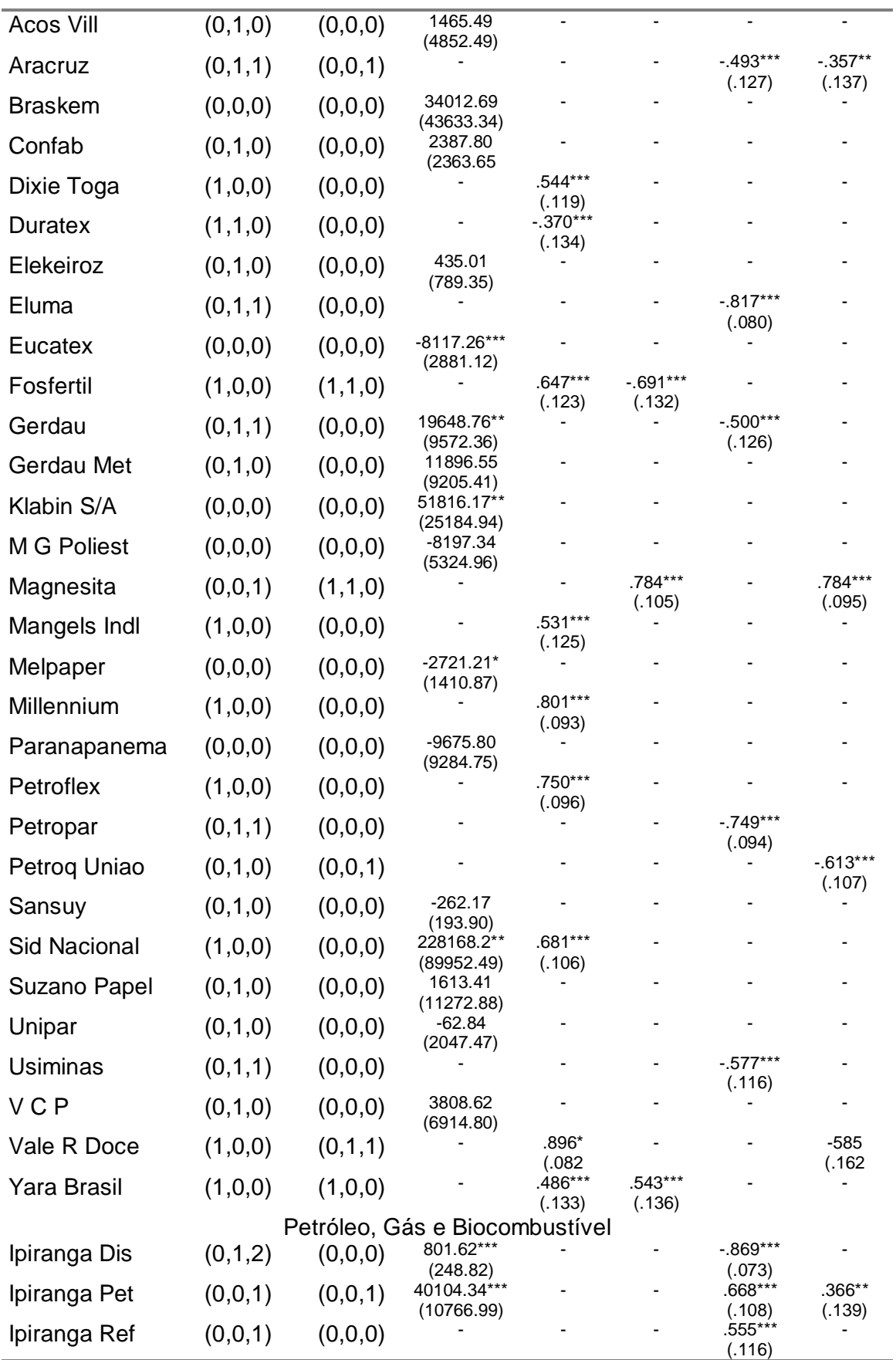

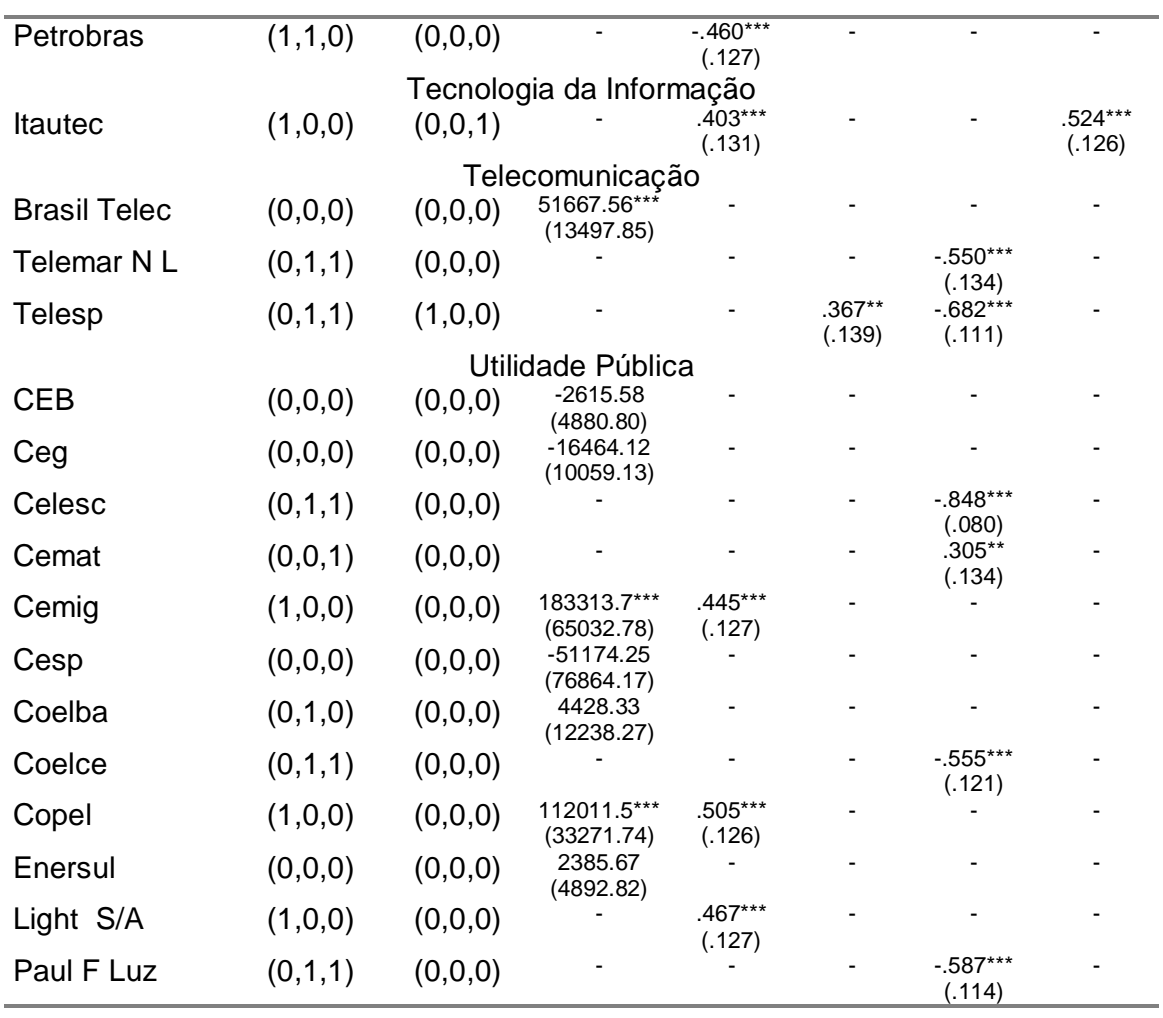

| operacional, comonne a metodología Dox e Jenínho. | Tipos de Modelo |               |                           | Parâmetros           |                          |                          |                       |
|---------------------------------------------------|-----------------|---------------|---------------------------|----------------------|--------------------------|--------------------------|-----------------------|
| <b>EMPRESA</b>                                    | <b>ARIMA</b>    | <b>SARIMA</b> | $\delta$                  | $\phi$               | Ф                        | $\theta$                 | $\Theta$              |
|                                                   |                 |               | <b>Bens Industriais</b>   |                      |                          |                          |                       |
| <b>Bardella</b>                                   | (1, 0, 0)       | (0,0,0)       | $-2933.95***$<br>(797.09) | .436***<br>(.133)    |                          |                          |                       |
| Embraer                                           | (0,1,3)         | (0,0,0)       |                           |                      |                          | $-.290**$<br>(.136)      |                       |
| Forjas Tauros                                     | (0,1,0)         | (0,0,1)       |                           |                      |                          | $\overline{\phantom{a}}$ | $.345**$<br>(.138)    |
| Fras-Le                                           | (1, 0, 0)       | (0,1,0)       |                           | $.651***$<br>(.112)  |                          |                          |                       |
| Inds. Romi                                        | (0,0,1)         | (1,1,0)       | 2252,25***<br>(770, 63)   | $\blacksquare$       | $-.320**$<br>(.154)      | .442***<br>(.144)        |                       |
| Inepar                                            | (0,0,0)         | (0,0,0)       | 5462.51***<br>(1578.76)   |                      |                          |                          |                       |
| lochp-Maxion                                      | (0,1,1)         | (0,0,0)       |                           |                      |                          | $-0.733***$<br>(.090)    |                       |
| Kepler Weber                                      | (2,1,0)         | (0,0,0)       |                           | $-.385***$<br>(.138) |                          |                          |                       |
| Marcopolo                                         | (0,0,1)         | (0,1,1)       |                           |                      |                          | $.645***$<br>(.115)      | $-.580***$<br>(.118)  |
| <b>Metal Leve</b>                                 | (0,1,0)         | (0,1,1)       |                           |                      |                          |                          | $-.927***$<br>(.033)  |
| Nordon Met                                        | (1, 0, 0)       | (0,0,0)       | $-1079.19***$<br>(376.15) | .574***<br>(.115)    |                          |                          |                       |
| <b>Plascar Part</b>                               | (0,1,1)         | (1, 0, 1)     |                           |                      | .891***<br>(.067)        | $-.355**$<br>(.134)      | $-.928***$<br>(.047)  |
| <b>Randon Part</b>                                | (0,1,1)         | (0,1,1)       |                           |                      |                          | $.418***$<br>(.125)      | $-0.885***$<br>(.040) |
| Schulz                                            | (0,1,0)         | (0,0,1)       |                           |                      |                          |                          | .438***<br>(.128)     |
| Trafo                                             | (0,0,0)         | (0,0,0)       | 821.53**<br>(336.84)      |                      |                          |                          |                       |
| <b>Tupy</b>                                       | (0,1,0)         | (0,1,1)       |                           |                      |                          |                          | $-.910***$<br>(.036)  |
| Weg                                               | (0,1,0)         | (0,0,0)       | 3871.92*<br>(2104.94)     |                      |                          |                          |                       |
| Wetzel S/A                                        | (0,0,1)         | (0,1,1)       | 398,29***<br>(93, 59)     |                      |                          | $.444***$<br>(.147)      | $-0.659***$<br>(.140) |
| Wlm Ind Com                                       | (0,0,0)         | (0,0,0)       | 1038.94*<br>(530.18)      |                      |                          |                          |                       |
|                                                   |                 |               | Construção e Transporte   |                      |                          |                          |                       |
| Azevedo                                           | (0,1,0)         | (0,0,0)       | 101.39<br>(120.92)        |                      |                          |                          |                       |
| Const. Beter                                      | (0,0,0)         | (0,0,0)       | $-141.32$<br>(396.40)     |                      |                          |                          |                       |
| Eternit                                           | (0,1,1)         | (1, 0, 1)     |                           |                      | $.808***$<br>(.060)      | $-.385***$<br>(.129)     | $-.921***$<br>(.030)  |
| Sultepa                                           | (0,0,0)         | (1,0,0)       |                           |                      | .396***<br>(.132)        |                          |                       |
|                                                   |                 |               | Consumo Cíclico           |                      |                          |                          |                       |
| Alpargatas                                        | (0,1,0)         | (0,0,0)       | 246.35<br>(.644)          |                      |                          |                          |                       |
| <b>Bic Caloi</b>                                  | (0,1,0)         | (1,0,0)       |                           |                      | $-.313***$<br>(.104)     |                          |                       |
| <b>Botucatu Tex</b>                               | (0,1,0)         | (0,0,0)       | $-93.92$<br>(136.40)      |                      | $\overline{\phantom{0}}$ |                          |                       |
| <b>Buettner</b>                                   | (1,0,0)         | (1,0,0)       |                           | .634***<br>(.121)    | .439***<br>(.139)        |                          |                       |
| Cambuci                                           | (1,0,0)         | (0,0,0)       |                           | .409***<br>(.124)    |                          |                          |                       |

Apêndice 8: Modelos (S)ARIMA e a significância dos parâmetros para o lucro operacional, conforme a metodologia Box e Jenkins.

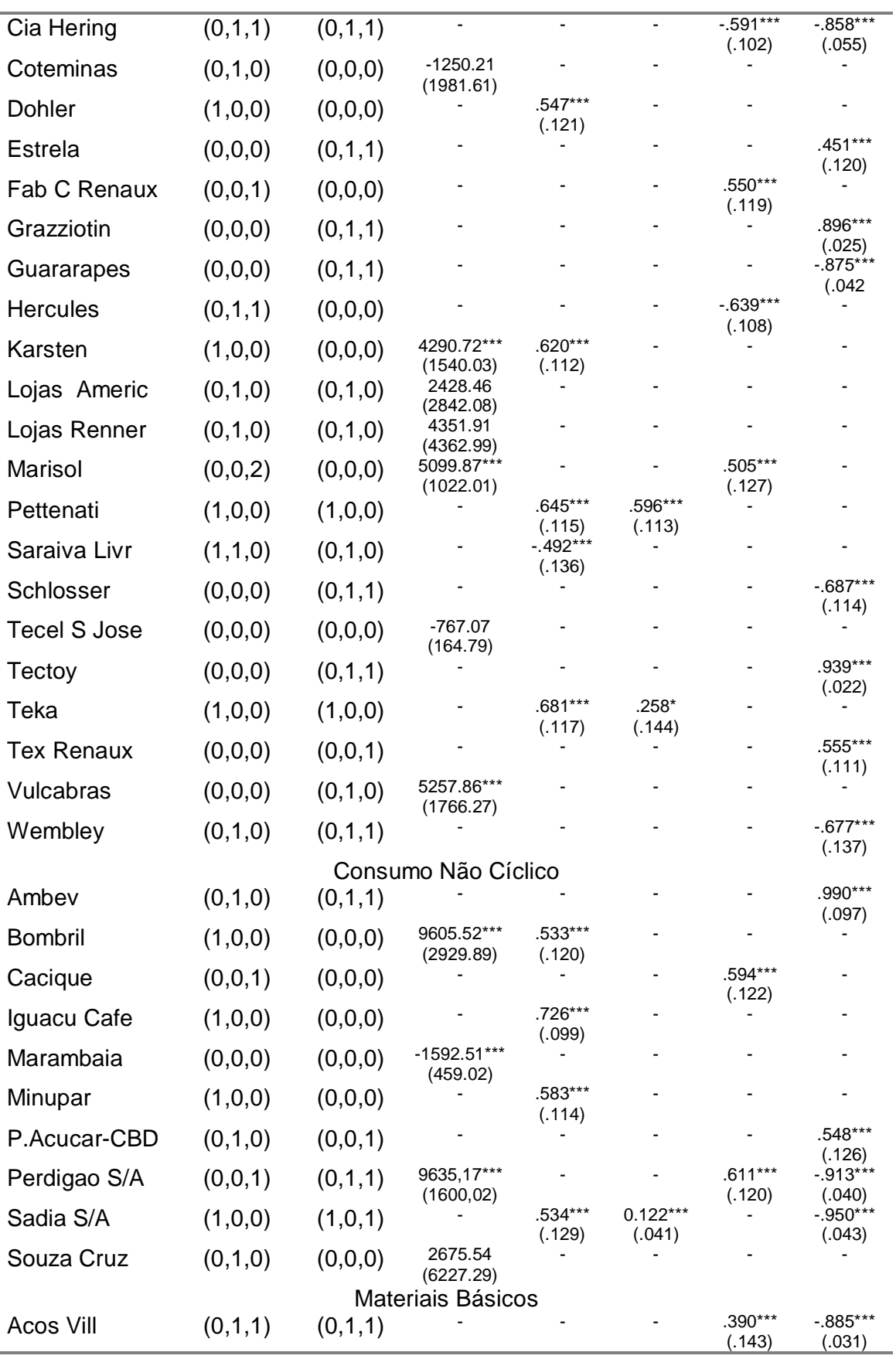

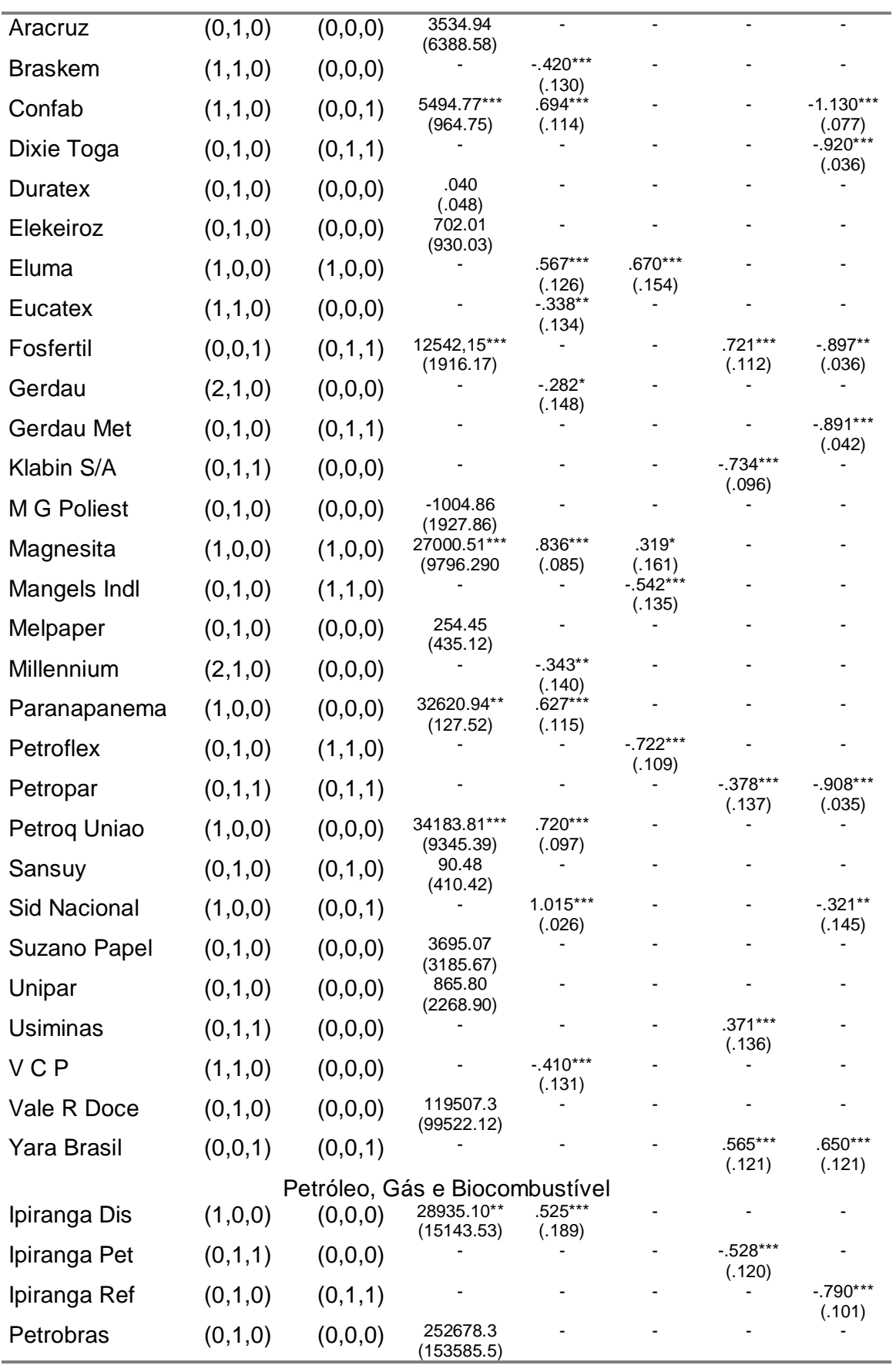

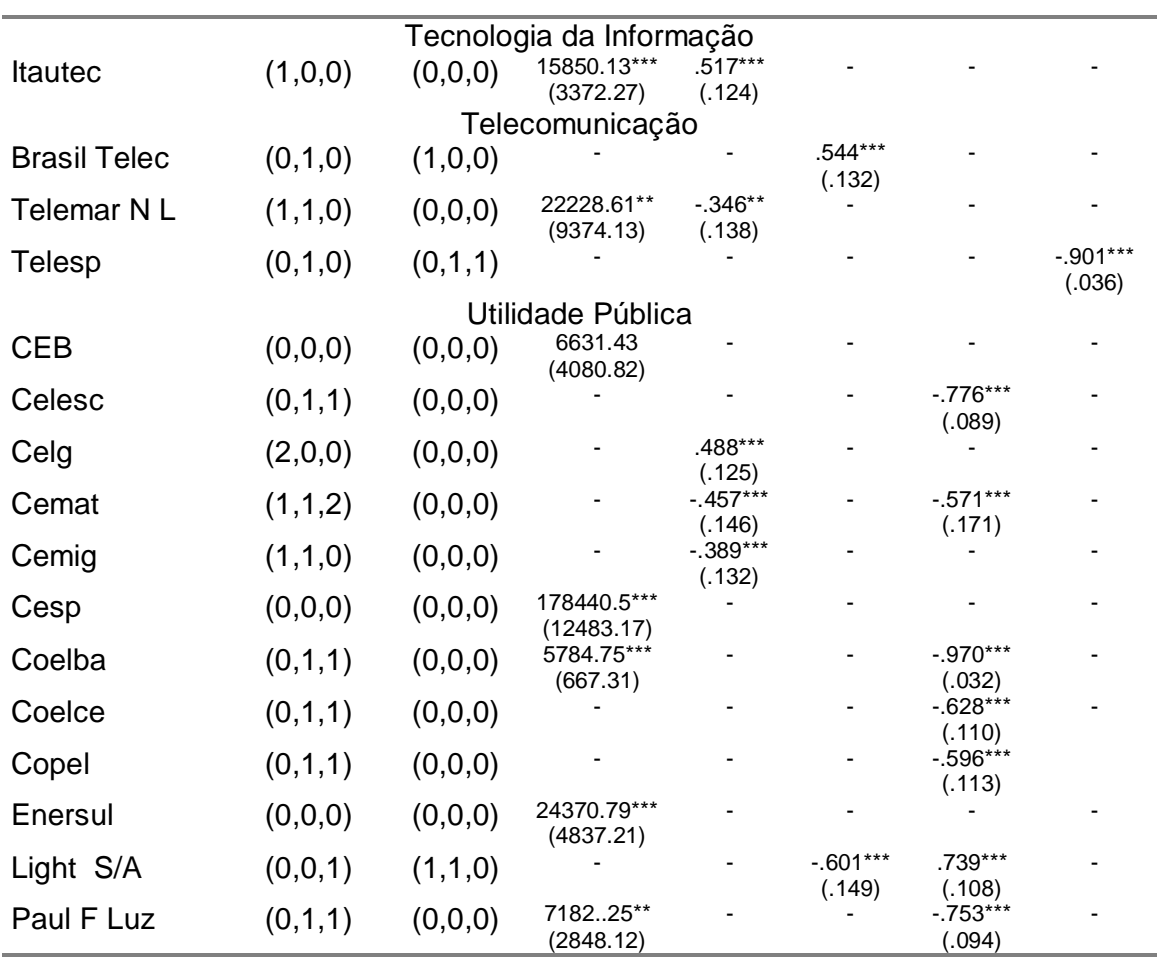
|                               | Lucro Líquido (000)(000) |        |             | Lucro Operacional $(010)(000)$ |        |             |
|-------------------------------|--------------------------|--------|-------------|--------------------------------|--------|-------------|
| <b>Empresas</b>               | <b>BIC</b>               | LB     | <b>MAPE</b> | <b>BIC</b>                     | LB     | <b>MAPE</b> |
| Bens Industriais              |                          |        |             |                                |        |             |
| <b>Bardella</b>               | 16,97                    | 20,42  | 1,51        | 16,51                          | 18,61  | 1,88        |
| Embraer                       | 23,85                    | 113,52 | 1,94        | 23,82                          | 24,32  | 0,64        |
| <b>Forjas Tauros</b>          | 17,12                    | 75,87  | 4,23        | 16,38                          | 22,87  | 1,31        |
| Fras-Le                       | 17,12                    | 148,14 | 1,10        | 16,28                          | 48,32  | 1,60        |
| Inds. Romi                    | 18,52                    | 206,95 | 3,63        | 17,69                          | 71,09  | 0,86        |
| Inepar                        | 21,25                    | 47,76  | 6,54        | 19,48                          | 53,27  | 2,31        |
| lochp-Maxion                  | 20,18                    | 61,42  | 1,83        | 20,04                          | 20,32  | 23,24       |
| Kepler Weber                  | 20,28                    | 11,63  | 2,75        | 17,36                          | 33,98  | 2,02        |
| Marcopolo                     | 18,93                    | 126,30 | 2,98        | 18,87                          | 20,70  | 0,64        |
| Metal Leve                    | 19,78                    | 211,63 | 4,07        | 19,07                          | 45,17  | 0,86        |
| Nordon Met                    | 15,90                    | 32,05  | 1,89        | 14,38                          | 19,52  | 7,78        |
| <b>Plascar Part</b>           | 18,61                    | 48,49  | 1,40        | 17,25                          | 24,87  | 2,06        |
| <b>Randon Part</b>            | 19,58                    | 252,06 | 3,62        | 18,64                          | 69,58  | 1,99        |
| Schulz                        | 16,39                    | 68,66  | 3,74        | 14,95                          | 16,17  | 1,90        |
| Trafo                         | 15,95                    | 28,27  | 1,04        | 16,16                          | 62,62  | 4,46        |
| Tupy                          | 20,74                    | 28,35  | 1,46        | 18,50                          | 33,85  | 2,42        |
| Weg                           | 21,53                    | 298,97 | 3,40        | 19,31                          | 12,57  | 0,23        |
| Wetzel S/A                    | 15,52                    | 19,05  | 1,41        | 14,81                          | 157,10 | 2,33        |
| Wlm Ind Com                   | 20,26                    | 0,53   | 2,63        | 17,25                          | 24,47  | 1,73        |
| Média                         | 18,87                    | 94,74  | 2,69        | 17,72                          | 41,02  | 3,17        |
| Construção e Transporte       |                          |        |             |                                |        |             |
| Azevedo                       | 13,95                    | 8,63   | 1,50        | 13,60                          | 8,92   | 2,22        |
| Const. Beter                  | 15,62                    | 20,42  | 1,00        | 16,54                          | 30,35  | 2,71        |
| <b>Eternit</b>                | 14,20                    | 29,25  | 9,93        | 14,61                          | 64,09  | 6,19        |
| Sultepa                       | 17,54                    | 15,77  | 1,24        | 18,64                          | 45,03  | 4,95        |
| Média                         | 15,33                    | 18,52  | 3,42        | 15,85                          | 37,10  | 4,02        |
| Consumo Cíclico               |                          |        |             |                                |        |             |
| Alpargatas                    | 22,47                    | 10,46  | 3,83        | 16,56                          | 30,77  | 0,57        |
| <b>Bic Caloi</b>              | 17,18                    | 45,54  | 1,05        | 15,12                          | 34,98  | 1,43        |
| <b>Botucatu Tex</b>           | 14,36                    | 12,95  | 3,31        | 13,84                          | 32,89  | 0,89        |
| <b>Buettner</b>               | 16,44                    | 17,48  | 1,89        | 15,42                          | 26,43  | 5,52        |
| Cambuci                       | 17,65                    | 21,92  | 4,50        | 15,50                          | 32,33  | 3,15        |
| Cia Hering                    | 20,65                    | 20,18  | 3,10        | 17,36                          | 47,20  | 2,57        |
| Coteminas                     | 20,59                    | 95,33  | 0,87        | 19,19                          | 24,85  | 2,41        |
| Dohler                        |                          |        | 1,36        | 15,94                          | 12,46  |             |
| <b>Estrela</b>                | 15,66                    | 84,60  |             | 18,59                          | 103,61 | 2,32        |
| Fab C Renaux                  | 18,62                    | 58,66  | 1,10        | 15,31                          | 21,09  | 2,44        |
| Grazziotin                    | 16,78                    | 48,66  | 4,19        | 17,41                          | 392,50 | 2,08        |
|                               | 15,71                    | 128,51 | 2,52        | 20,23                          | 103,44 | 21,46       |
| Guararapes<br><b>Hercules</b> | 20,17                    | 34,10  | 2,05        | 14,29                          | 22,32  | 2,92        |
|                               | 19,93                    | 3,11   | 0,58        | 16,93                          | 22,48  | 1,72        |
| Karsten<br>Lojas Americ       | 16,75                    | 14,86  | 1,94        | 21,34                          | 90,63  | 1,18        |
|                               | 21,25                    | 4,43   | 2,86        | 21,16                          | 44,35  | 1,81        |
| Lojas Renner                  | 20,25                    | 48,38  | 1,53        | 18,08                          | 269,59 | 3,82        |
| Marisol                       | 16,61                    | 30,54  | 1,76        |                                |        | 3,06        |
| Pettenati                     | 16,47                    | 31,19  | 10,36       | 16,66                          | 109,04 | 6,09        |

Apêndice 9: Critérios de seleção para a concentração dos modelos encontrados das séries do lucro liquido e lucro operacional.

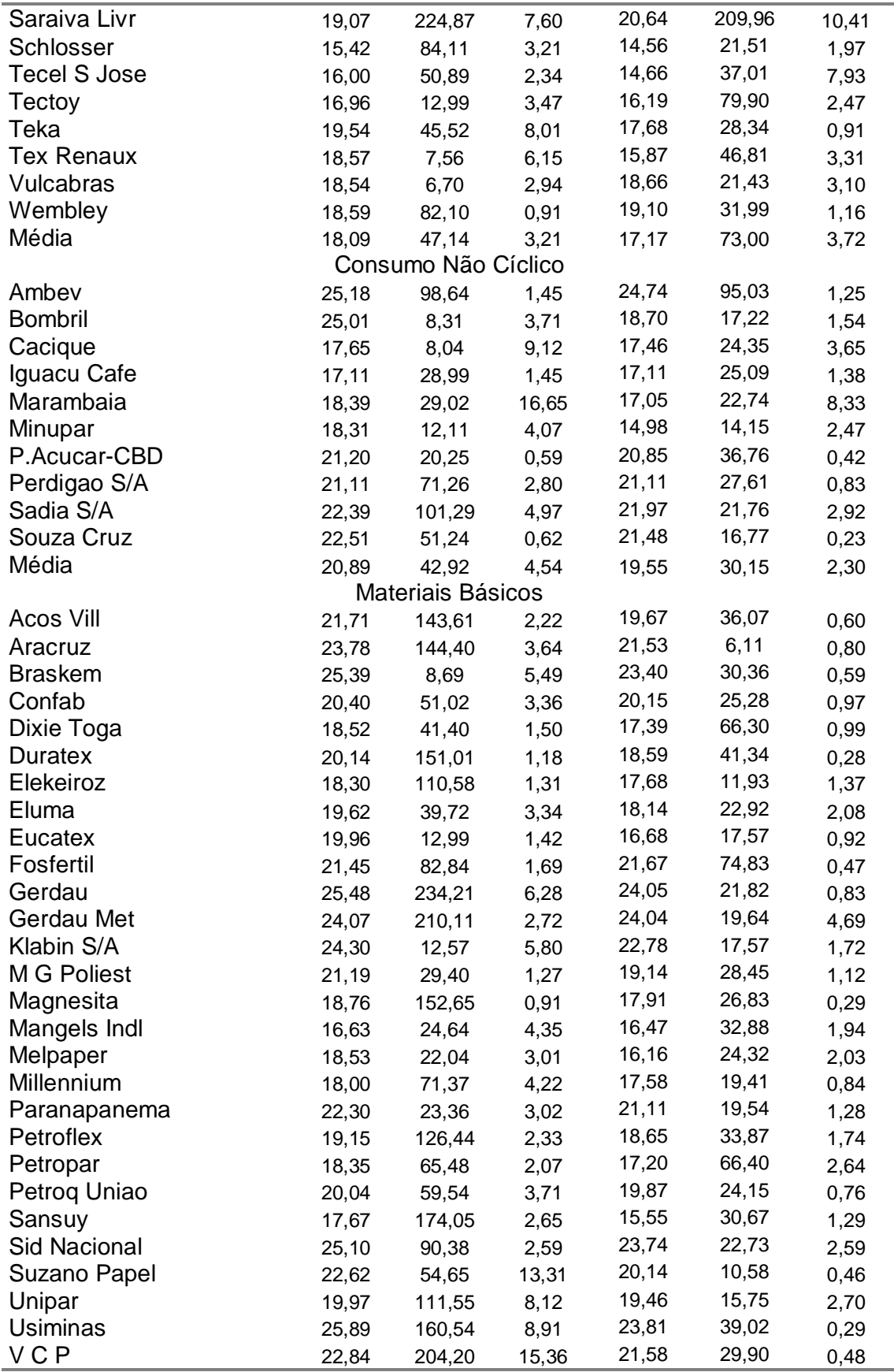

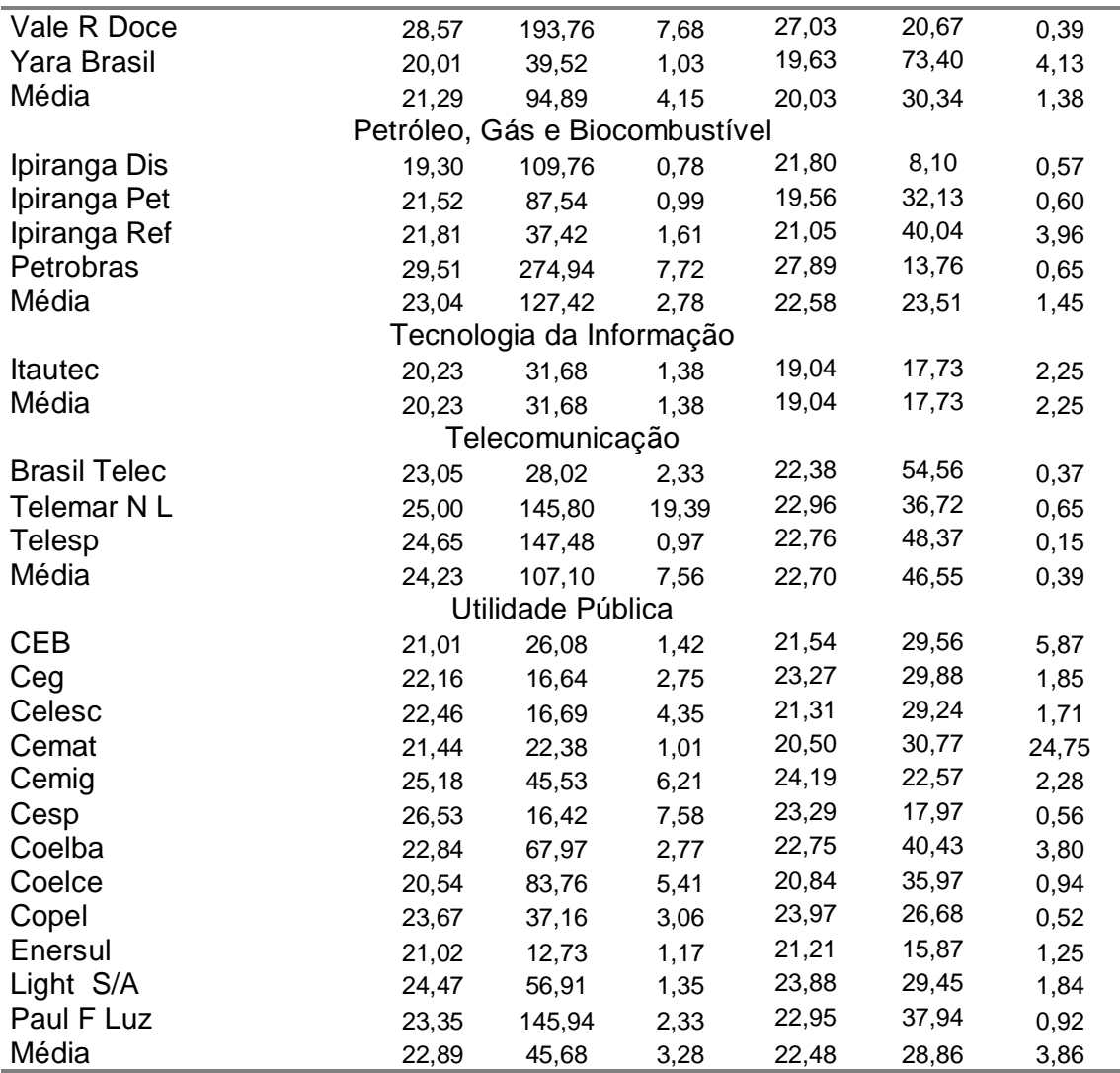

## **Livros Grátis**

( <http://www.livrosgratis.com.br> )

Milhares de Livros para Download:

[Baixar](http://www.livrosgratis.com.br/cat_1/administracao/1) [livros](http://www.livrosgratis.com.br/cat_1/administracao/1) [de](http://www.livrosgratis.com.br/cat_1/administracao/1) [Administração](http://www.livrosgratis.com.br/cat_1/administracao/1) [Baixar](http://www.livrosgratis.com.br/cat_2/agronomia/1) [livros](http://www.livrosgratis.com.br/cat_2/agronomia/1) [de](http://www.livrosgratis.com.br/cat_2/agronomia/1) [Agronomia](http://www.livrosgratis.com.br/cat_2/agronomia/1) [Baixar](http://www.livrosgratis.com.br/cat_3/arquitetura/1) [livros](http://www.livrosgratis.com.br/cat_3/arquitetura/1) [de](http://www.livrosgratis.com.br/cat_3/arquitetura/1) [Arquitetura](http://www.livrosgratis.com.br/cat_3/arquitetura/1) [Baixar](http://www.livrosgratis.com.br/cat_4/artes/1) [livros](http://www.livrosgratis.com.br/cat_4/artes/1) [de](http://www.livrosgratis.com.br/cat_4/artes/1) [Artes](http://www.livrosgratis.com.br/cat_4/artes/1) [Baixar](http://www.livrosgratis.com.br/cat_5/astronomia/1) [livros](http://www.livrosgratis.com.br/cat_5/astronomia/1) [de](http://www.livrosgratis.com.br/cat_5/astronomia/1) [Astronomia](http://www.livrosgratis.com.br/cat_5/astronomia/1) [Baixar](http://www.livrosgratis.com.br/cat_6/biologia_geral/1) [livros](http://www.livrosgratis.com.br/cat_6/biologia_geral/1) [de](http://www.livrosgratis.com.br/cat_6/biologia_geral/1) [Biologia](http://www.livrosgratis.com.br/cat_6/biologia_geral/1) [Geral](http://www.livrosgratis.com.br/cat_6/biologia_geral/1) [Baixar](http://www.livrosgratis.com.br/cat_8/ciencia_da_computacao/1) [livros](http://www.livrosgratis.com.br/cat_8/ciencia_da_computacao/1) [de](http://www.livrosgratis.com.br/cat_8/ciencia_da_computacao/1) [Ciência](http://www.livrosgratis.com.br/cat_8/ciencia_da_computacao/1) [da](http://www.livrosgratis.com.br/cat_8/ciencia_da_computacao/1) [Computação](http://www.livrosgratis.com.br/cat_8/ciencia_da_computacao/1) [Baixar](http://www.livrosgratis.com.br/cat_9/ciencia_da_informacao/1) [livros](http://www.livrosgratis.com.br/cat_9/ciencia_da_informacao/1) [de](http://www.livrosgratis.com.br/cat_9/ciencia_da_informacao/1) [Ciência](http://www.livrosgratis.com.br/cat_9/ciencia_da_informacao/1) [da](http://www.livrosgratis.com.br/cat_9/ciencia_da_informacao/1) [Informação](http://www.livrosgratis.com.br/cat_9/ciencia_da_informacao/1) [Baixar](http://www.livrosgratis.com.br/cat_7/ciencia_politica/1) [livros](http://www.livrosgratis.com.br/cat_7/ciencia_politica/1) [de](http://www.livrosgratis.com.br/cat_7/ciencia_politica/1) [Ciência](http://www.livrosgratis.com.br/cat_7/ciencia_politica/1) [Política](http://www.livrosgratis.com.br/cat_7/ciencia_politica/1) [Baixar](http://www.livrosgratis.com.br/cat_10/ciencias_da_saude/1) [livros](http://www.livrosgratis.com.br/cat_10/ciencias_da_saude/1) [de](http://www.livrosgratis.com.br/cat_10/ciencias_da_saude/1) [Ciências](http://www.livrosgratis.com.br/cat_10/ciencias_da_saude/1) [da](http://www.livrosgratis.com.br/cat_10/ciencias_da_saude/1) [Saúde](http://www.livrosgratis.com.br/cat_10/ciencias_da_saude/1) [Baixar](http://www.livrosgratis.com.br/cat_11/comunicacao/1) [livros](http://www.livrosgratis.com.br/cat_11/comunicacao/1) [de](http://www.livrosgratis.com.br/cat_11/comunicacao/1) [Comunicação](http://www.livrosgratis.com.br/cat_11/comunicacao/1) [Baixar](http://www.livrosgratis.com.br/cat_12/conselho_nacional_de_educacao_-_cne/1) [livros](http://www.livrosgratis.com.br/cat_12/conselho_nacional_de_educacao_-_cne/1) [do](http://www.livrosgratis.com.br/cat_12/conselho_nacional_de_educacao_-_cne/1) [Conselho](http://www.livrosgratis.com.br/cat_12/conselho_nacional_de_educacao_-_cne/1) [Nacional](http://www.livrosgratis.com.br/cat_12/conselho_nacional_de_educacao_-_cne/1) [de](http://www.livrosgratis.com.br/cat_12/conselho_nacional_de_educacao_-_cne/1) [Educação - CNE](http://www.livrosgratis.com.br/cat_12/conselho_nacional_de_educacao_-_cne/1) [Baixar](http://www.livrosgratis.com.br/cat_13/defesa_civil/1) [livros](http://www.livrosgratis.com.br/cat_13/defesa_civil/1) [de](http://www.livrosgratis.com.br/cat_13/defesa_civil/1) [Defesa](http://www.livrosgratis.com.br/cat_13/defesa_civil/1) [civil](http://www.livrosgratis.com.br/cat_13/defesa_civil/1) [Baixar](http://www.livrosgratis.com.br/cat_14/direito/1) [livros](http://www.livrosgratis.com.br/cat_14/direito/1) [de](http://www.livrosgratis.com.br/cat_14/direito/1) [Direito](http://www.livrosgratis.com.br/cat_14/direito/1) [Baixar](http://www.livrosgratis.com.br/cat_15/direitos_humanos/1) [livros](http://www.livrosgratis.com.br/cat_15/direitos_humanos/1) [de](http://www.livrosgratis.com.br/cat_15/direitos_humanos/1) [Direitos](http://www.livrosgratis.com.br/cat_15/direitos_humanos/1) [humanos](http://www.livrosgratis.com.br/cat_15/direitos_humanos/1) [Baixar](http://www.livrosgratis.com.br/cat_16/economia/1) [livros](http://www.livrosgratis.com.br/cat_16/economia/1) [de](http://www.livrosgratis.com.br/cat_16/economia/1) [Economia](http://www.livrosgratis.com.br/cat_16/economia/1) [Baixar](http://www.livrosgratis.com.br/cat_17/economia_domestica/1) [livros](http://www.livrosgratis.com.br/cat_17/economia_domestica/1) [de](http://www.livrosgratis.com.br/cat_17/economia_domestica/1) [Economia](http://www.livrosgratis.com.br/cat_17/economia_domestica/1) [Doméstica](http://www.livrosgratis.com.br/cat_17/economia_domestica/1) [Baixar](http://www.livrosgratis.com.br/cat_18/educacao/1) [livros](http://www.livrosgratis.com.br/cat_18/educacao/1) [de](http://www.livrosgratis.com.br/cat_18/educacao/1) [Educação](http://www.livrosgratis.com.br/cat_18/educacao/1) [Baixar](http://www.livrosgratis.com.br/cat_19/educacao_-_transito/1) [livros](http://www.livrosgratis.com.br/cat_19/educacao_-_transito/1) [de](http://www.livrosgratis.com.br/cat_19/educacao_-_transito/1) [Educação - Trânsito](http://www.livrosgratis.com.br/cat_19/educacao_-_transito/1) [Baixar](http://www.livrosgratis.com.br/cat_20/educacao_fisica/1) [livros](http://www.livrosgratis.com.br/cat_20/educacao_fisica/1) [de](http://www.livrosgratis.com.br/cat_20/educacao_fisica/1) [Educação](http://www.livrosgratis.com.br/cat_20/educacao_fisica/1) [Física](http://www.livrosgratis.com.br/cat_20/educacao_fisica/1) [Baixar](http://www.livrosgratis.com.br/cat_21/engenharia_aeroespacial/1) [livros](http://www.livrosgratis.com.br/cat_21/engenharia_aeroespacial/1) [de](http://www.livrosgratis.com.br/cat_21/engenharia_aeroespacial/1) [Engenharia](http://www.livrosgratis.com.br/cat_21/engenharia_aeroespacial/1) [Aeroespacial](http://www.livrosgratis.com.br/cat_21/engenharia_aeroespacial/1) [Baixar](http://www.livrosgratis.com.br/cat_22/farmacia/1) [livros](http://www.livrosgratis.com.br/cat_22/farmacia/1) [de](http://www.livrosgratis.com.br/cat_22/farmacia/1) [Farmácia](http://www.livrosgratis.com.br/cat_22/farmacia/1) [Baixar](http://www.livrosgratis.com.br/cat_23/filosofia/1) [livros](http://www.livrosgratis.com.br/cat_23/filosofia/1) [de](http://www.livrosgratis.com.br/cat_23/filosofia/1) [Filosofia](http://www.livrosgratis.com.br/cat_23/filosofia/1) [Baixar](http://www.livrosgratis.com.br/cat_24/fisica/1) [livros](http://www.livrosgratis.com.br/cat_24/fisica/1) [de](http://www.livrosgratis.com.br/cat_24/fisica/1) [Física](http://www.livrosgratis.com.br/cat_24/fisica/1) [Baixar](http://www.livrosgratis.com.br/cat_25/geociencias/1) [livros](http://www.livrosgratis.com.br/cat_25/geociencias/1) [de](http://www.livrosgratis.com.br/cat_25/geociencias/1) [Geociências](http://www.livrosgratis.com.br/cat_25/geociencias/1) [Baixar](http://www.livrosgratis.com.br/cat_26/geografia/1) [livros](http://www.livrosgratis.com.br/cat_26/geografia/1) [de](http://www.livrosgratis.com.br/cat_26/geografia/1) [Geografia](http://www.livrosgratis.com.br/cat_26/geografia/1) [Baixar](http://www.livrosgratis.com.br/cat_27/historia/1) [livros](http://www.livrosgratis.com.br/cat_27/historia/1) [de](http://www.livrosgratis.com.br/cat_27/historia/1) [História](http://www.livrosgratis.com.br/cat_27/historia/1) [Baixar](http://www.livrosgratis.com.br/cat_31/linguas/1) [livros](http://www.livrosgratis.com.br/cat_31/linguas/1) [de](http://www.livrosgratis.com.br/cat_31/linguas/1) [Línguas](http://www.livrosgratis.com.br/cat_31/linguas/1)

[Baixar](http://www.livrosgratis.com.br/cat_28/literatura/1) [livros](http://www.livrosgratis.com.br/cat_28/literatura/1) [de](http://www.livrosgratis.com.br/cat_28/literatura/1) [Literatura](http://www.livrosgratis.com.br/cat_28/literatura/1) [Baixar](http://www.livrosgratis.com.br/cat_30/literatura_de_cordel/1) [livros](http://www.livrosgratis.com.br/cat_30/literatura_de_cordel/1) [de](http://www.livrosgratis.com.br/cat_30/literatura_de_cordel/1) [Literatura](http://www.livrosgratis.com.br/cat_30/literatura_de_cordel/1) [de](http://www.livrosgratis.com.br/cat_30/literatura_de_cordel/1) [Cordel](http://www.livrosgratis.com.br/cat_30/literatura_de_cordel/1) [Baixar](http://www.livrosgratis.com.br/cat_29/literatura_infantil/1) [livros](http://www.livrosgratis.com.br/cat_29/literatura_infantil/1) [de](http://www.livrosgratis.com.br/cat_29/literatura_infantil/1) [Literatura](http://www.livrosgratis.com.br/cat_29/literatura_infantil/1) [Infantil](http://www.livrosgratis.com.br/cat_29/literatura_infantil/1) [Baixar](http://www.livrosgratis.com.br/cat_32/matematica/1) [livros](http://www.livrosgratis.com.br/cat_32/matematica/1) [de](http://www.livrosgratis.com.br/cat_32/matematica/1) [Matemática](http://www.livrosgratis.com.br/cat_32/matematica/1) [Baixar](http://www.livrosgratis.com.br/cat_33/medicina/1) [livros](http://www.livrosgratis.com.br/cat_33/medicina/1) [de](http://www.livrosgratis.com.br/cat_33/medicina/1) [Medicina](http://www.livrosgratis.com.br/cat_33/medicina/1) [Baixar](http://www.livrosgratis.com.br/cat_34/medicina_veterinaria/1) [livros](http://www.livrosgratis.com.br/cat_34/medicina_veterinaria/1) [de](http://www.livrosgratis.com.br/cat_34/medicina_veterinaria/1) [Medicina](http://www.livrosgratis.com.br/cat_34/medicina_veterinaria/1) [Veterinária](http://www.livrosgratis.com.br/cat_34/medicina_veterinaria/1) [Baixar](http://www.livrosgratis.com.br/cat_35/meio_ambiente/1) [livros](http://www.livrosgratis.com.br/cat_35/meio_ambiente/1) [de](http://www.livrosgratis.com.br/cat_35/meio_ambiente/1) [Meio](http://www.livrosgratis.com.br/cat_35/meio_ambiente/1) [Ambiente](http://www.livrosgratis.com.br/cat_35/meio_ambiente/1) [Baixar](http://www.livrosgratis.com.br/cat_36/meteorologia/1) [livros](http://www.livrosgratis.com.br/cat_36/meteorologia/1) [de](http://www.livrosgratis.com.br/cat_36/meteorologia/1) [Meteorologia](http://www.livrosgratis.com.br/cat_36/meteorologia/1) [Baixar](http://www.livrosgratis.com.br/cat_45/monografias_e_tcc/1) [Monografias](http://www.livrosgratis.com.br/cat_45/monografias_e_tcc/1) [e](http://www.livrosgratis.com.br/cat_45/monografias_e_tcc/1) [TCC](http://www.livrosgratis.com.br/cat_45/monografias_e_tcc/1) [Baixar](http://www.livrosgratis.com.br/cat_37/multidisciplinar/1) [livros](http://www.livrosgratis.com.br/cat_37/multidisciplinar/1) [Multidisciplinar](http://www.livrosgratis.com.br/cat_37/multidisciplinar/1) [Baixar](http://www.livrosgratis.com.br/cat_38/musica/1) [livros](http://www.livrosgratis.com.br/cat_38/musica/1) [de](http://www.livrosgratis.com.br/cat_38/musica/1) [Música](http://www.livrosgratis.com.br/cat_38/musica/1) [Baixar](http://www.livrosgratis.com.br/cat_39/psicologia/1) [livros](http://www.livrosgratis.com.br/cat_39/psicologia/1) [de](http://www.livrosgratis.com.br/cat_39/psicologia/1) [Psicologia](http://www.livrosgratis.com.br/cat_39/psicologia/1) [Baixar](http://www.livrosgratis.com.br/cat_40/quimica/1) [livros](http://www.livrosgratis.com.br/cat_40/quimica/1) [de](http://www.livrosgratis.com.br/cat_40/quimica/1) [Química](http://www.livrosgratis.com.br/cat_40/quimica/1) [Baixar](http://www.livrosgratis.com.br/cat_41/saude_coletiva/1) [livros](http://www.livrosgratis.com.br/cat_41/saude_coletiva/1) [de](http://www.livrosgratis.com.br/cat_41/saude_coletiva/1) [Saúde](http://www.livrosgratis.com.br/cat_41/saude_coletiva/1) [Coletiva](http://www.livrosgratis.com.br/cat_41/saude_coletiva/1) [Baixar](http://www.livrosgratis.com.br/cat_42/servico_social/1) [livros](http://www.livrosgratis.com.br/cat_42/servico_social/1) [de](http://www.livrosgratis.com.br/cat_42/servico_social/1) [Serviço](http://www.livrosgratis.com.br/cat_42/servico_social/1) [Social](http://www.livrosgratis.com.br/cat_42/servico_social/1) [Baixar](http://www.livrosgratis.com.br/cat_43/sociologia/1) [livros](http://www.livrosgratis.com.br/cat_43/sociologia/1) [de](http://www.livrosgratis.com.br/cat_43/sociologia/1) [Sociologia](http://www.livrosgratis.com.br/cat_43/sociologia/1) [Baixar](http://www.livrosgratis.com.br/cat_44/teologia/1) [livros](http://www.livrosgratis.com.br/cat_44/teologia/1) [de](http://www.livrosgratis.com.br/cat_44/teologia/1) [Teologia](http://www.livrosgratis.com.br/cat_44/teologia/1) [Baixar](http://www.livrosgratis.com.br/cat_46/trabalho/1) [livros](http://www.livrosgratis.com.br/cat_46/trabalho/1) [de](http://www.livrosgratis.com.br/cat_46/trabalho/1) [Trabalho](http://www.livrosgratis.com.br/cat_46/trabalho/1) [Baixar](http://www.livrosgratis.com.br/cat_47/turismo/1) [livros](http://www.livrosgratis.com.br/cat_47/turismo/1) [de](http://www.livrosgratis.com.br/cat_47/turismo/1) [Turismo](http://www.livrosgratis.com.br/cat_47/turismo/1)